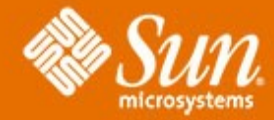

# **Performance Training SUN Users**

**Dimitri KRAVTCHUK dimitri@sun.com Benchmark Team Paris Sun Solution Center** 

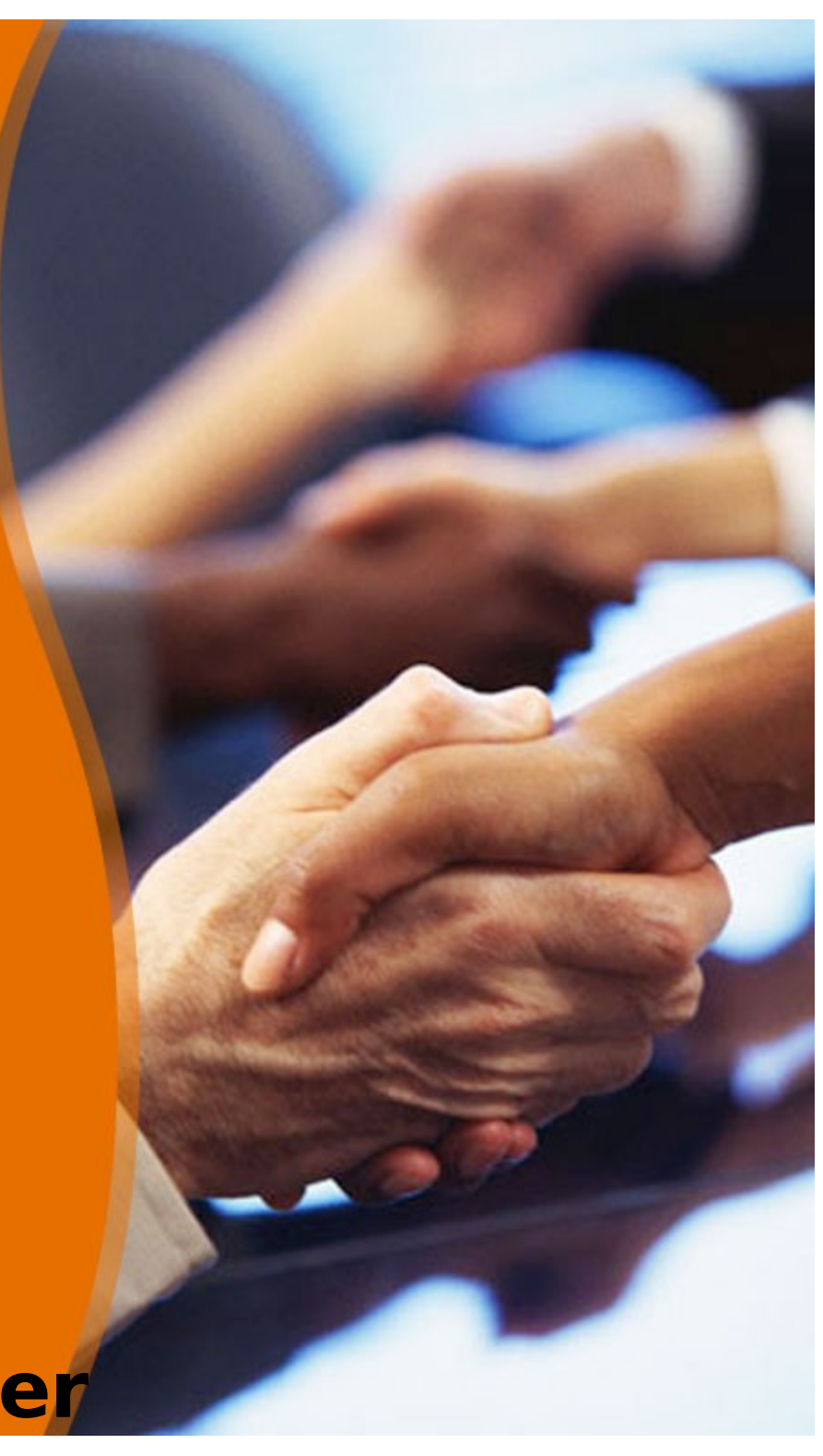

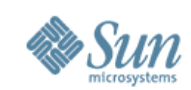

## **Before we start...**

- Few words about SSC :-)
- •Paris <=== 10Mbit, 20ms latency ===> LLG

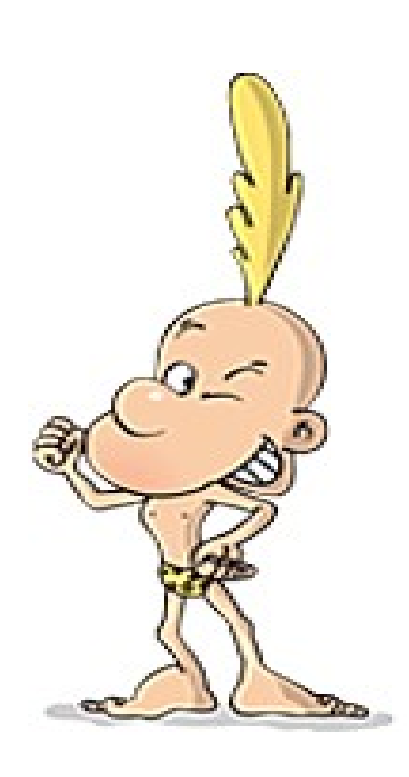

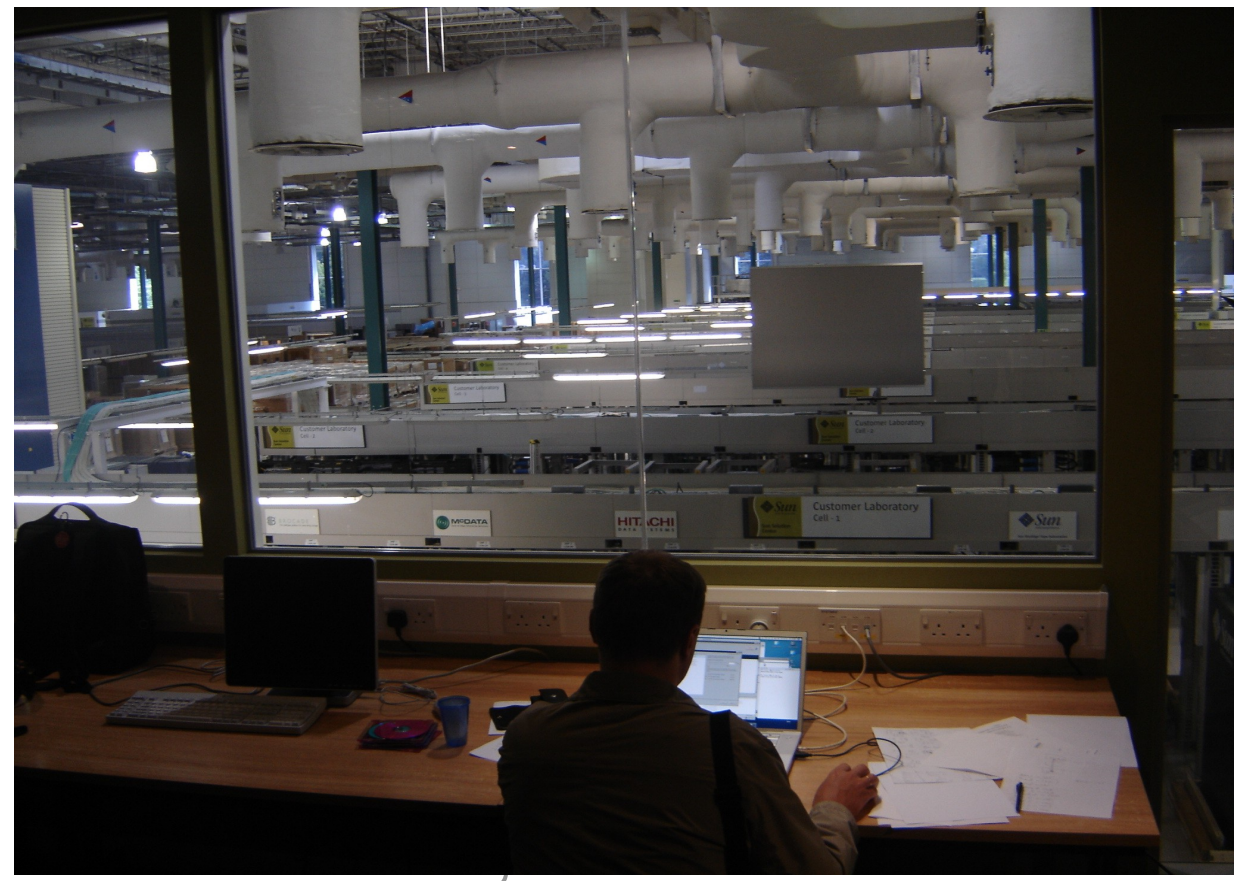

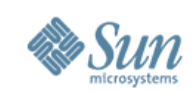

# **SSC Locations**

- North America
	- >USA: Hillsboro, Broomfield, McLean, Menlo Park

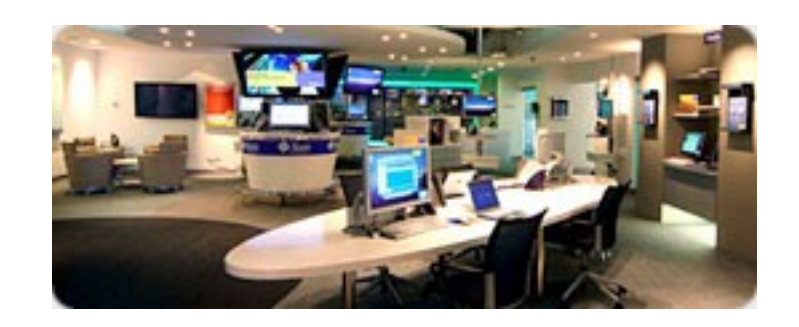

•Latin America

>Sao Paulo, Brazil; Ft. Lauderdale, Florida; Mexico City, Mexico

### • Europe

>Edinburgh, Frankfurt, Madrid, Manchester, Milan, Munich, Paris, **Walldorf** 

### •Asia

>Bangalore, India; Beijing, China; Hong Kong; Seoul, Korea; Singapore; Taïpei, Taiwan; Tokyo, Japan;

### • Pacific

>Sydney, Australia

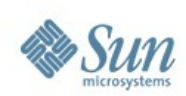

# **Sun Solution Center Is Near You**

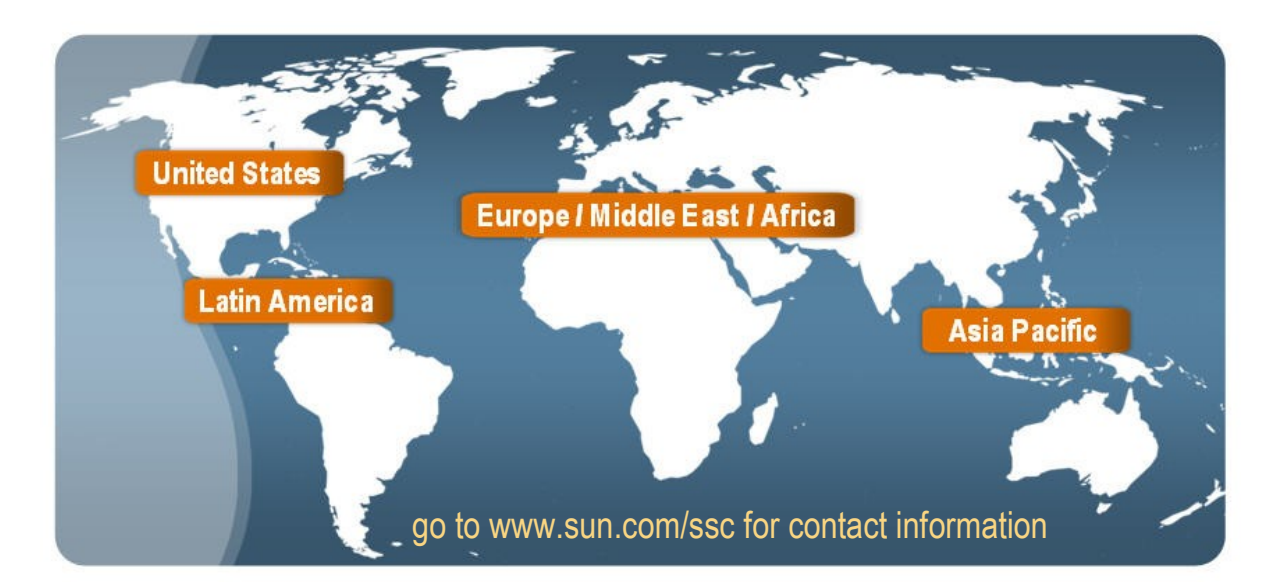

#### ASSCs in BLUE **SSCs in BLACK**

#### **United States**

San Francisco Bay Area, CA Hillsboro, OR Broomfield, CO Mc Lean, VA Chicago, IL – Diamond Management Plano, TX - EDS College Park, MD - Univ of Maryland Pittsburgh, PA – Deloitte Consulting

#### **Latin America**

Ft. Lauderdale, FL, USA Mexico City, Mexico Sao Paulo, Brazil

#### **Europe / Middle East / Africa**

#### Edinburgh, Scotland, UK Manchester, UK Warrington, UK - Avnet

Paris, France Frankfurt, Germany Munich, Germany Walldorf, Germany Milan, Italy Madrid, Spain Götegorg, Sweden – Inserve Technology Helsinki, Finland – ArrowECS Tallin, Estonia - Microlink UAE - Tech Access

**Asia Pacific**

Bangalore, India Bangalore, India - Wipro Beijing, China Hong Kong, China Shenyang, China - Neusoft Seoul, Korea Singapore Singapore - Ingram Micro Sydney, Australia Sydney, Australia – Express Data Tokyo, Japan

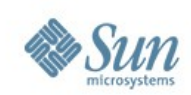

# **Sun Solution Center**

### Benchmark and Performance Characterization

Architecture design High-end performance and scalability (servers, storage) Performance characterization Competitive benchmarks Internal product BU benchmarks Performance tuning Customer/Partner benchmarks Customer briefings

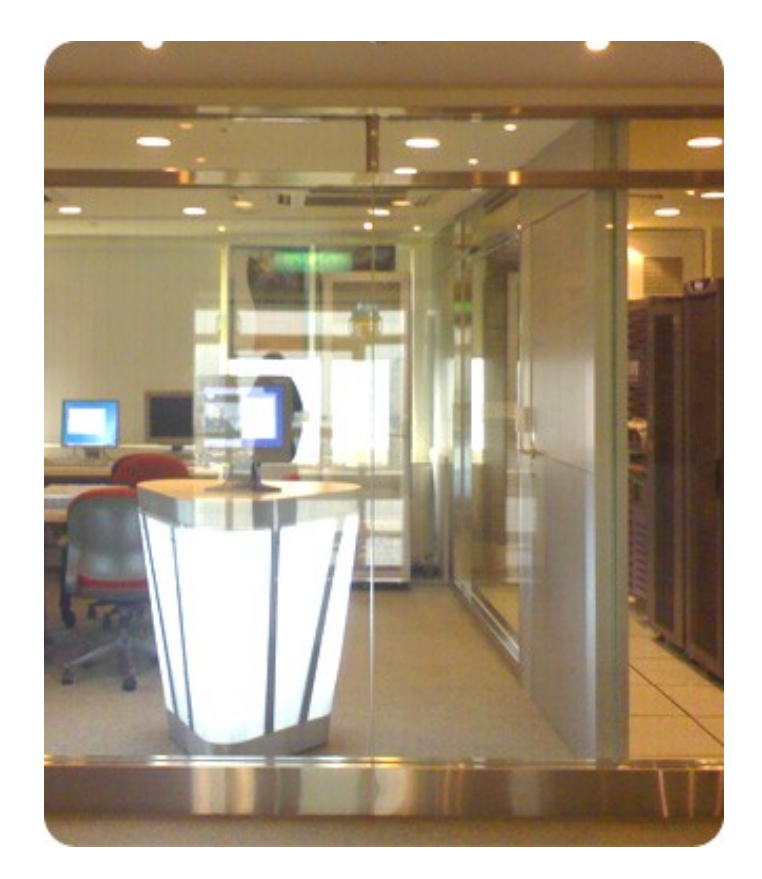

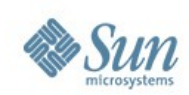

# **Sun Solution Center**

### Partner Solution Center

Architecture design and validation Portfolio management and solutions offerings Customer/Partner Proof-of-Concepts End-to-end software development for live customers Industry solutions development and showcase Building of horizontal/biz solutions (eg: IdM, Security ... etc.) Business innovation and compliance (SOX, HIPA ... etc.) Demos, solution showcase

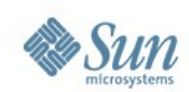

### **To know more** http://www.sun.com/solutioncenters

#### Test for success.

We assembled the best team in the industry to assess unique business solutions.

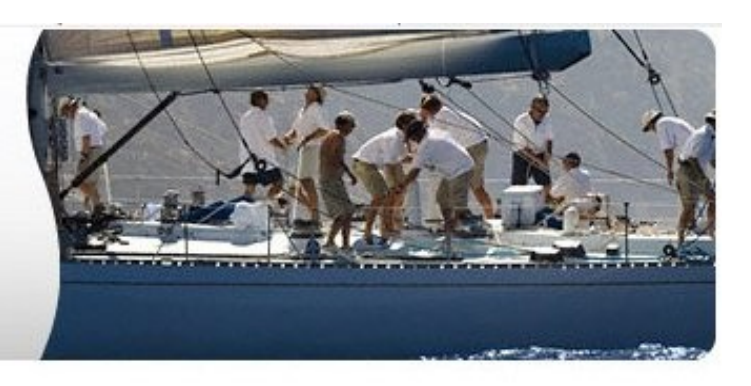

#### Overview Services Locations Get Started

At a Glance | Welcome Letter | FAQs

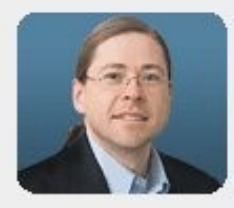

"Most of our customers share two characteristics; they believe in the power of the community to solve challenging problems, and they believe that technology is a competitive differentiator for their business. The Sun Solution Centers bring together state-of-the-art technology and expertise in simulated environments where our clients can envision, build, and test innovative business solutions." Jonathan Schwartz, President and CEO.

#### What can Sun Solution Centers do for vou?

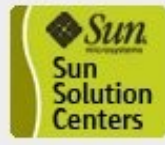

The goal of the Centers is to minimize your risk, justify your expense, and shorten time to deployment of your new business solutions by providing

the tools you need to 'test before you invest'. We do this by offering Sun and Sun partner access to in-depth expertise in technologies, industries, and applications in collaborative, state-of-the-art<br>Sun Microsystems Proprietary 7 Center Sun Solution Center 1999

#### **Working with Sun Solution Centers**

» How to Get Started

Considering a new business solution? Interested in exploring in-depth what the power of Sun can do for you? Get started by contacting your Sun Account Manager or Systems Engineer. They can initiate the process by discussing your needs with you and then requesting an engagement with the Sun Solution Center.

#### This Month's Top 5 **Requested Services**

- Finance Industry POC
- Telco POC
- · SAP Sizing
- Customer Workshop
- HPC Performance **Consulting**

» See all Services

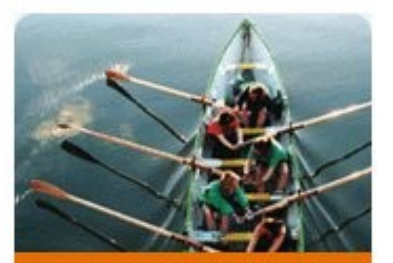

**Authorized Sun Solution Centers** Find out where they are.

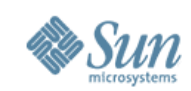

# **The Goal of this Training...**

# •IS NOT...

>is not to teach you live... >is not a hypnotic séance in group... >is not a "religion" question... >is not a UserGroup recruit... >etc. etc. etc.

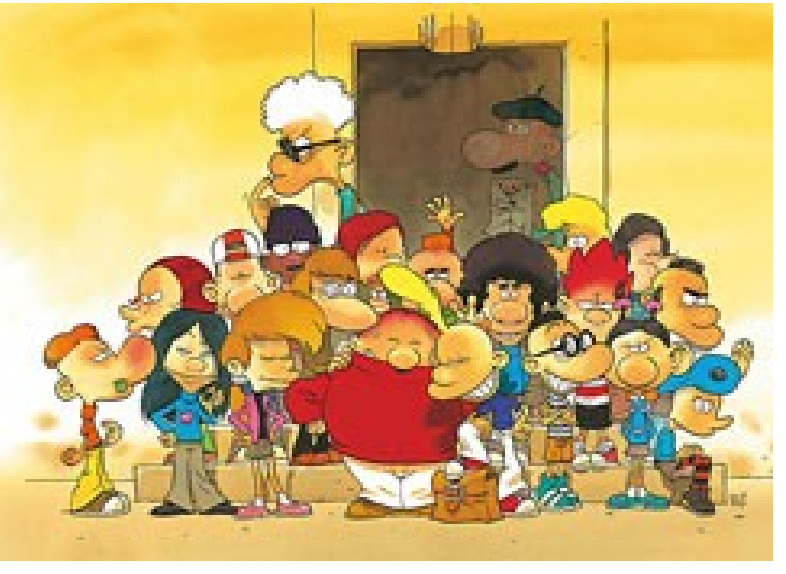

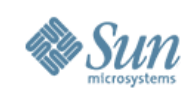

# **Keep in mind...**

- 1. NOBODY KNOWS EVERYTHING!
- 2. NOBODY KNOWS EVERYTHING!
- 3. NOBODY KNOWS EVERYTHING!
- 4. NOBODY KNOWS EVERYTHING!
- •...
- •GOTO #1
- And probably what I'm saying right now is already obsolete... :-)
- Stay tuned & thinking! :-)

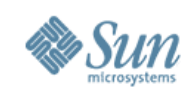

# **The Goal of this TOI...**

- IS TO SHARE!!!!! •INVITE YOU TO DISCUSS! •ASK QUESTIONS!
- •HAVE FUN! :-)

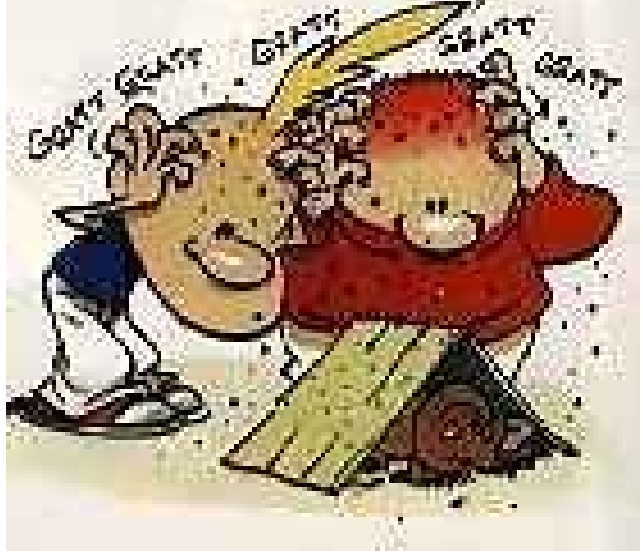

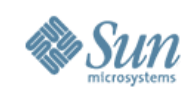

# **Agenda**

### • Part1: Performance problems & analyzing

 $>$ Network... + Q & A

- $>1/0$ ... + Q & A
- >Processes, CPU, RAM, etc.... + Q & A
- >UFS, VxFS, QFS, ZFS, Dtrace, CMT, etc...

 $>Q$  & A

• Part2: All about dim\_STAT :-) >Idea, Architecture Overview, Getting Started... >Analyzing, Reports, By Example Demo >Live Demo ?

## $\bullet$  Q & A

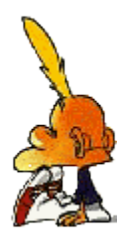

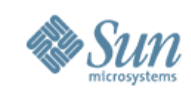

### **Part1: Preface...**

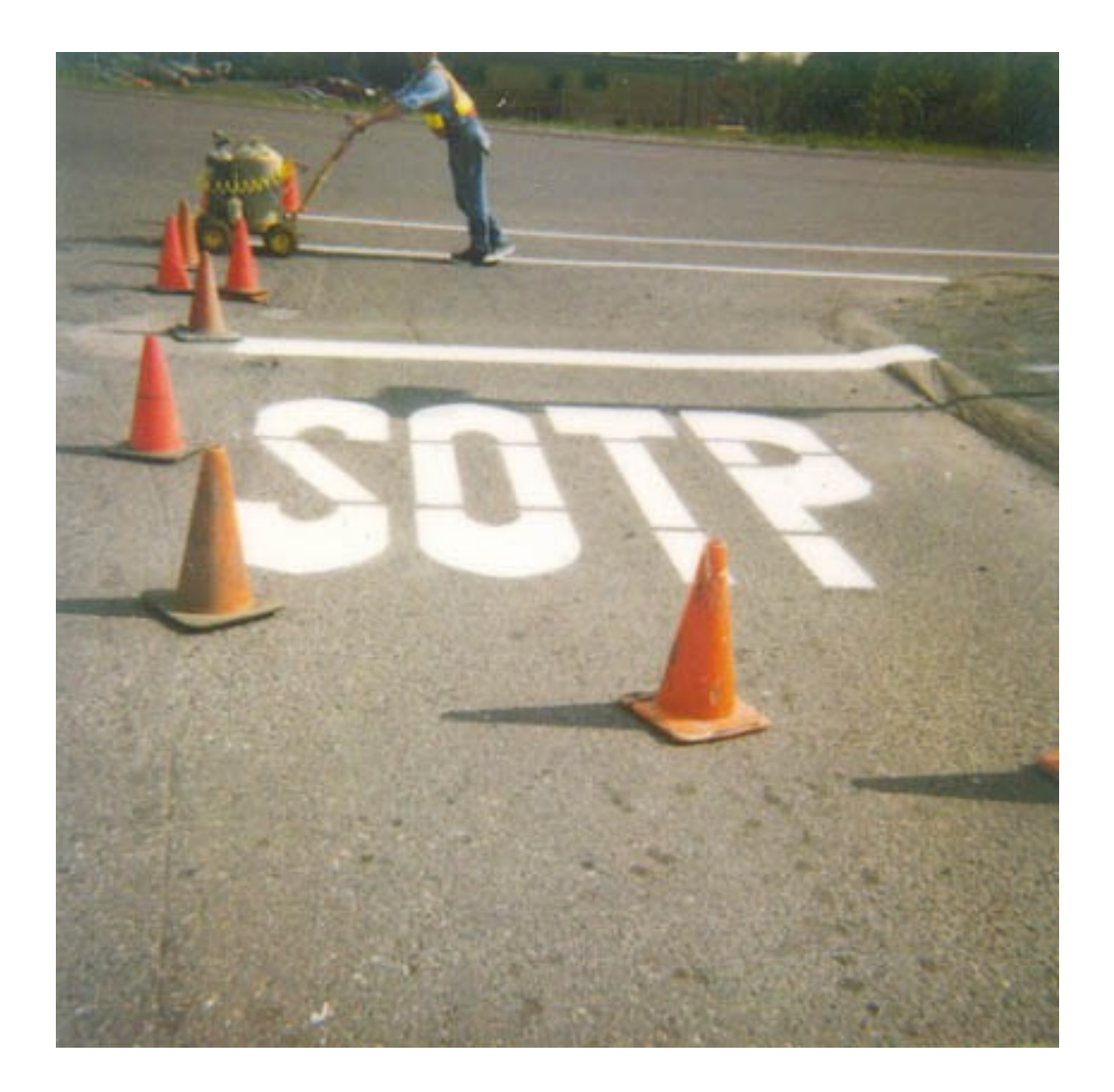

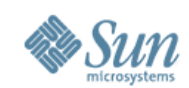

## **Preface: Close Look...**

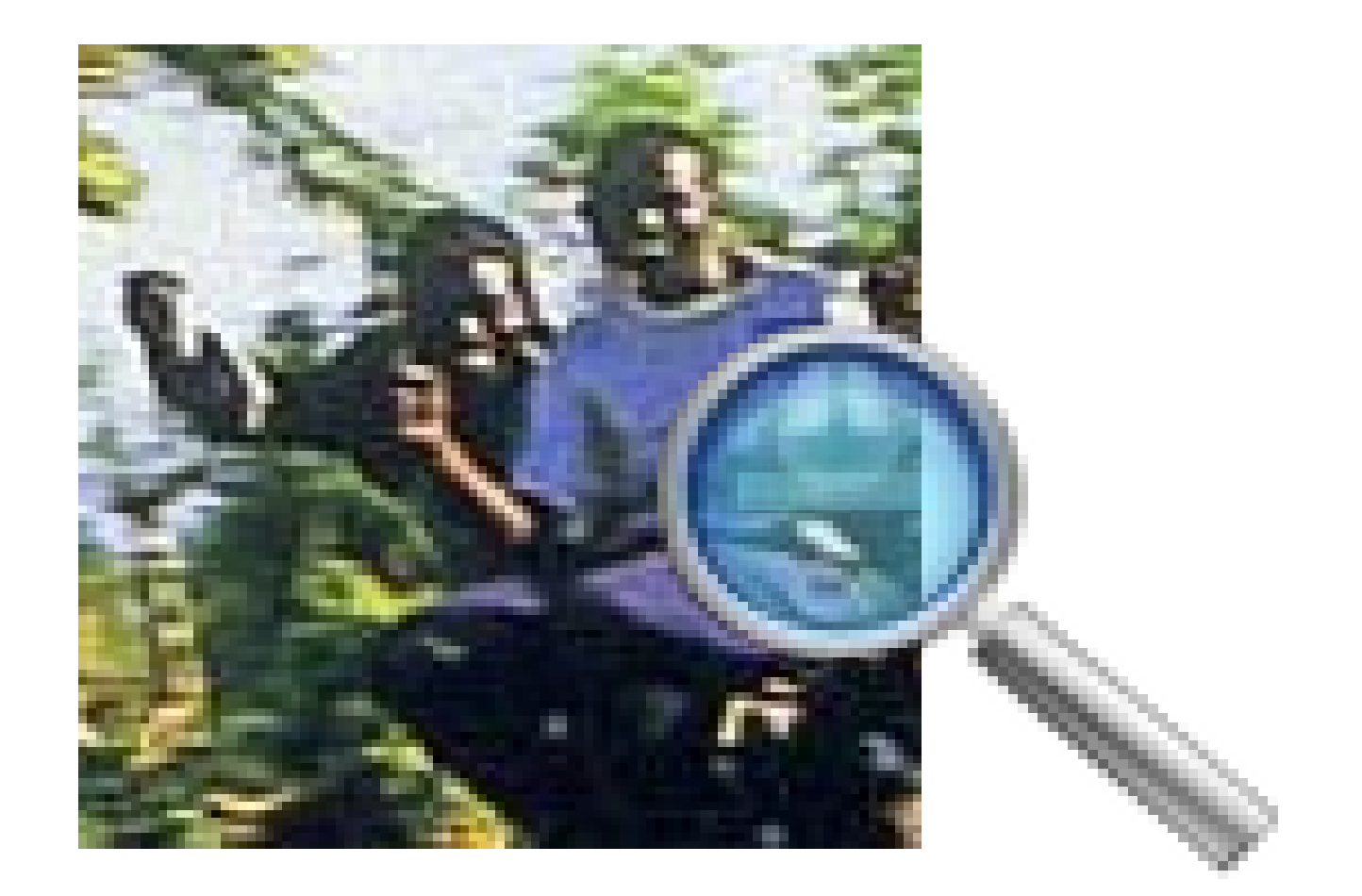

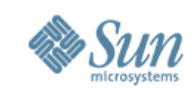

### **Preface: Close Look zoom--**

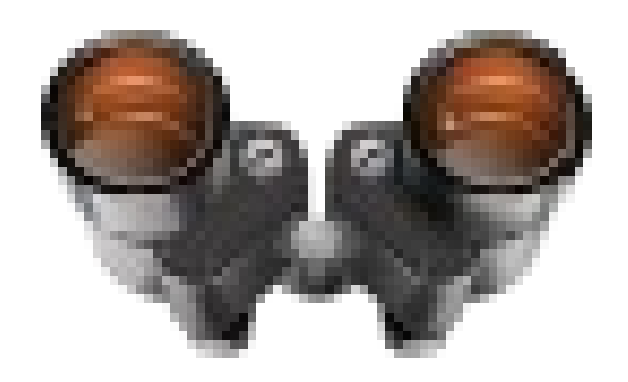

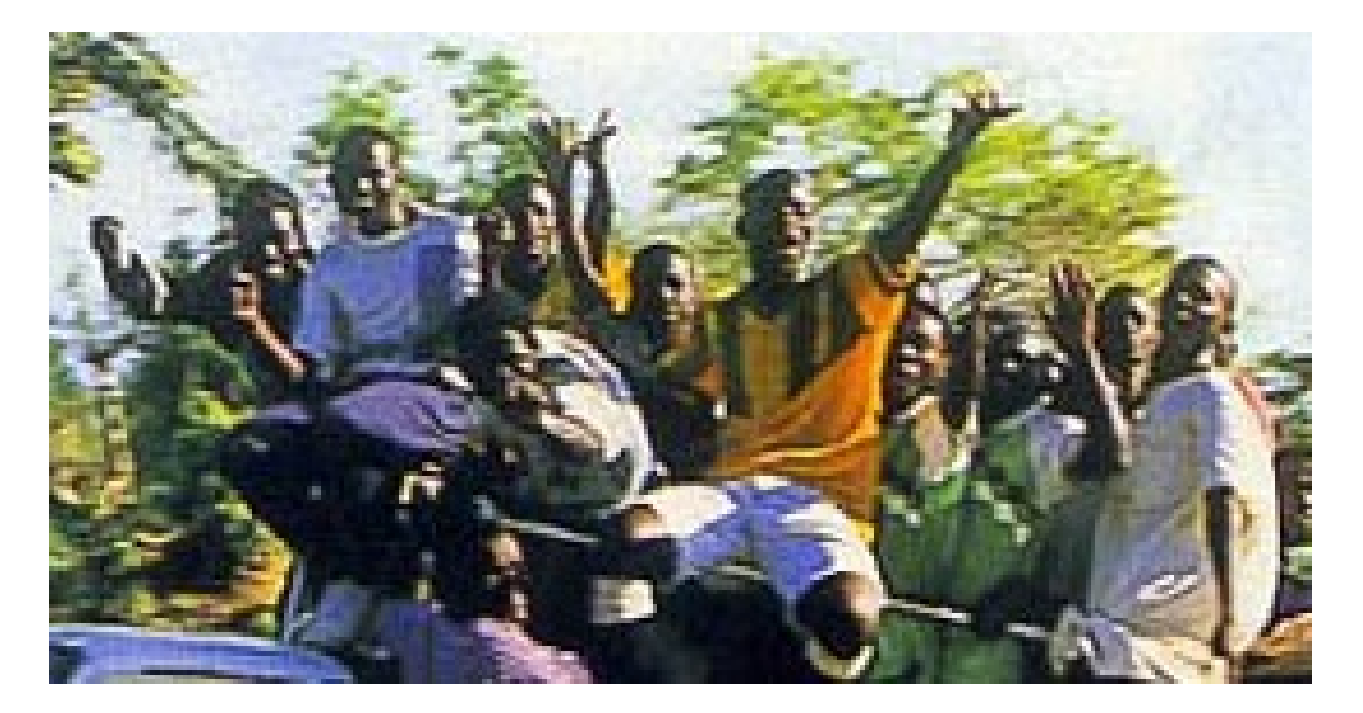

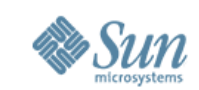

### **Preface: Close Look zoom-- x10**

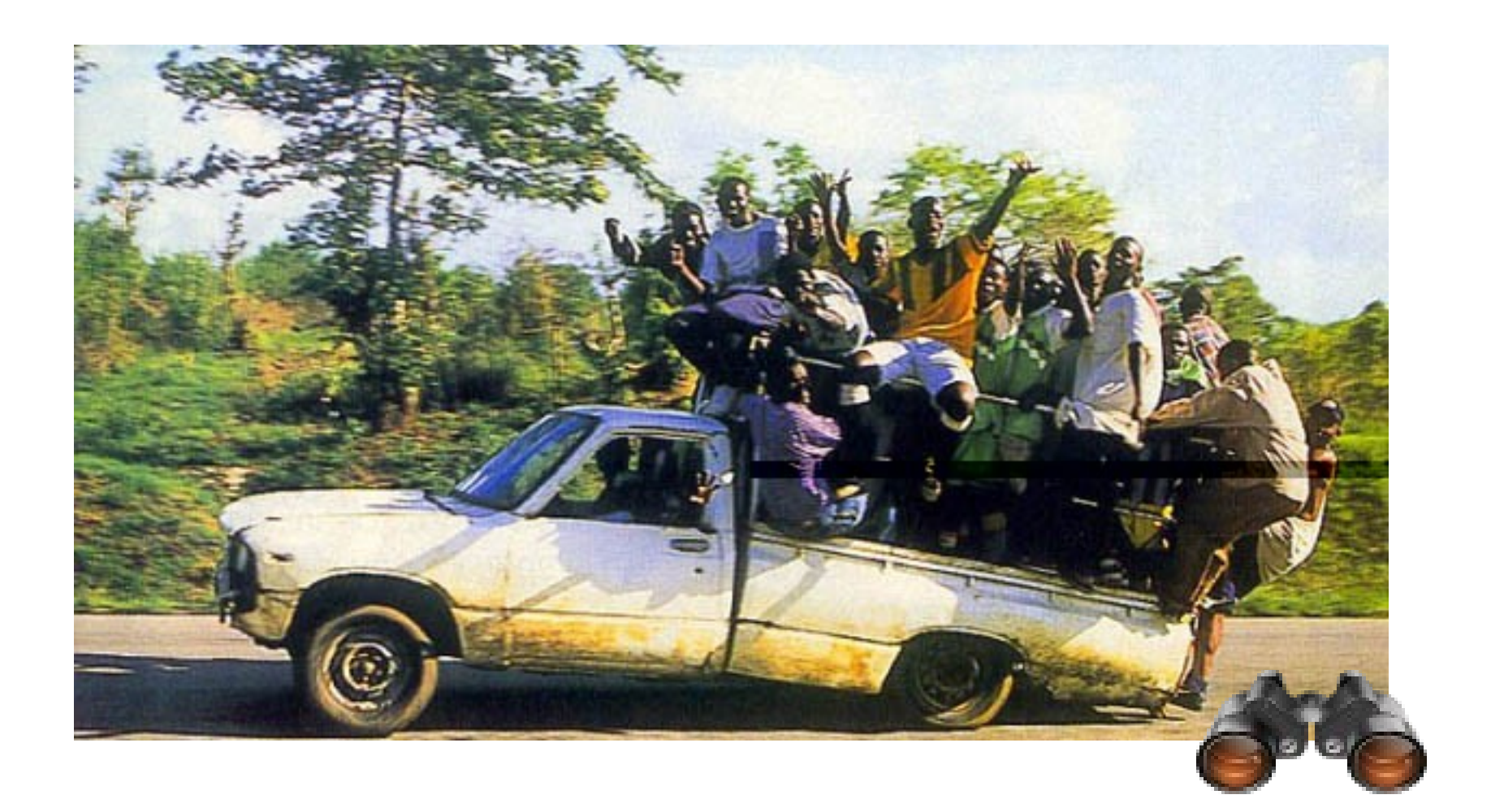

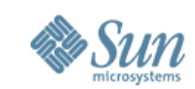

# **Sun Platforms...**

### **Intel / AMD 64**

### **UltraSPARC T2/T2+ "CoolThreads"**

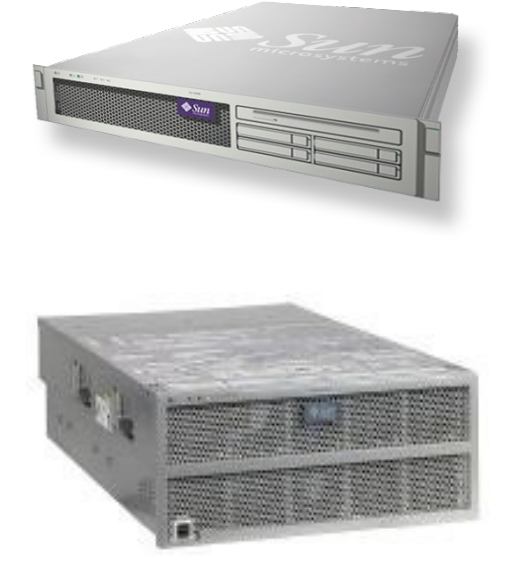

### **SPARC64-VI/VII**

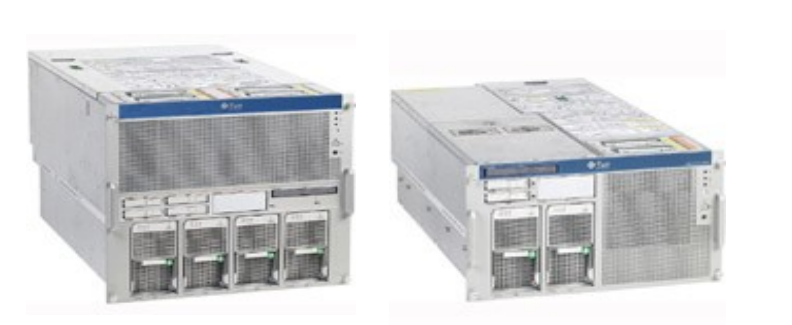

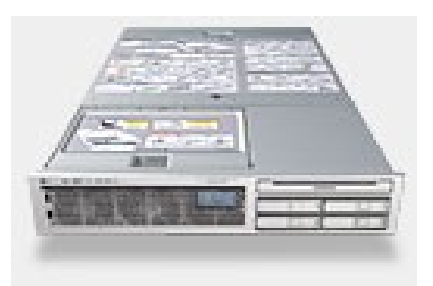

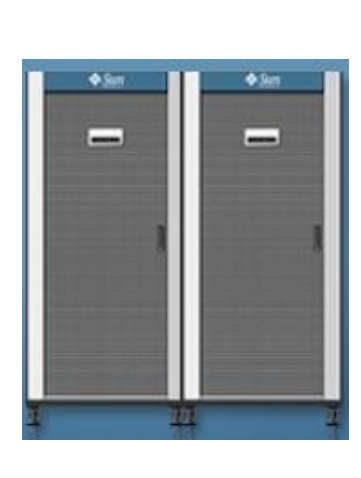

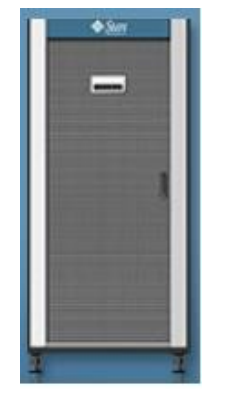

16

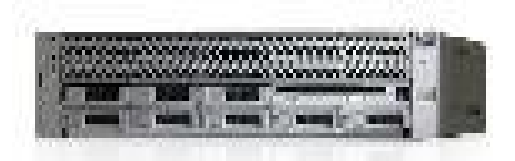

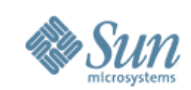

## **Part1: Performance...**

### **QUESTION:** Do you THINK we have the best products in the world?...

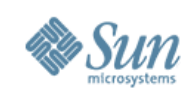

# **Part1: Performance...**

### **QUESTION:** Do you THINK we have the best products in the world?...

**Dimitri:** Most of our products have a huge potential for improvement! And they are often the best because our competitors are doing

### even **WORSE!...**

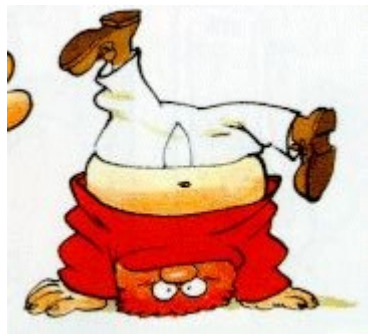

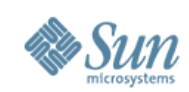

# **Performance Analyzing...**

- Break your mind...
- Reconsider all pieces of your platform...
- Go to the ROOT of the problem!
- Understanding of the problem = 50% of the solution!

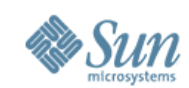

## **Break your mind...**

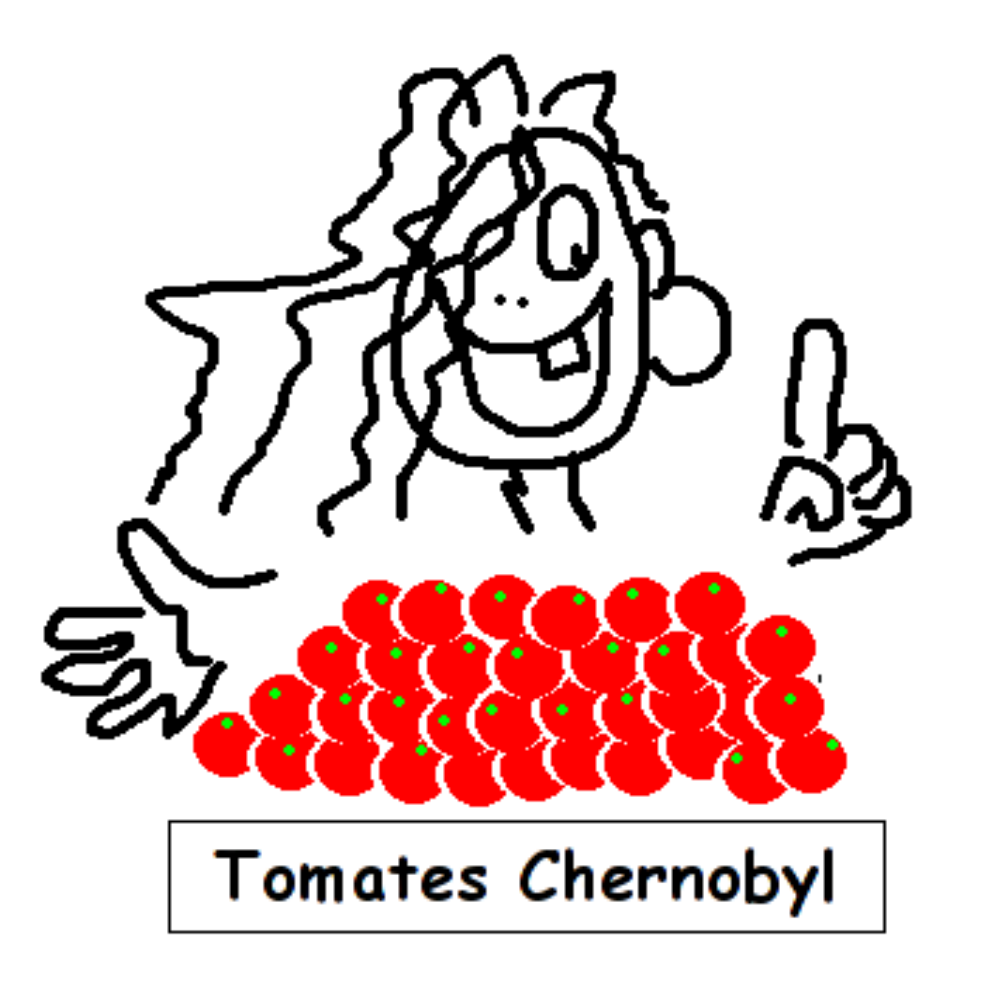

(clim)

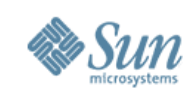

# **Performance: from worse to better...**

- •**Application :-)**
- Network
- I/O Subsystem & Storage
- Processes
- •CPU
- Memory
- Other...
- NOTE: "health altitude"...

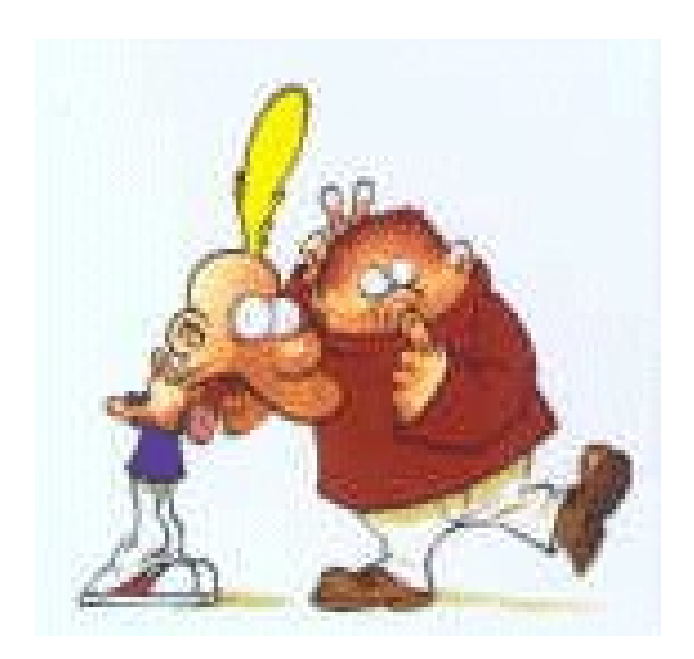

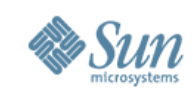

### **Performance: from worse to better...**

- Application :-)
- •**==> Network**

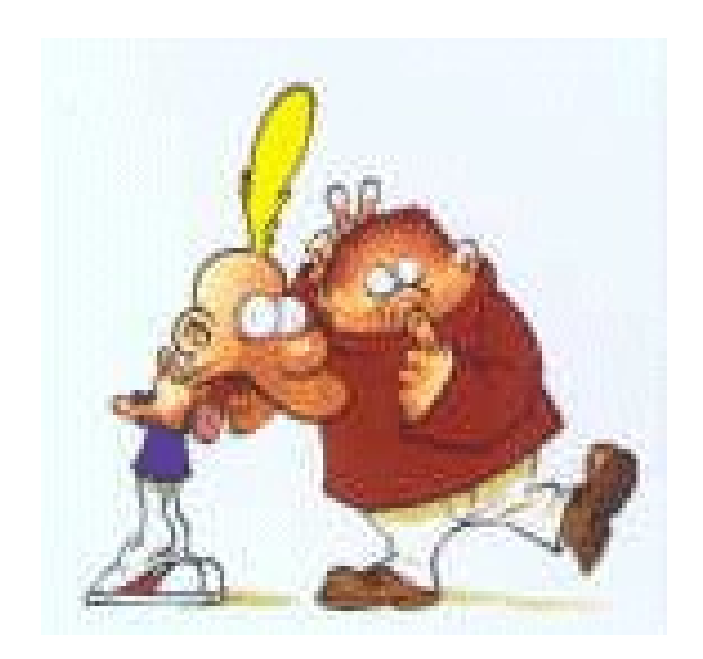

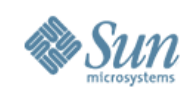

# **Network**

- Network is the computer
- STREAMS...
- Fire Engine
- Improved all the time!

#### Network Internals...

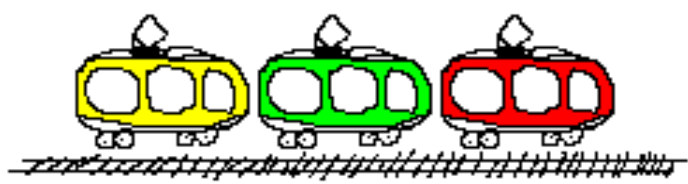

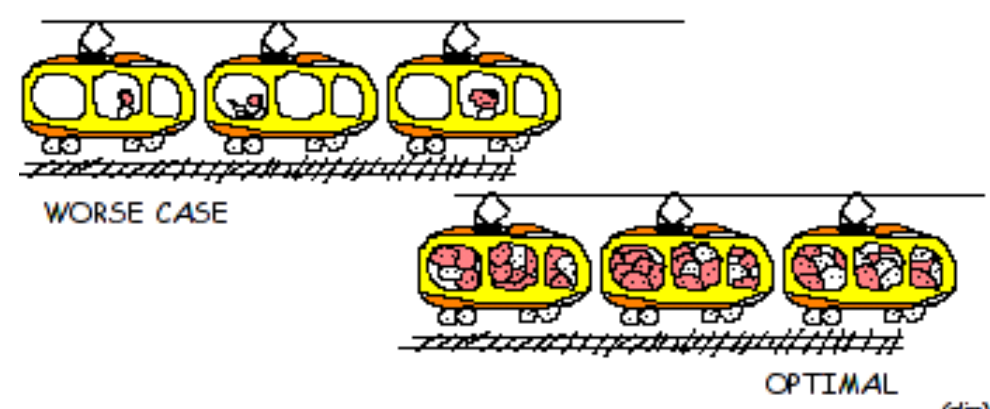

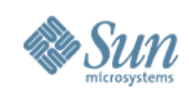

# **Network Monitoring**

- kstat main source
	- >Before Solaris 10 freezing traffic(!) => upgrade!!!
- tools: netstat, nicstat, netLOAD
- netLOAD
	- >packets/sec
	- >bytes/sec
	- >errors in/out
	- >collisions
	- $>$  nocanput (!)
- Known limits
	- > 100Mbit => 12M/s, Gbit/SPARC => 50-60K pack/s, etc...

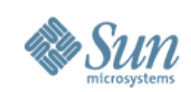

# **Network tuning...**

- Goal => ping-pong packets/s vs throughput?
	- >interrupts vs queued mode (set ce:ce\_taskq\_disable=1)
	- >mpstat=> intr => psradm -i + psrset
	- >new NICs are CPU-aware
- Queue size
	- >ndd -get /dev/tcp tcp\_conn\_req\_max\_q 1024 (def:128)
	- >ORACLE: listener queue!
- Deferred ACK / grouping/ NO\_DELAY >ndd -set /dev/tcp tcp\_deferred\_ack\_interval 10 (def:100)
- •Jumbo frames
- •IP @Sol10 today's limit: **CPU power**

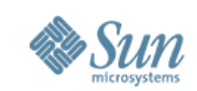

# **Packets/s with 1x, 2x & 3x NIC**

#### Database: [M9K dbSTRESS Dimitri]

[Home] [ Preferences ] [ LOG Admin ]

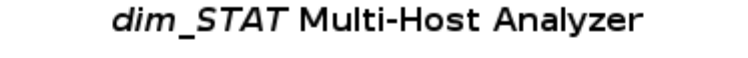

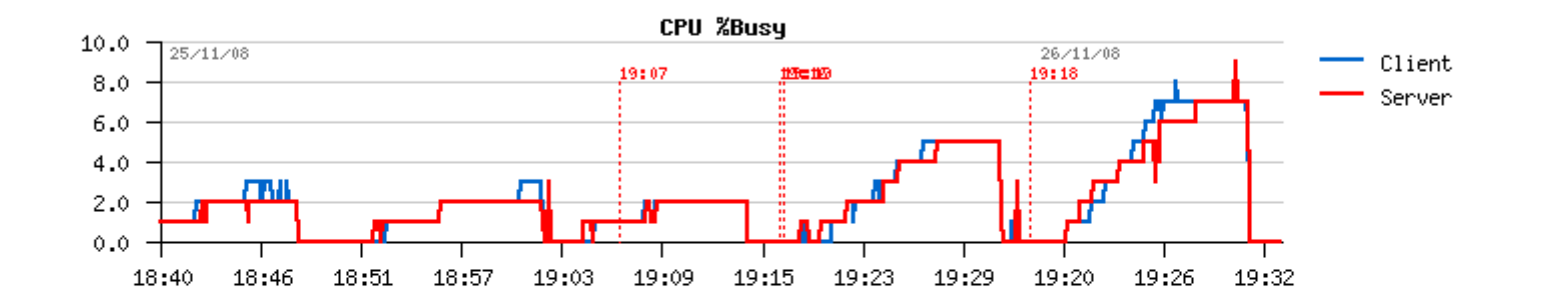

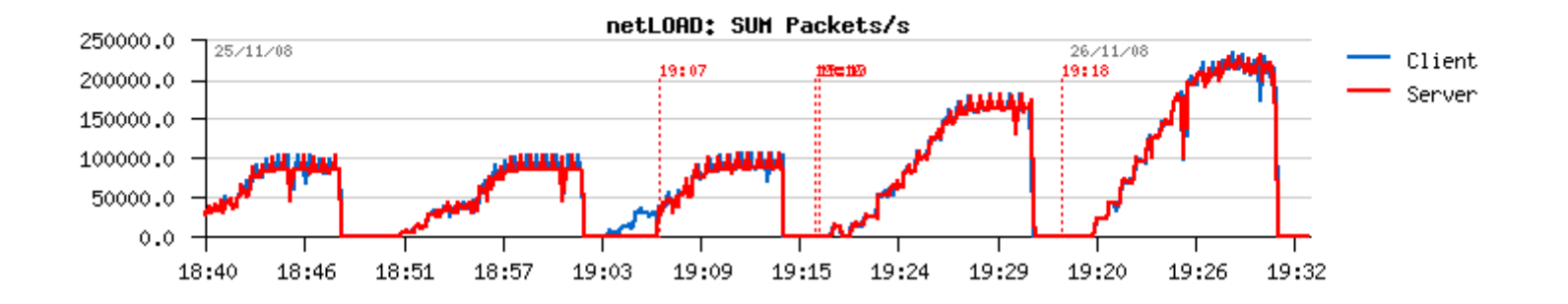

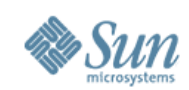

## **Important sources**

- solarisinternals.com ==> Networks >Tons of tuning, platform-specific, etc.
- SunSolve :-)

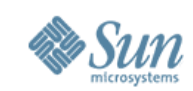

## **Performance: from worse to better...**

- Application :-)
- Network
- •**==> I/O Subsystem & Storage**

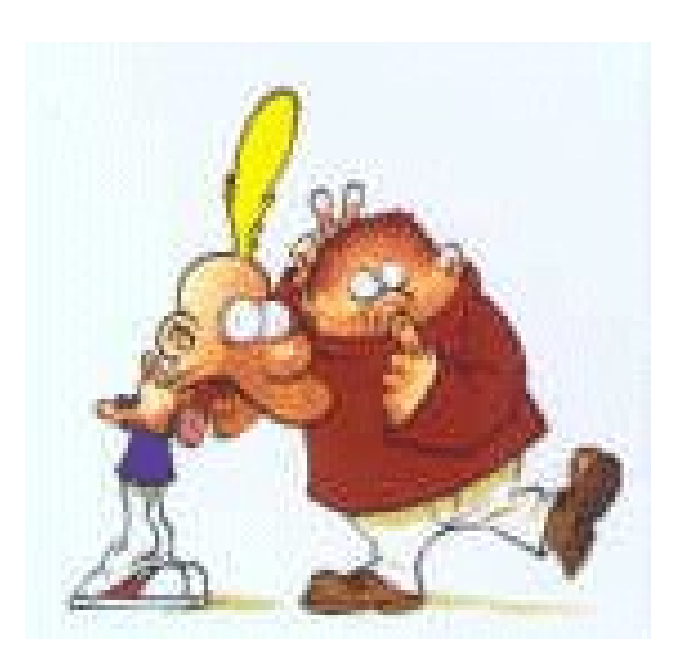

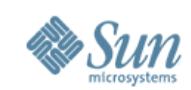

# **I/O Performance Overview**

### I/O Internals...

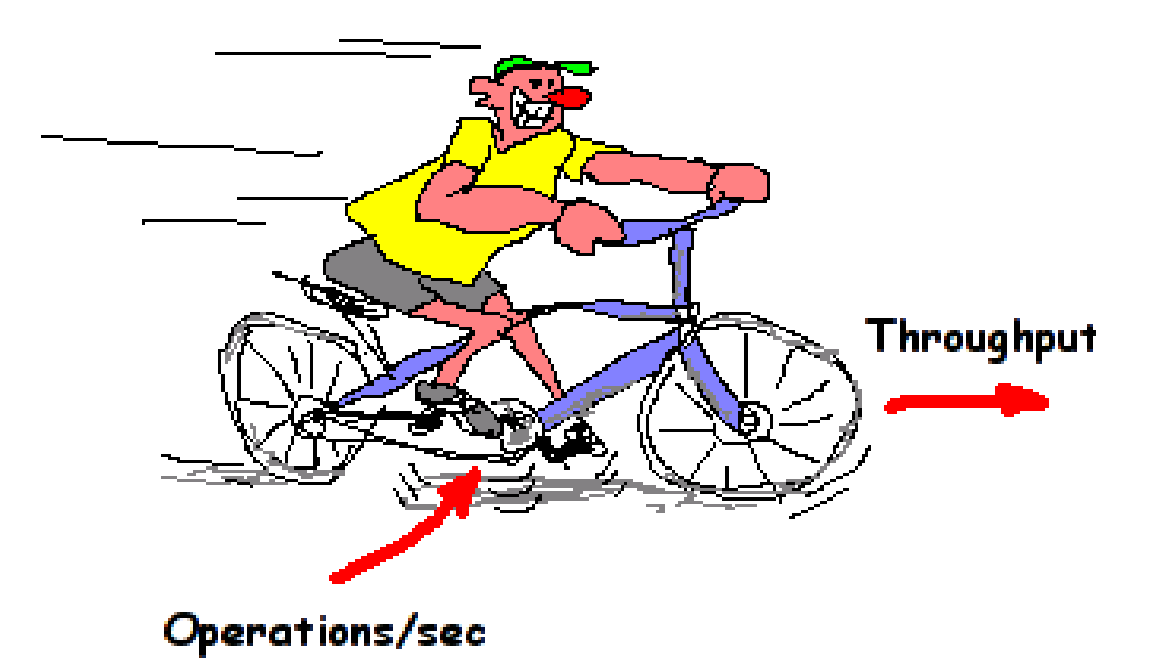

(clim)

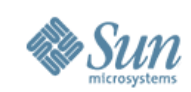

# **I/O Components and Levels**

- System
	- >UFS, VxFS, QFS, ZFS, ...
	- >SDS, VxVM, ZFS, ...
	- $>$ MPXIO, VxDMP, ...
- Storage
	- >Sun / HDS / EMC
	- > Huge Box vs Nx Small Boxes...
	- $>$ etc $\ldots$

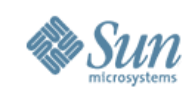

# **I/O Analyze**

### • Type

- >Seq.Read: prefetch
- >Seq.Write: deferred cache flush
- >Rnd.Write: storage cache
- >Rnd.Read: WORSE CASE!
- >Seek Time is IMPORTANT!
- Main info: iostat -xn
	- $>$  100% busy =  $>$  Really?...
	- >actv, wait, srv.time, wait.time
	- >wait I/O => blah-blah-blah...
- DtraceToolkit: iopattern

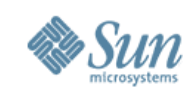

# **Seek Time...**

- Random I/O...
- NOTE: what about huge Oracle datafiles?..

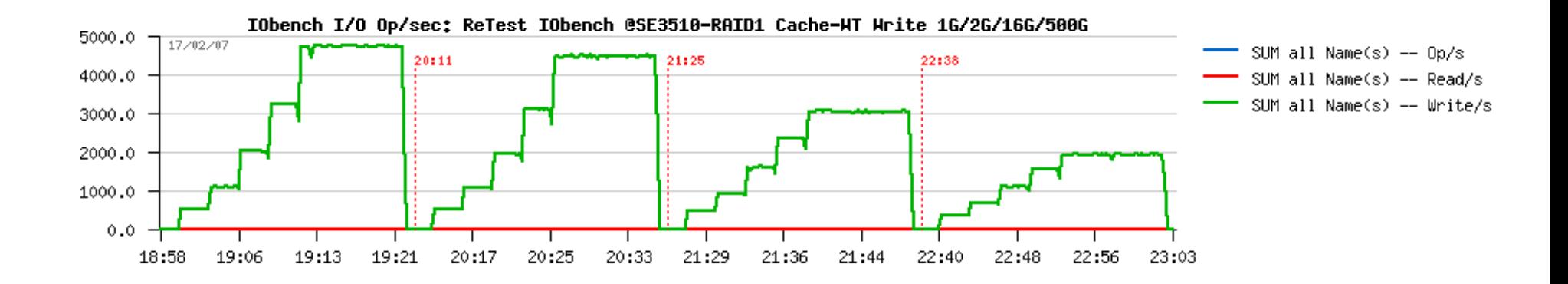

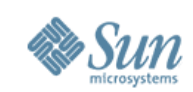

# **I/O Reproduce**

• Test kits

>VDBench, FileBench, IObench, etc.

- Test Case
	- >Check Storage! => RAW device (MPXIO off, DMP off)
	- >Workload simulation
	- >Background load?
- •MPXIO, VxDMP
	- >SunSolve! :-)
	- >Ex: Sol10 U4, MPXIO-off: 5.000ops => 20.000ops

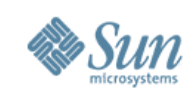

# **Silly Question:**

- My application is doing random I/O
- With random Write-Only operations my storage box reaching 30.000 writes/sec MAX
- •QUESTION: what kind of degradation in writes/sec I may expect if 10% of my I/O will become random reads?...

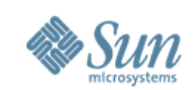

# **UFS Performance**

- File system creation + tunefs
- Mount options
	- >remount
	- >logging (!) ==> MUST
	- >noatime ==> AVOID!
	- >forcedirectio
- forcedirectio
	- >removes double buffering
	- >resolves single (POSIX) lock issue
	- >benefit for concurrent writes
	- >buffered vs direct => analyze your workload!

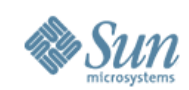

# **VxFS Performance**

- Powered design: extents
- vxtunefs
	- >discovered direct (!) (ex. 30% gain Oracle)
	- >read/write streams number
- Direct mode
	- >mincache=direct,convosync=direct
- •Quick I/O
	- >cached RAW devices
	- >Any real gain?...
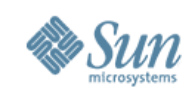

# **QFS Performance**

- Most advanced and powerful FS (on its time)
- Combines Direct WRITE + Buffered READ >50% gain over VxFS (real benchmark)
- More wide features since @Sun...
- Outstanding product!!!

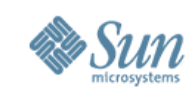

### **Near to RAW performance?...**

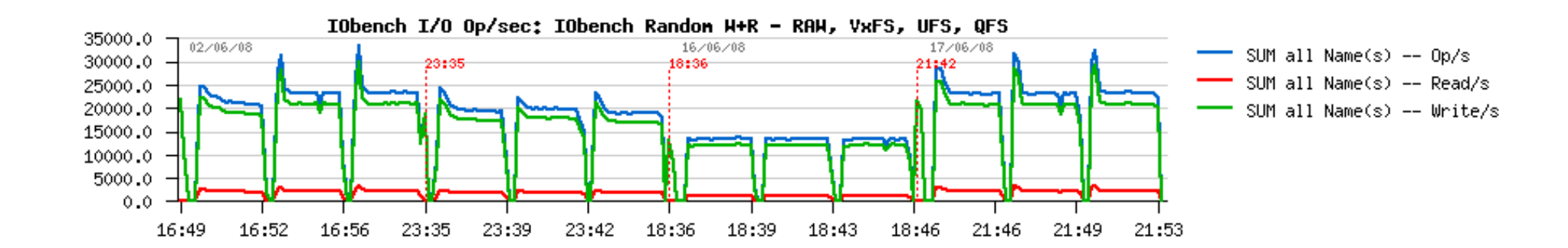

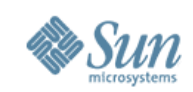

# **ZFS Performance**

- Memory hungry >limit it from the beginning!!!
- Read Priority (per pool)
- Block size
- Copy-on-Write
- Garbage collection
- Free space
- ARC stats
- New! write throttle!

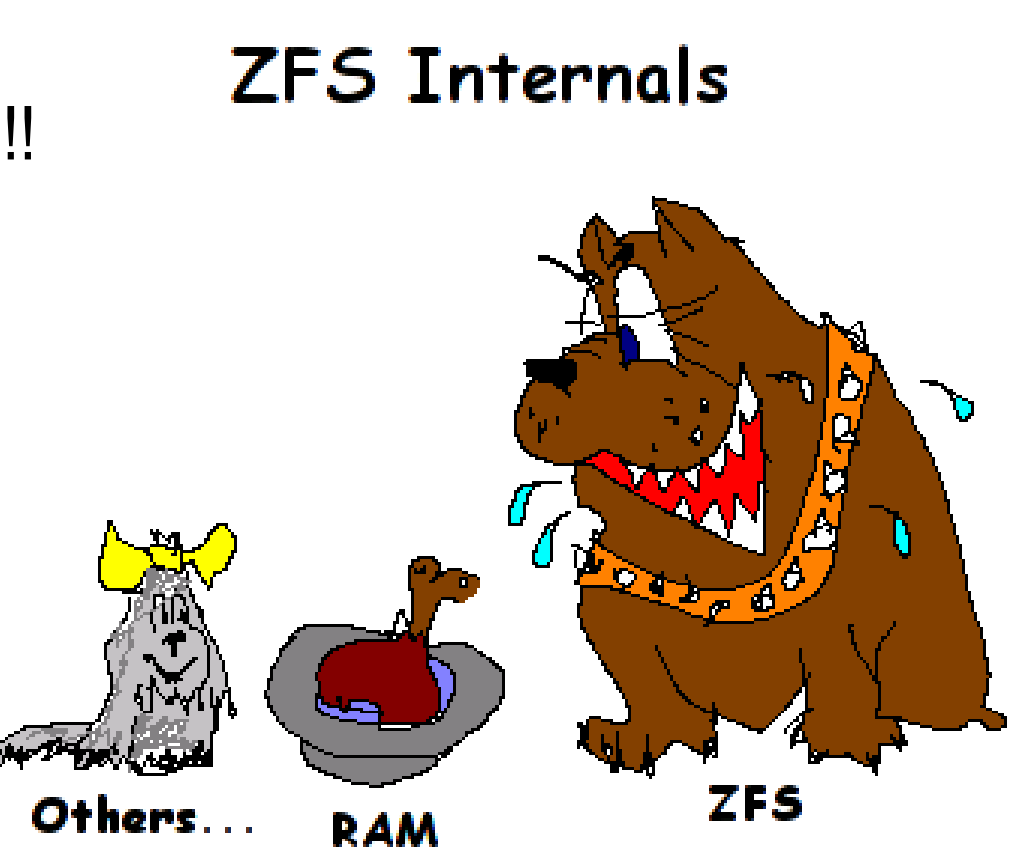

(clim)

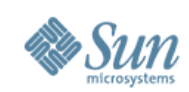

# **SSD == Breaking rules...**

- Latency: 1-2ms
- Throughput: ~20.000 Op/sec R/W (or more)
- Where to use?..
	- >**Note:** write latency on BBU storage is already 0.1ms(!)
	- >Random Read is the most benefit!
	- >ZFS: part of cache
	- $>$  Etc. etc.etc.  $:$ -)

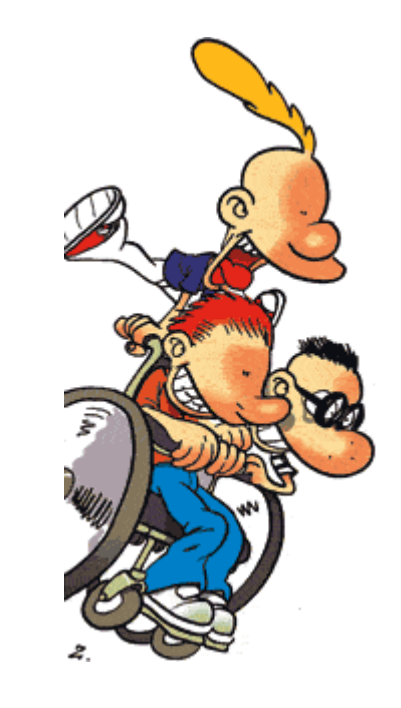

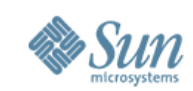

#### **Performance: from worse to better...**

- Application :-)
- Network
- I/O Subsystem & Storage
- •**==> Processes**

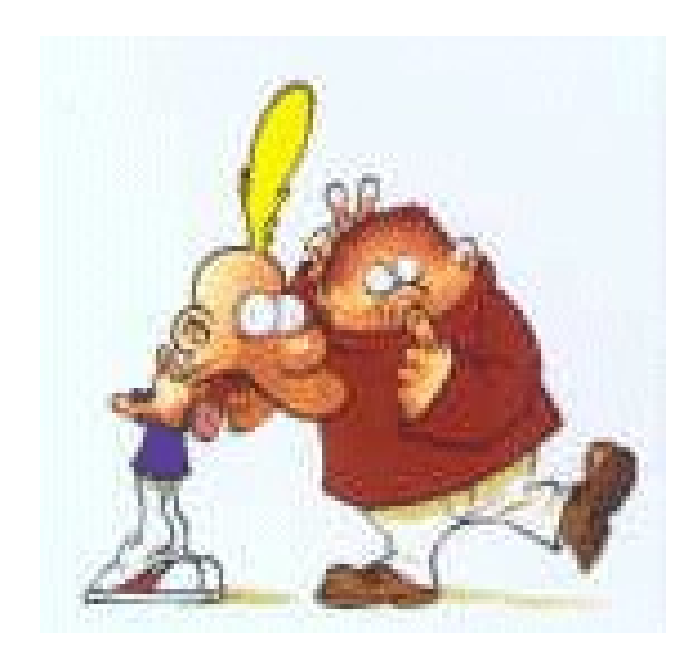

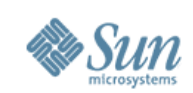

# **Processes Activity Monitoring**

- # mv /usr/bin/top /usr/bin/top.do\_not\_use
- $ps-ef$  :-)
- psSTAT -o ... -T interval
- prstat (since Solaris 8)
	- $>$ threads  $(-L)$
	- >lock time, run queue latency (-m)
	- >sys, usr% CPU usage (-m), *Sybase* => poll() => high sys%!
- Monitoring system calls >truss [-c] -p pid, DTrace (preferable)
- Monitoring I/O >psSTAT, DTrace

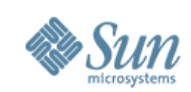

# **Processes Locking Monitoring**

- mpstat
	- >spin mutex
	- >(and again, if application is well designed :-))
- prstat -m
	- >LCK value
- plockstat -A -e 20 -p pid
	- >hottest callers and objects
	- >malloc() is the most common case
	- >C++ multi-threaded application => 90% chance to lock
	- >fix: relink or LD\_PRELOAD with libmtmalloc.so, libumem.so

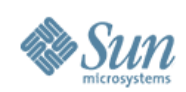

# **Process related commands**

- cputrack per-processor hw counters
- pargs process arguments
- pflags process flags
- pcred process credentials
- pldd process's library dependencies
- psig process signal disposition
- pstack process stack dump
- pmap process memory map
- pfiles open files and names
- prstat process statistics
- ptree process tree
- ptime process microstate times
- pwdx process working directory
- pgrep grep for processes
- •pkill kill processes list
- pstop stop processes
- prun start processes
- prctl view/set process
- pwait wait for process
- •preap reap a zombie process
- $\bullet$  ...

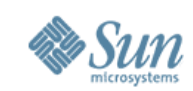

#### **Performance: from worse to better...**

- Application :-)
- Network
- I/O Subsystem & Storage
- Processes
- •**==> CPU**

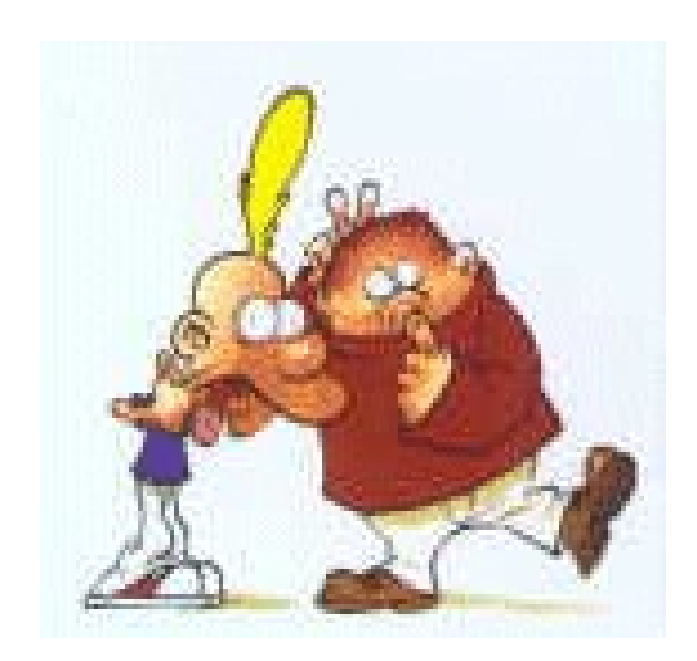

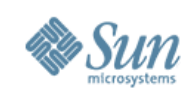

# **Scalability...**

- Scalable vs Non-Scalable Application
- Will your application run 4 times faster if ->you upgrade CPU with 4 times higher frequency >or increase 4 times number of the same CPUs?
- If your application is not scaling, what about your possibilities to increase performance?...
- •"Free lunches are finished..."

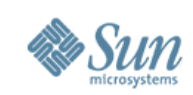

### **What is doing CPU most of the time?...**

- Waiting... :-)
- "In every joke there is always a part of truth"...
- Old but useful story with E10000:
	- >Customer Benchmark won with E10K 32CPU (250Mhz)
	- >Sun sold to customer E10K 24CPU but with **400Mhz**
	- >8000Mhz => 9600 Mhz
	- >Result: Global performance slow down...
	- >Reason: runs faster with more "hands"
	- >Solution: re-tune configuration again...

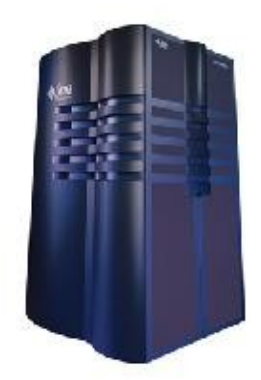

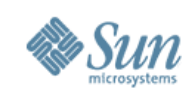

# **CPU Monitoring**

• Metrics...

>Sol251 vs Sol26 vs Sol7 vs Sol8 vs Sol9 vs Sol10 vs ...

#### •vmstat, mpstat

>usr, sys, idle, wait i/o => pipo

- >run queue, blocked processes
- >cross-calls (xcal)

#### • Empty cycles

 $>$ har

- >cpustat, cputrack, corestat
- $>$  cc -fast  $\ldots$
- >strings bin/prog | grep -i workshop

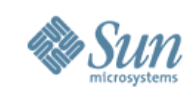

# **Killing example**

long long s, gethrtime();

```
while(1) {
poll(0,0,1); /* wait for clock processing
to occur while we're asleep*/
s = gethrtime();
while ((\text{qethrtime}() - s)/1000000 < 9);/* loop until almost next tick */}
```
 $==$  real CPU usage: 90% ==> under Solaris9: 0% (!)

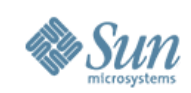

# **CPU/ Core/ Threads/ CMT Idea**

- CPU independent, mostly scalable
- Core mostly / near the same
- Thread runs on Core (!)
- T2000: 1 CPU -> 8 Cores -> 32 Threads
	- >How many **truly simultaneous** tasks may we run on it?
	- >Will it work better comparing to the classic 8CPU model?...
	- >Comparing to 16CPU model?...
	- >If Core is looping in wait -> give "hands" to another Thread!
	- >Also, think about "Threads vs Processes"

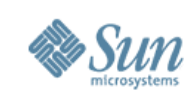

# **Most "popular" CMT mistunders...**

- NOTE: all items are TRUE stories!...
- T2000 is a 32CPU server
- If I disable 3 threads per Core and leave only one thread "enabled" alone - it'll run 4 times faster!...
- CPU% Busy is not proportional to my workload!...
- My batch runs faster on my laptop vs T2000!...
- Database on internal disks runs slowly!...
- $\bullet$  etc...

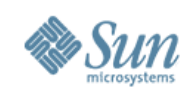

# **Some true "real" numbers**

- •T2000 8cores 1200Mhz = V890 8cores 1800Mhz >Oracle OLTP intensive workload
- SAP Migration (+network latency) >V440 (4x900Mhz)=> 1500 SAPS  $>$ T2000 (1Ghz) = $>$  5000 CAPS
- T5120 speed-up web-oriented applications >on chip chrypto
	- >10Gbit
	- >FP is not a killer anymore :-)

 $\bullet$  etc...

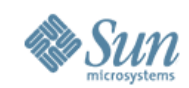

### **CPU / Core / Thread / ...**

#### **CPU Load Test @24CPU SPARC64-VI (48 cores, bi-thread)**

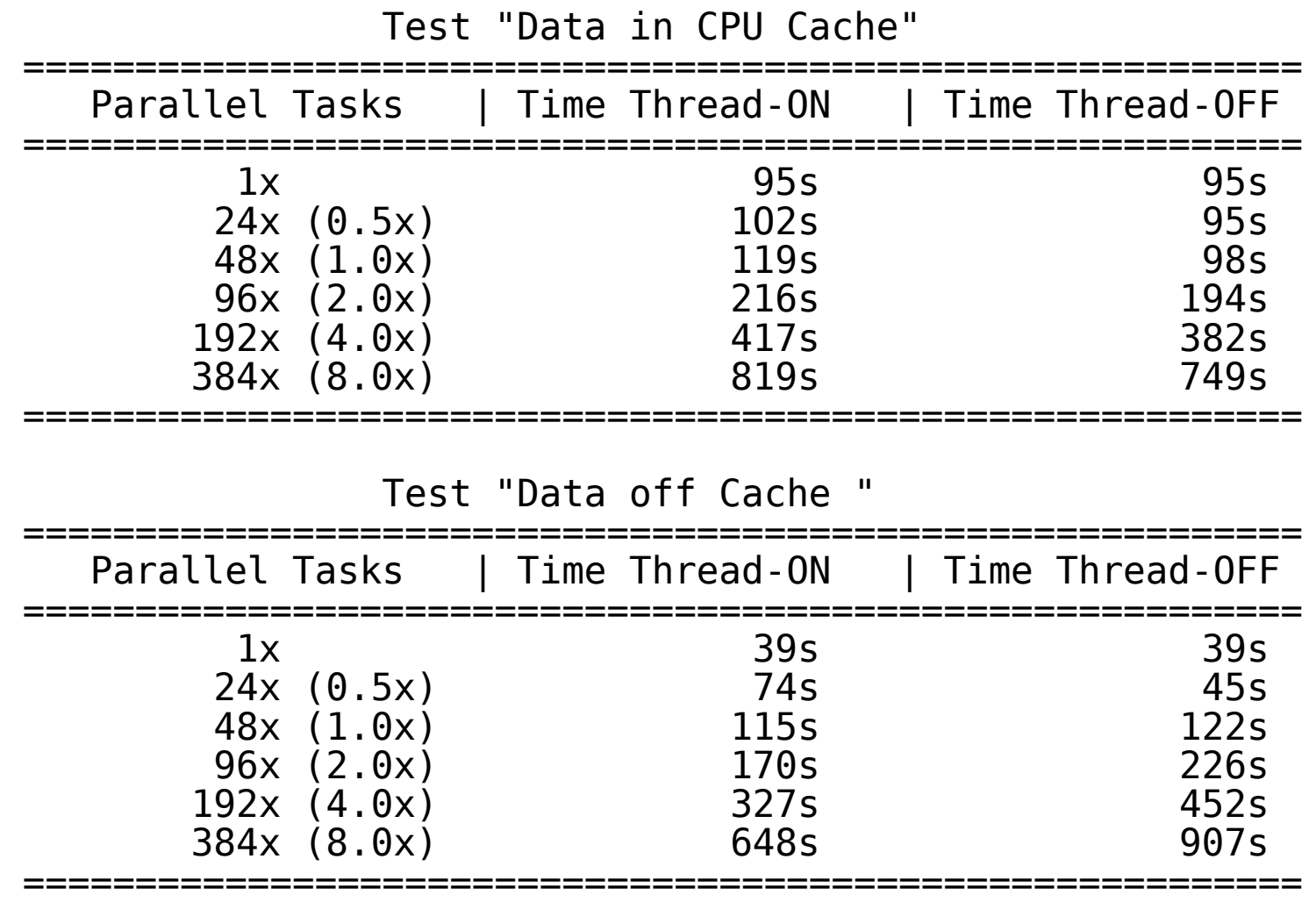

53

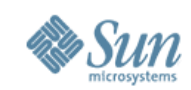

#### **Cont. CPU / ...**

#### **CPU Load Test @20CPU SPARC64-VII (80 cores, bi-thread)**

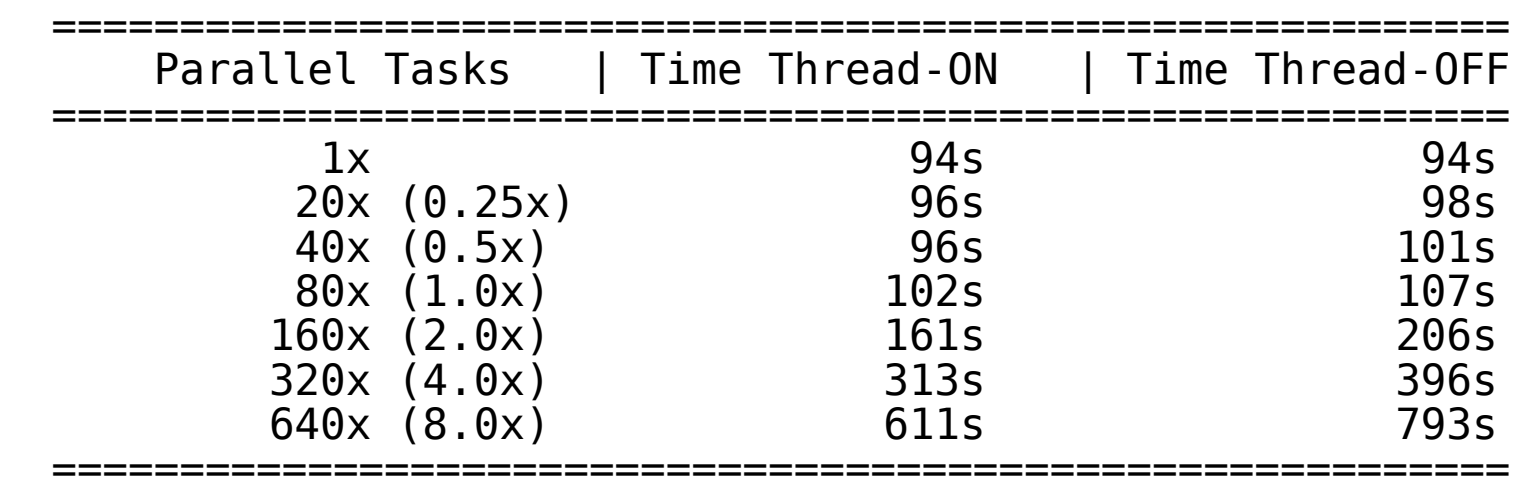

Test "Data in CPU Cache"

Test "Data off Cache"

| Parallel Tasks   Time Thread-ON   Time Thread-OFF                                       |                                                                                                    |  |
|-----------------------------------------------------------------------------------------|----------------------------------------------------------------------------------------------------|--|
| 1x<br>20x (0.25x)<br>40x (0.5x)<br>80x(1.0x)<br>160x(2.0x)<br>320x(4.0x)<br>640x (8.0x) | 38s<br>38 <sub>S</sub><br>60s<br>42s<br>126s<br>120s<br>149 <sub>S</sub><br>154 <sub>S</sub><br>300s<br>180s<br>352s<br>579s<br>1135s<br>700s |  |

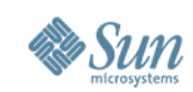

#### **Performance: from worse to better...**

- Application :-)
- Network
- I/O Subsystem & Storage
- Processes
- •CPU
- •**==> Memory**

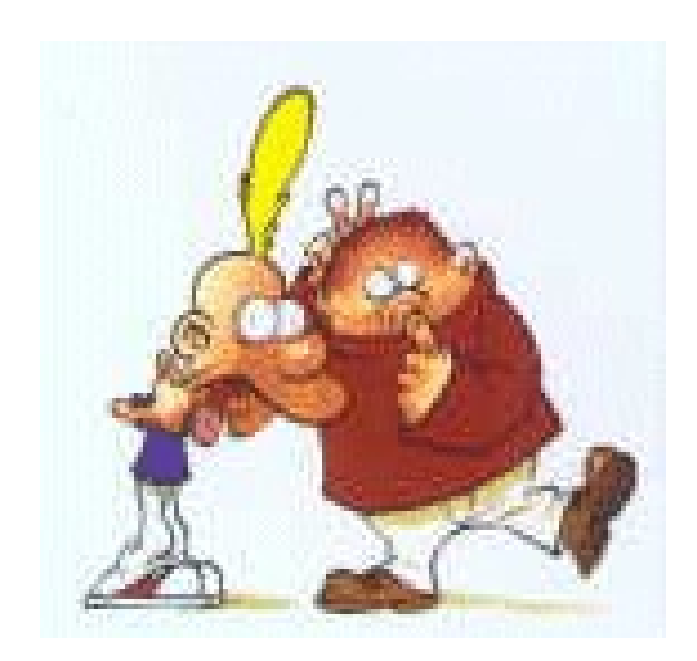

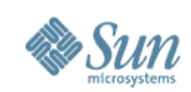

# **Memory Monitoring**

•vmstat

 $>$ r w b = = > if 'w' is not null system already got RAM short

- $>$ sr: scan rate != 0 = > problem! (since sol8)
- >vmstat -p => page activity (MEMSTAT)
- trapstat -t
	- >TLB-miss
- MPO
	- >lgrpinfo, plgrp
- Collapsing

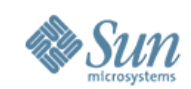

#### **MPSS**

- · pmap -sx PID
- · trapstat -t 5

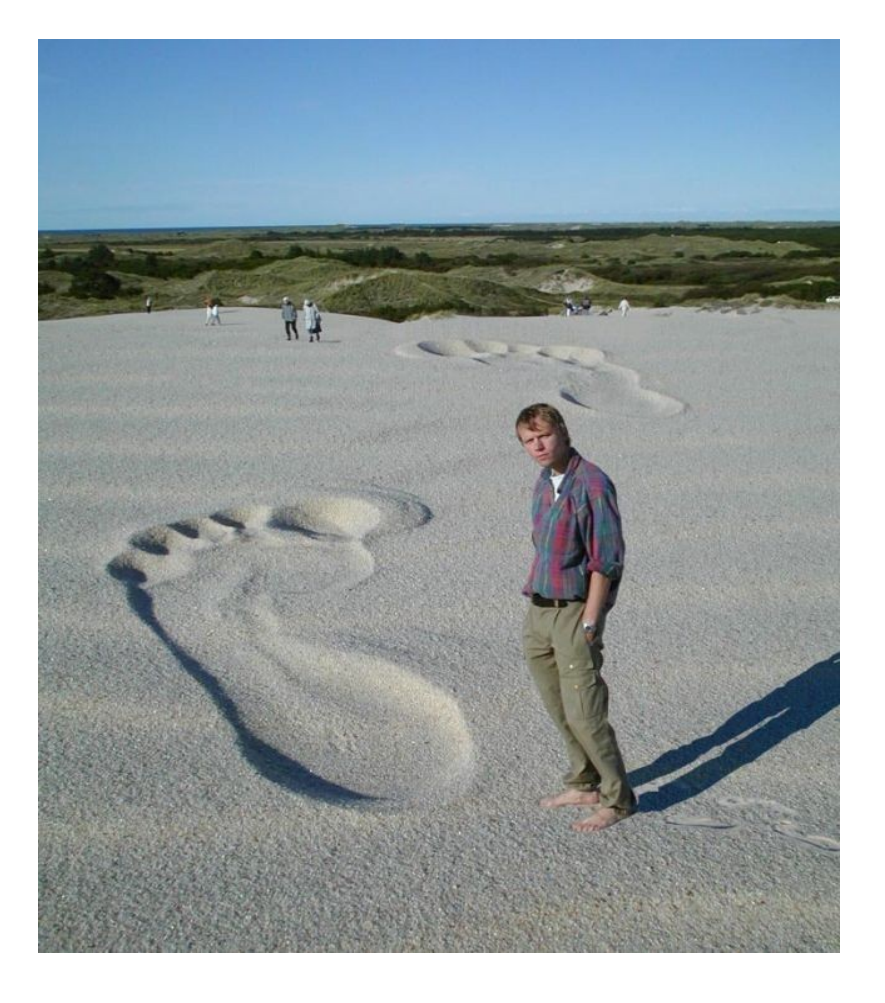

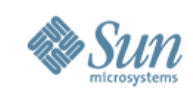

### **Trapstat**

#### **# trapstat -t 5**

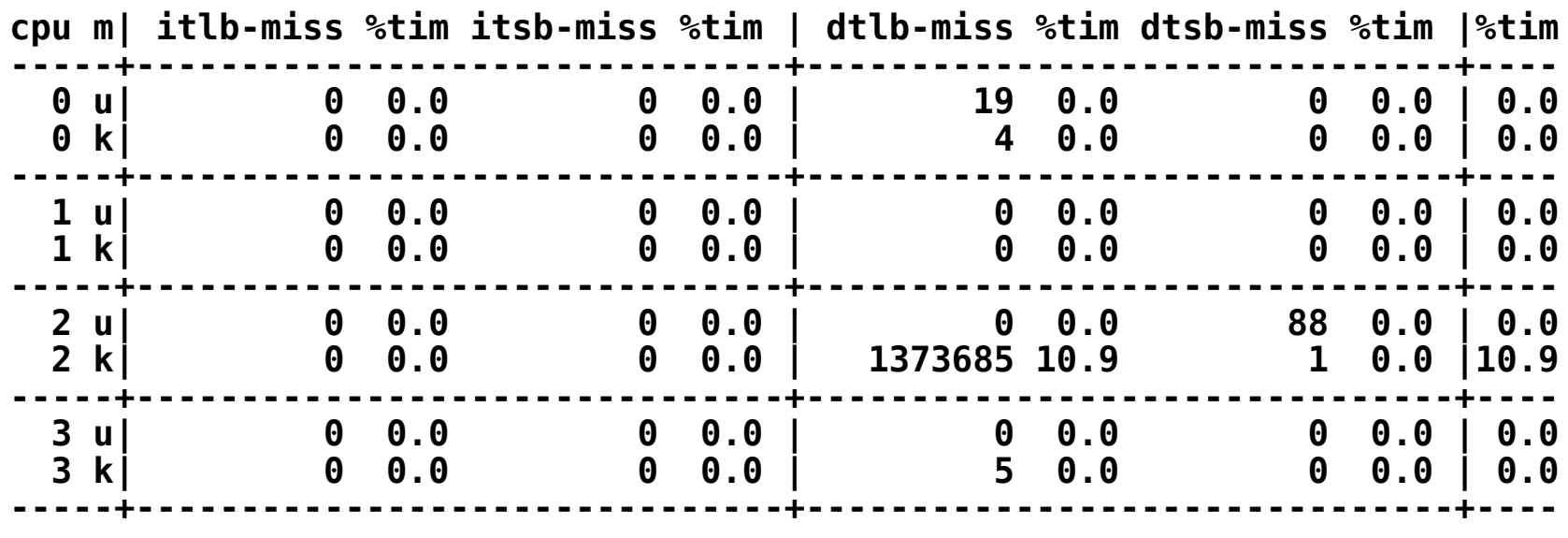

**#**

**...**

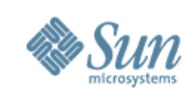

# **SWAP - eternal question :-)**

- SWAP reservation / monitoring
	- $>$ # swap -s
	- $>$ # vmstat -S => swap in / swap out (!)
	- ># iostat => monitor swap device
- ISM memory
- DISM memory

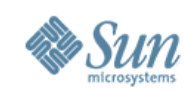

# **Memory allocation**

- System malloc()
- Multi-Threaded
	- >-l mtmalloc (Solaris)
	- >-l umem (Solaris)
	- >-l tcmalloc (Linux)
	- >-l hoard (any)
- Malloc contention ># plockstat -C -p <PID>

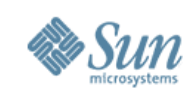

#### **Performance: from worse to better...**

- Application :-)
- Network
- I/O Subsystem & Storage
- Processes
- •CPU
- Memory
- •**==> Kernel**
- NOTE: "health altitude"...

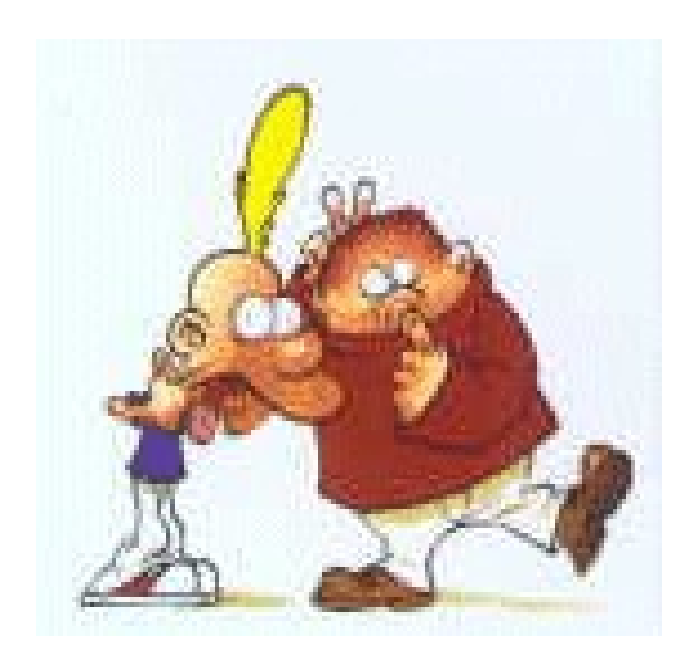

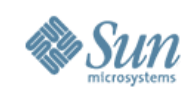

# **Zones Monitoring**

- vmstat per Zone
- iostat ... (hm...)
- netLOAD ... (hm...)
- prstat -Z
- psSTAT -e -o ... -M zone -T interval
- DTrace
- $\bullet$  etc...

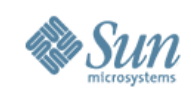

# **Kernel Monitoring**

•lockstat

>lockstat -IkW sleep 10 | more

- >lockstat -HW sleep 20 | head
- Dtrace
	- >Any danger?...
- Dtrace ToolKit
	- >hotkernel
	- >iopattern
	- >shortlived.d
	- >errinfo
	- >etc. etc. etc.

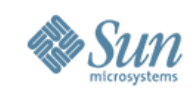

#### **Part 2...**

# dim STAT

64

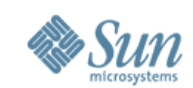

# **Right Tool?..**

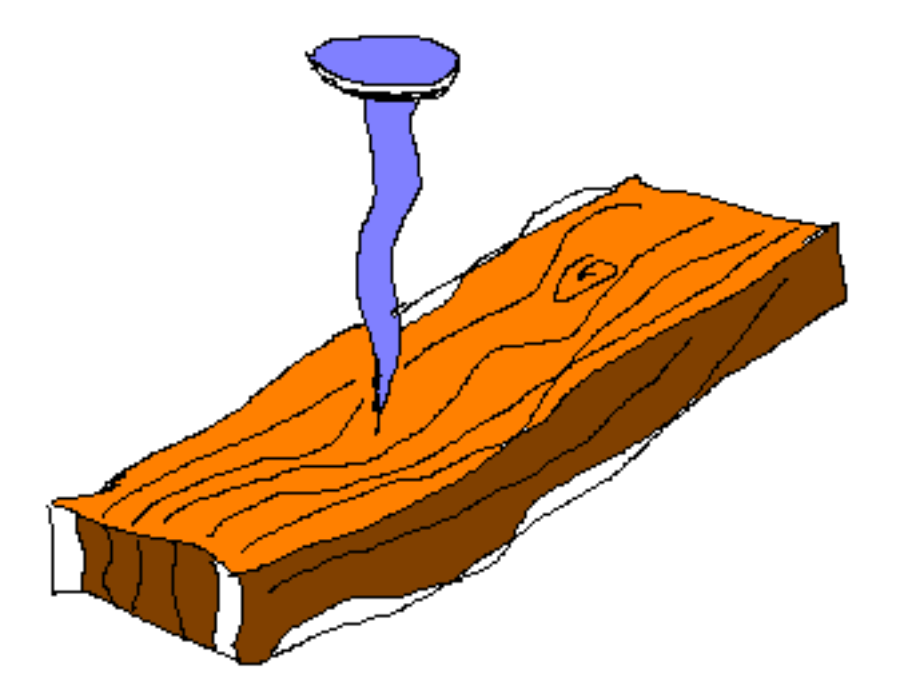

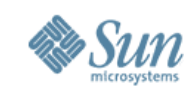

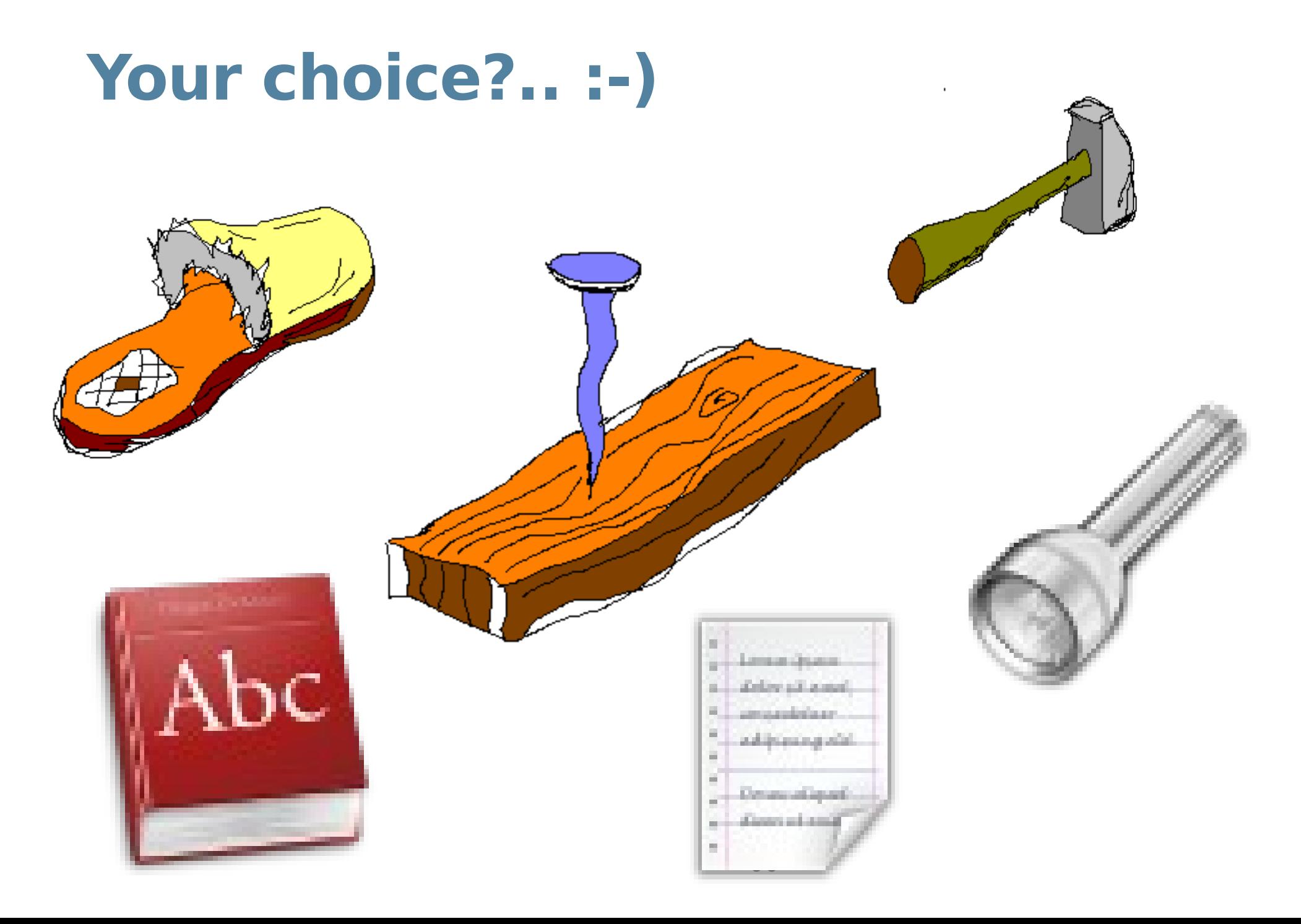

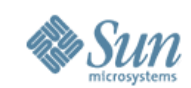

### And now?.. :-)

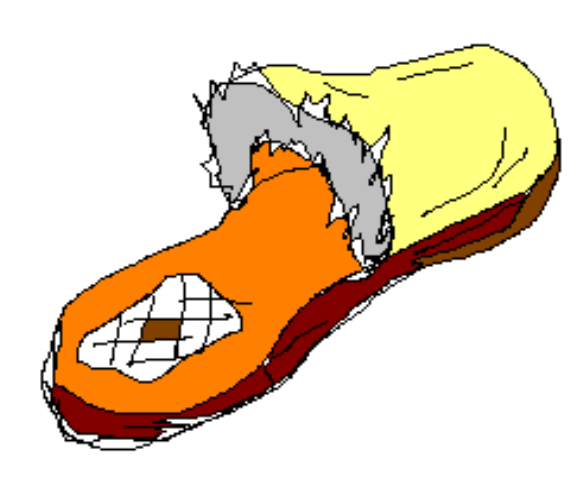

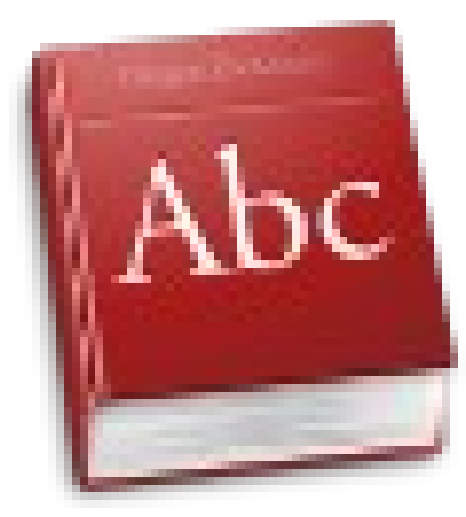

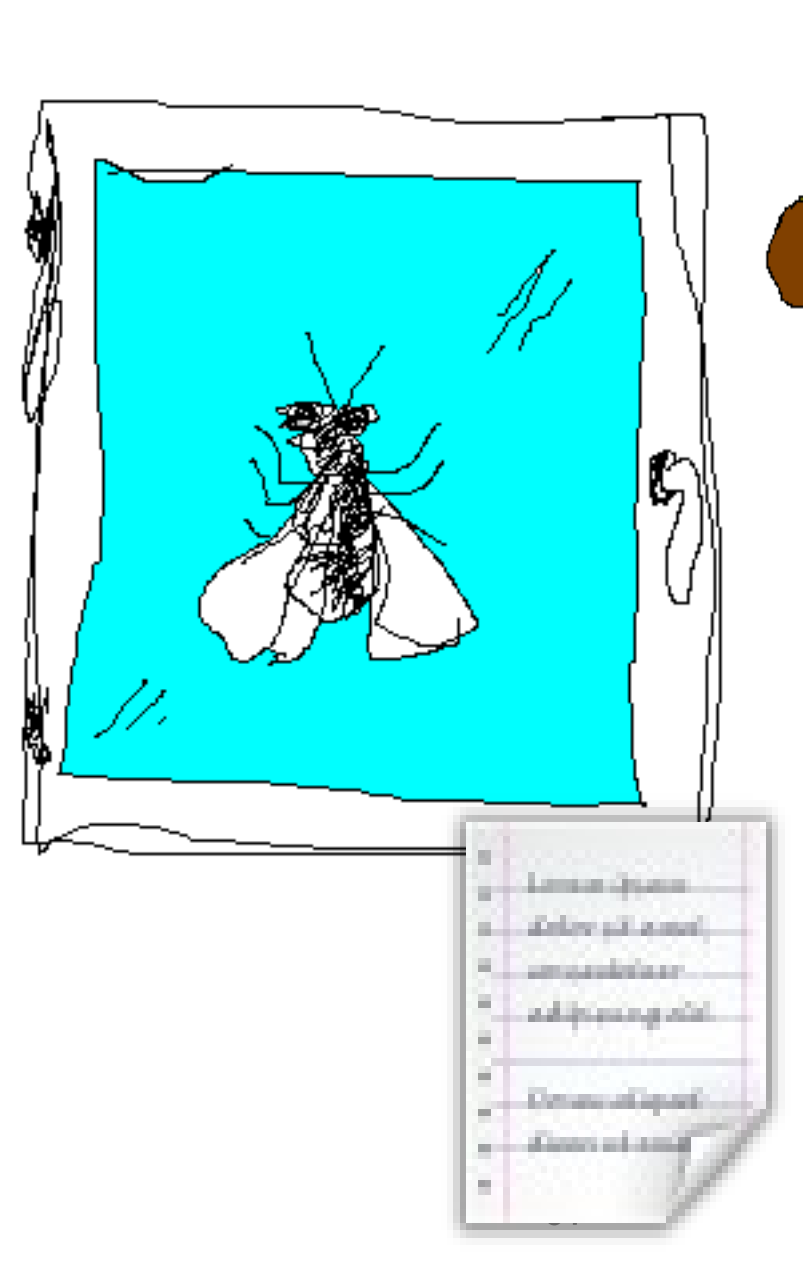

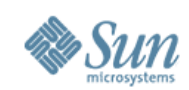

### And both?.. :-)

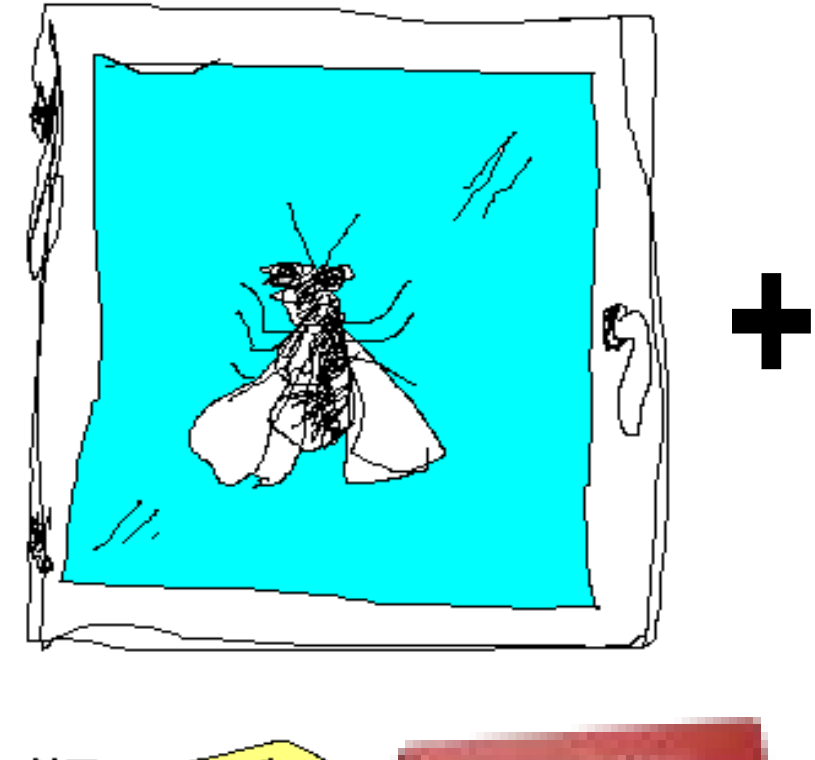

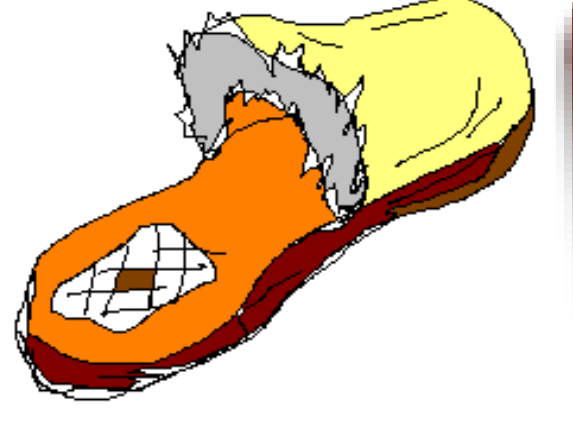

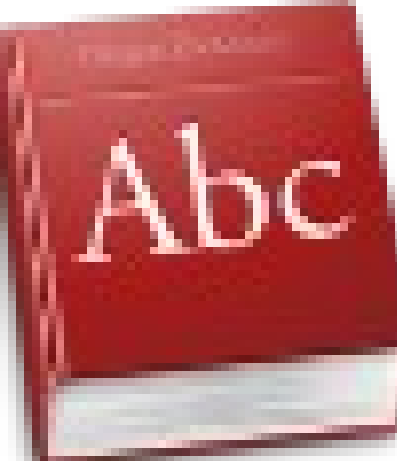

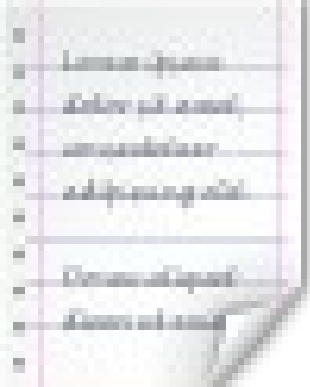

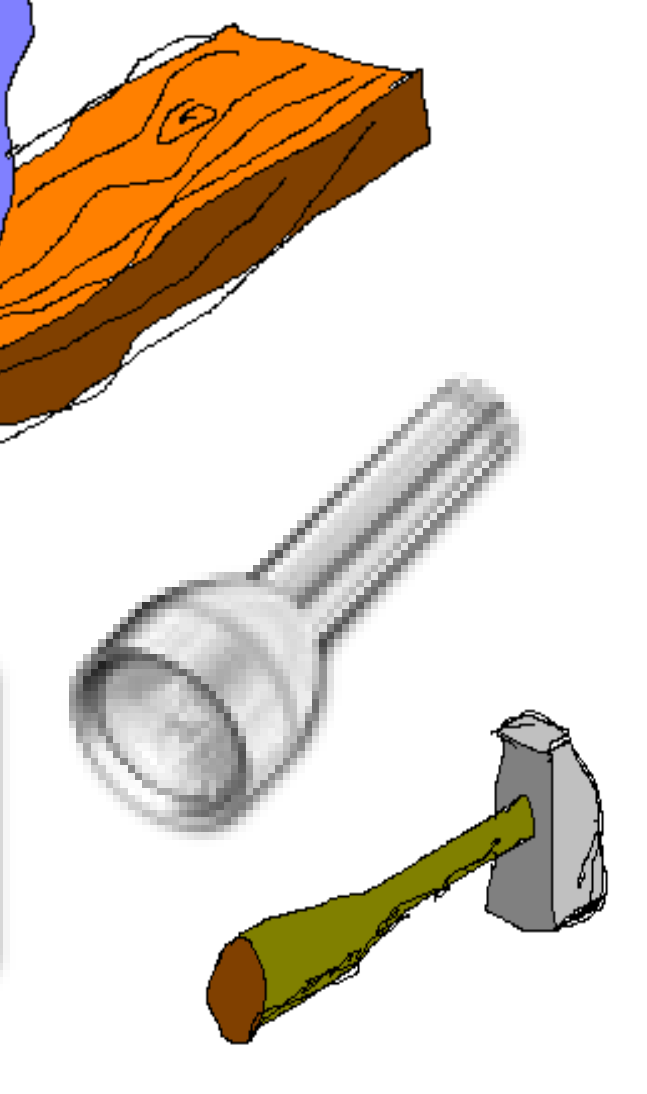

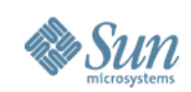

# **Discover Perf problem...**

- Do we really have a problem?...
- Bug or feature?
- Before vs Now?
	- >sometime the only way to understand issue
	- >constant systems monitoring sees problem ahead
	- >need a small initial effort, but saves a lot
- GUDs
- •EasySTAT

>http:// dimitrik.free.fr/ STATsrv.pkg or STATsrv.tar

>(google: dim\_STAT)

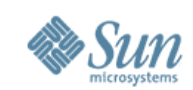

# **Part2: dim\_STAT**

# Help yourself...

### or

# NO stupid work!

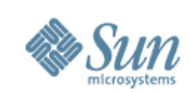

# **Why home-made tools?...**

- Don't like stupid work...
- •Tool adapted to Humans, and not Humans to the tool
- Best implementations when User = Developer
- Mind Pleasure
- Laziness = Power of Progress!
- Machines should help Humans!

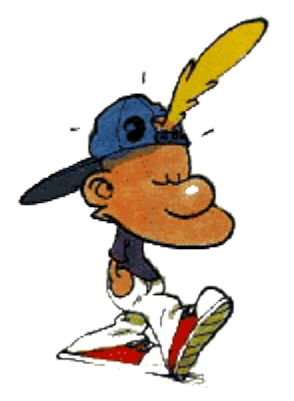

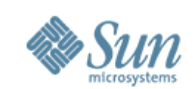

# **Monitoring & Analyzing**

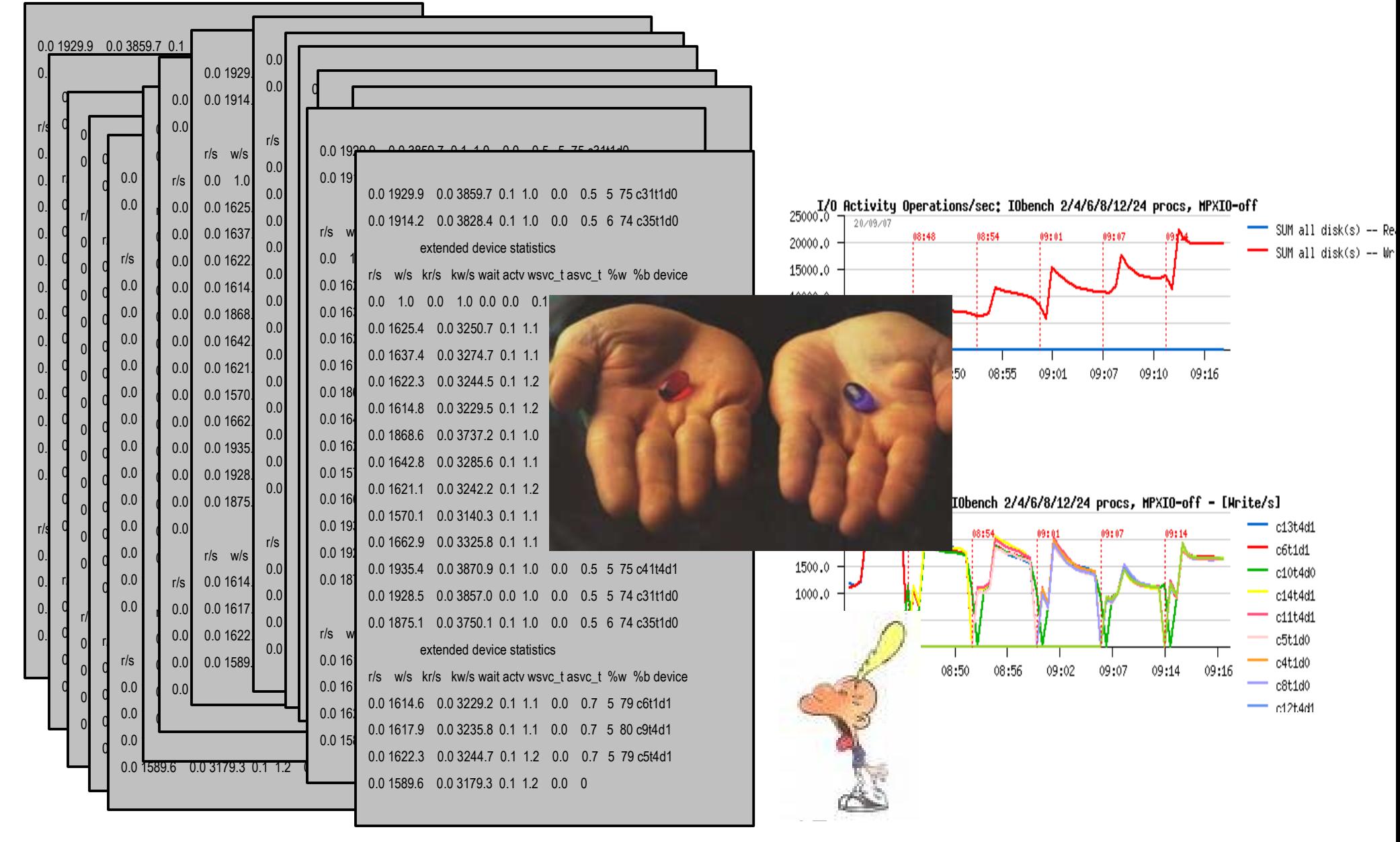
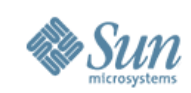

## **Performance Monitoring...**

- System and application stats are our friends
- Only raw data hard! (ex: days -> weeks load view)
- Only graph data hard! (ex: need exact numbers)
- Command line interface (CLI) is most common
- Data presentation is most painful...
- Time interval is very important for accurate measure
- Too much data = out of control...
- Too few (avg) data = out of detail (problem)... >Ex: Avg( temperature ) in hospital is OK

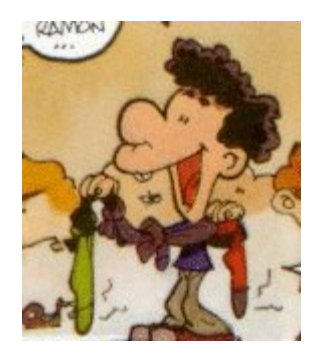

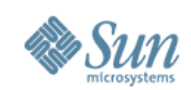

## **Real life example...**

- •Customer claims:
	- >my CPU is used only 20% >my Run Queue is always 10 **(!)** >so: Solaris has a problem!...
- How it's possible?
- Bug?
- Well, how did you see it?...

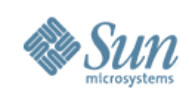

## **Real life example (cont.)**

• \$ vmstat 5

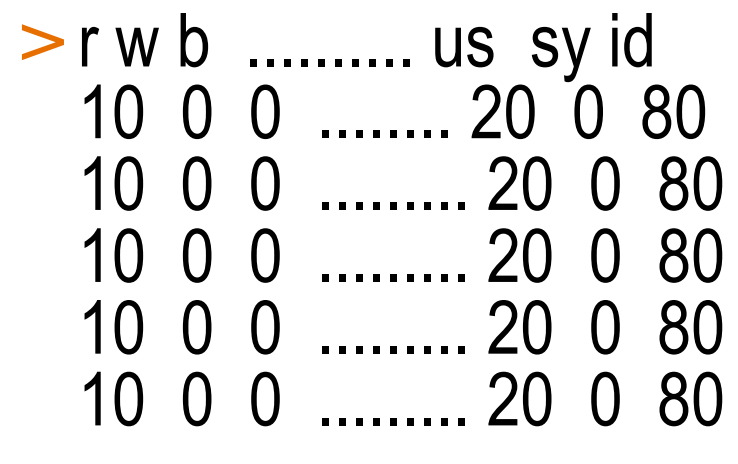

• Hmmm...

....

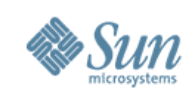

## **Real life example (cont. 2)**

- But what if?...
- \$ vmstat 1

>r w b .......... us sy id 50 0 0 ........ 100 0 0 <=== 0 0 0 ......... 0 0 100 0 0 0 ......... 0 0 100 0 0 0 ......... 0 0 100 0 0 0 ......... 0 0 100 50 0 0 ........ 100 0 0 <=== 0 0 0 ......... 0 0 100 0 0 0 ......... 0 0 100 0 0 0 ......... 0 0 100 0 0 0 ......... 0 0 100 • Got it? - AVG or not AVG :-)

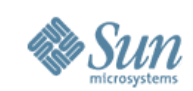

### **Benchmark Center in 1997...**

vmstat mpstat iostat netstat vxstat sar ps etc...

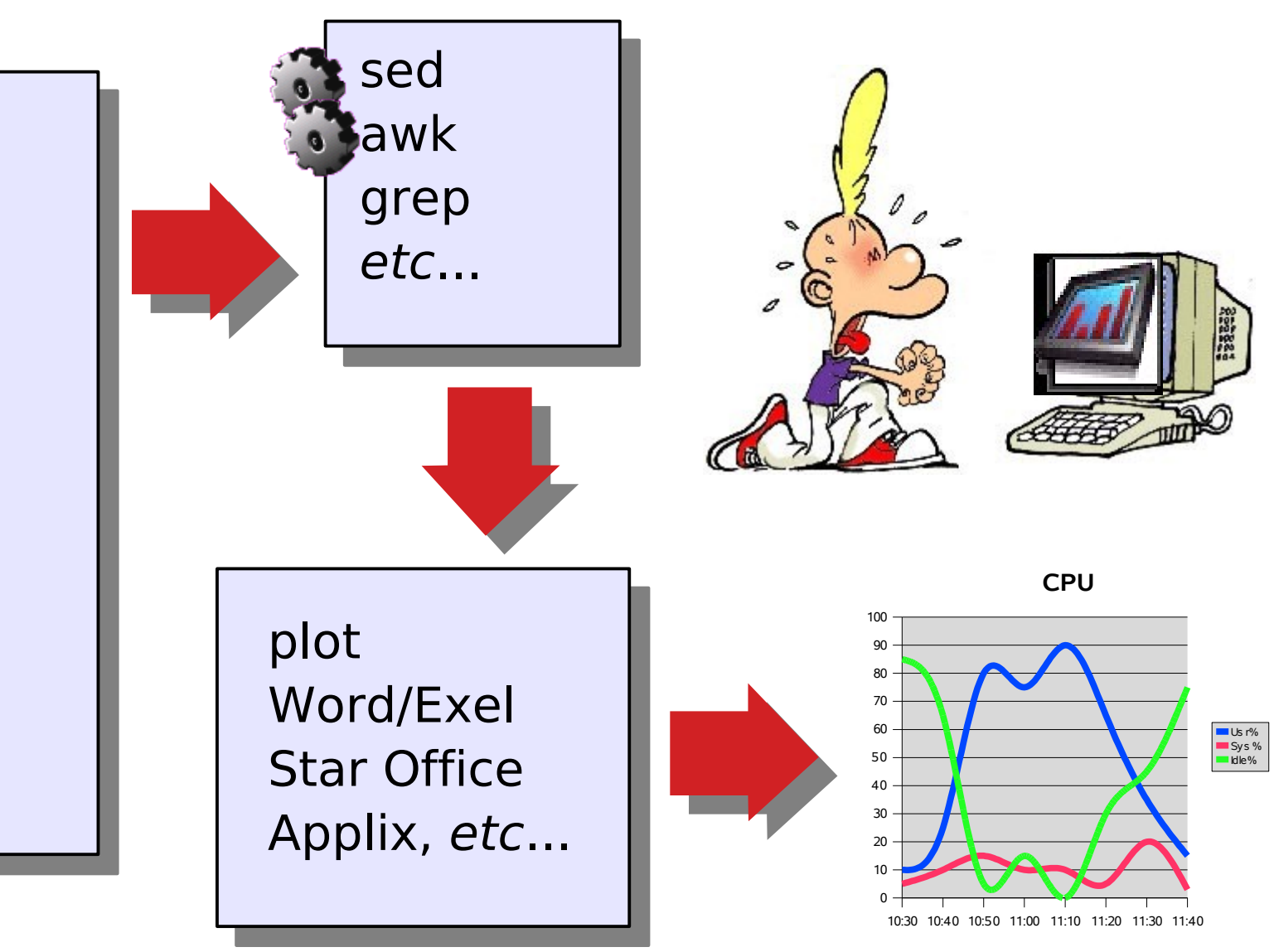

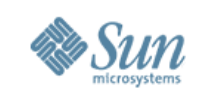

#### **Main Idea...** vmstat mpstat iostat netstat vxstat sar har psSTAT etc... JDBC, ODBC, Native SQL, Pro\*C, etc... PHP, Perl, Tcl, Python, WebX, etc... Word/Excel, StarOffice, Applix, etc... **SQL Correlated Database Real Time Timestamped** 0 10 20 30 40 50 60 70 80 90 100 **CPU** Us r% Sy s % Idle%

etc...

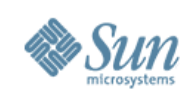

## **Wish list for "STAT" tool**

- Run on Solaris! :-)
- Really small overhead!
- Easy to install
- Easy to use & administrate
- Easy to extend
- Easy to access internal data
- Unlimited history
- Application feed-back
- Without external cost Why should we pay to analyze our own machines?...

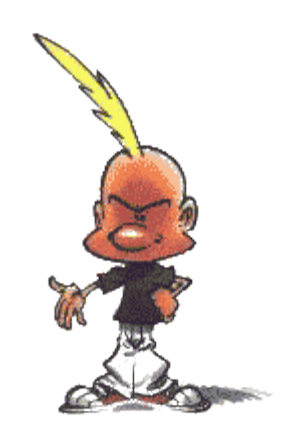

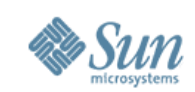

### **dim\_STAT Architecture Overview**

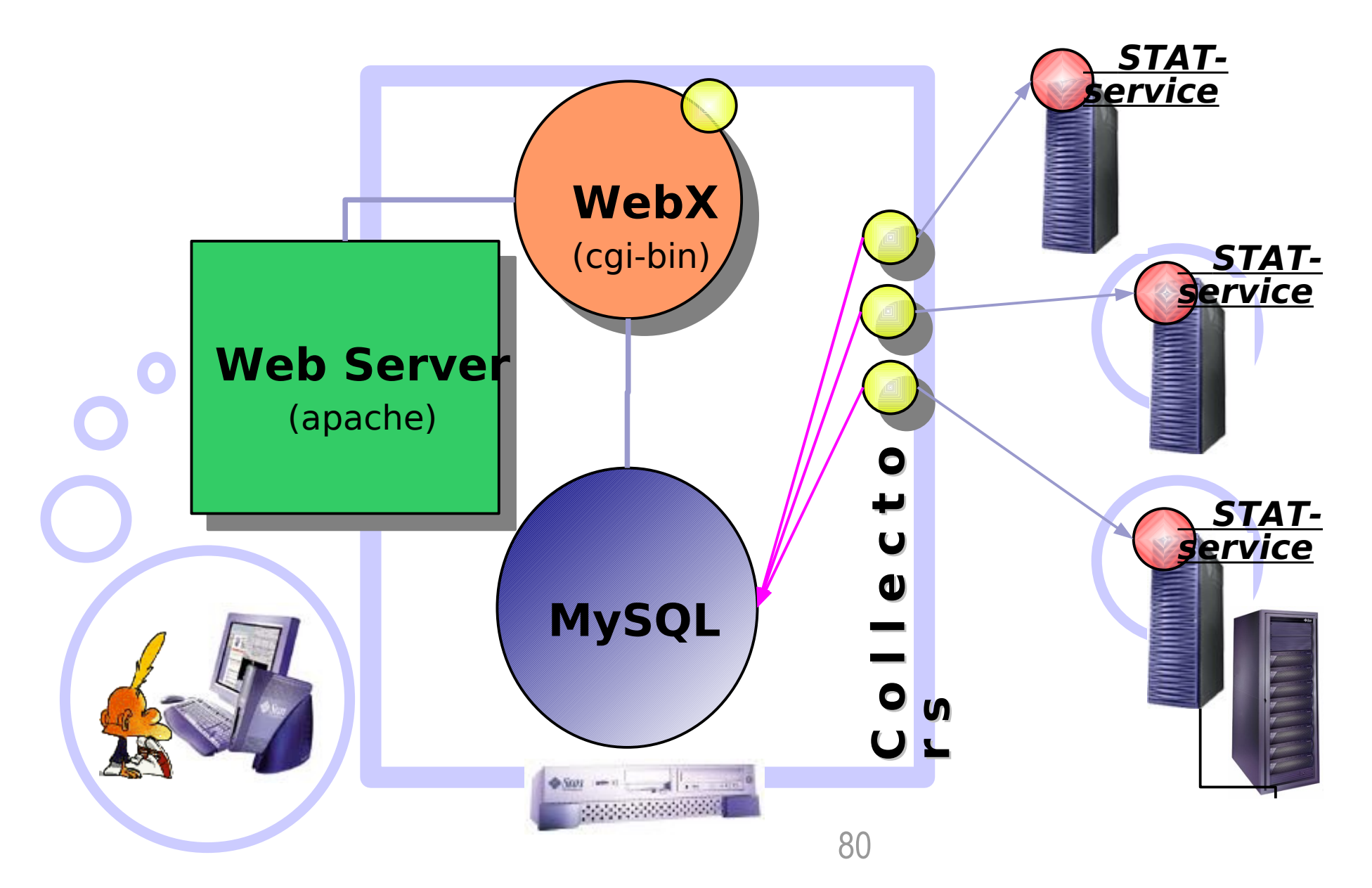

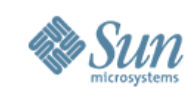

## **Example Multi-host Analyzing...**

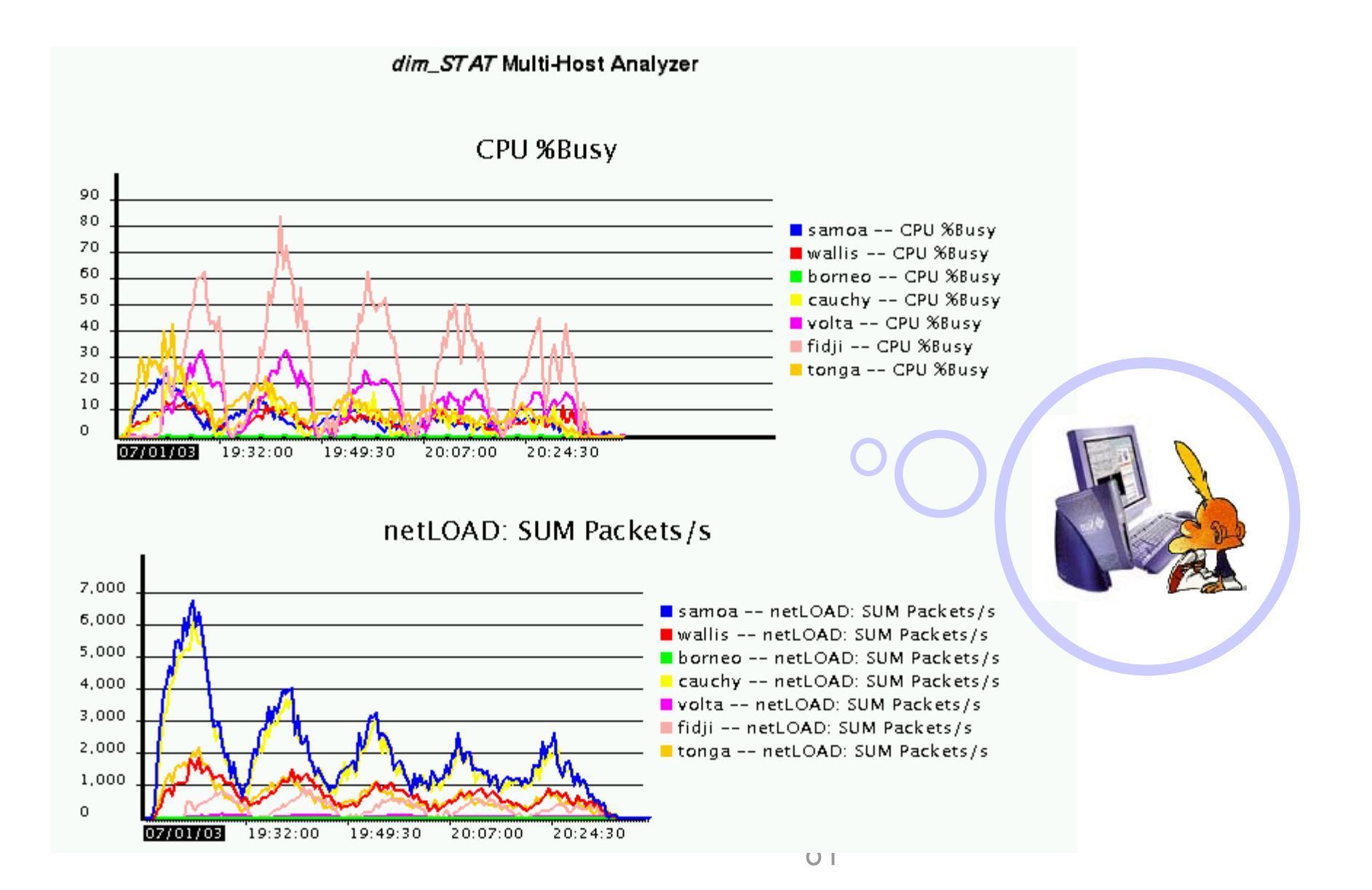

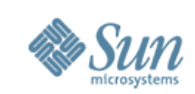

## **STAT-service details**

- Controlled & logged access
- On-Demand Start/Stop service

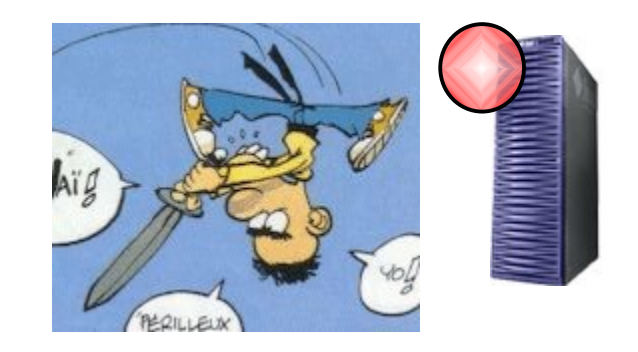

- Listening on TCP/IP port and publishing available stats
- •Includes command line kit (**EasySTAT**) to collect data locally and load later (paranoid or very protected sites)
- Default:
	- >*vmstat, mpstat, iostat, netLOAD, ProcLOAD, UserLOAD, vxstat, ZoneLOAD, PoolLOAD, ProjLOAD*
- Extended:
	- > *jvmSTAT (JVM mem.usage, GC activity)*
	- >*Oracle: oraEXEC, oraIO, oraENQ, MySQL, PostgreSQL*
- and any New you want to add! (*Mote: GPL since v.8.1*)

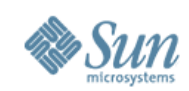

## **STAT-service Access Config**

- # pkgadd -d STATsrv.pkg
- # /etc/STATsrv/STAT-service start
- /etc/STATsrv/log/access.log <== service logging
- /etc/STATsrv/access <== Main config file

```
# """""""""""""""""""""""""""""""""""""""""""""""""""""""""""""
# // All following commands should work out of the box... //
 # """""""""""""""""""""""""""""""""""""""""""""""""""""""""""""
command vmstat /usr/bin/vmstat
command mpstat /usr/bin/mpstat
command netstat /usr/bin/netstat
command ForkExec /etc/STATsrv/bin/ForkExec.sh
command MEMSTAT /etc/STATsrv/bin/MemStat.sh
command tailX /etc/STATsrv/bin/tailX
command ioSTAT.sh /etc/STATsrv/bin/ioSTAT.sh
...
```
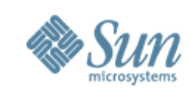

# **Main Page Go!**

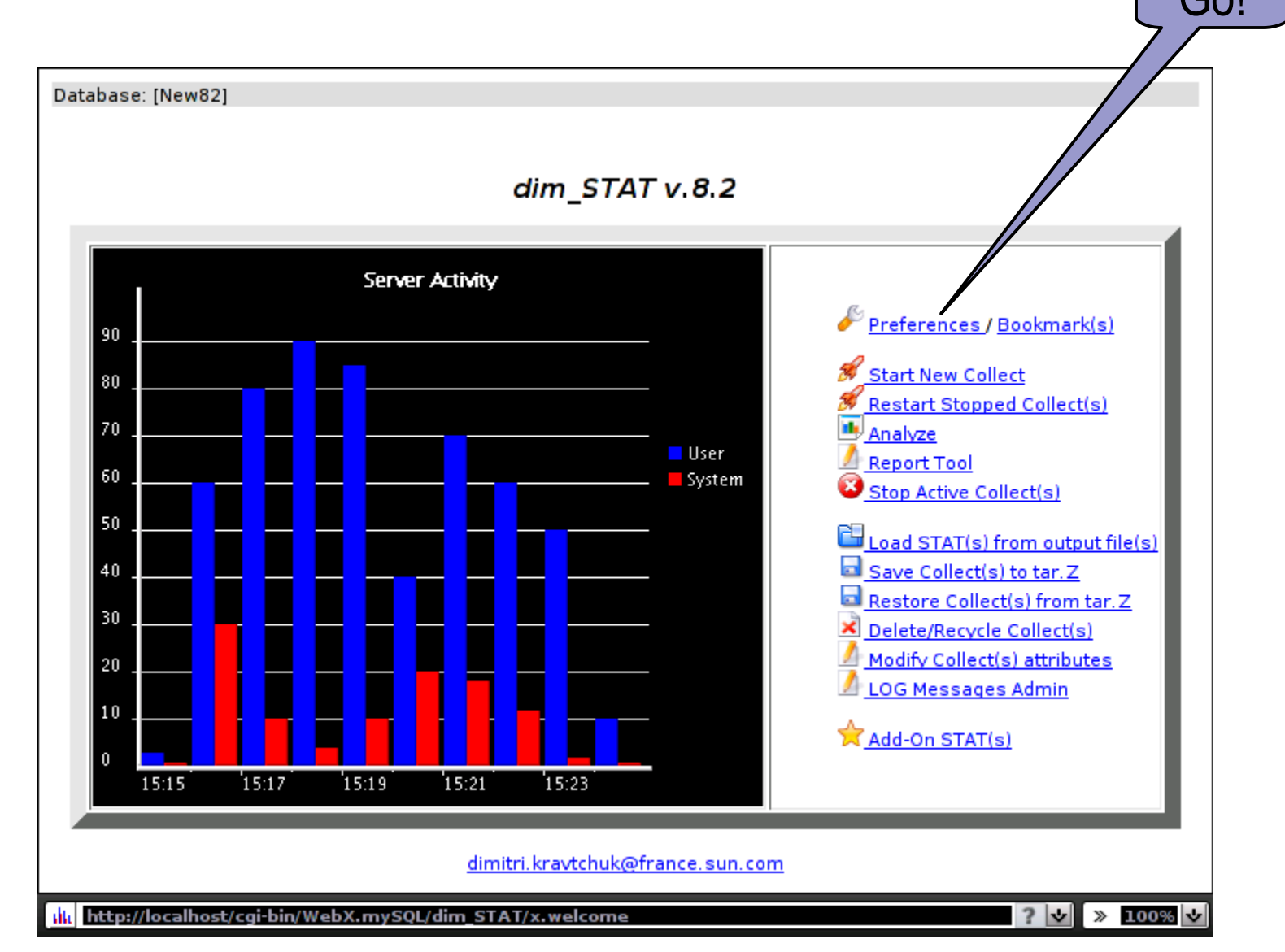

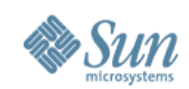

## **Preferences setting...**

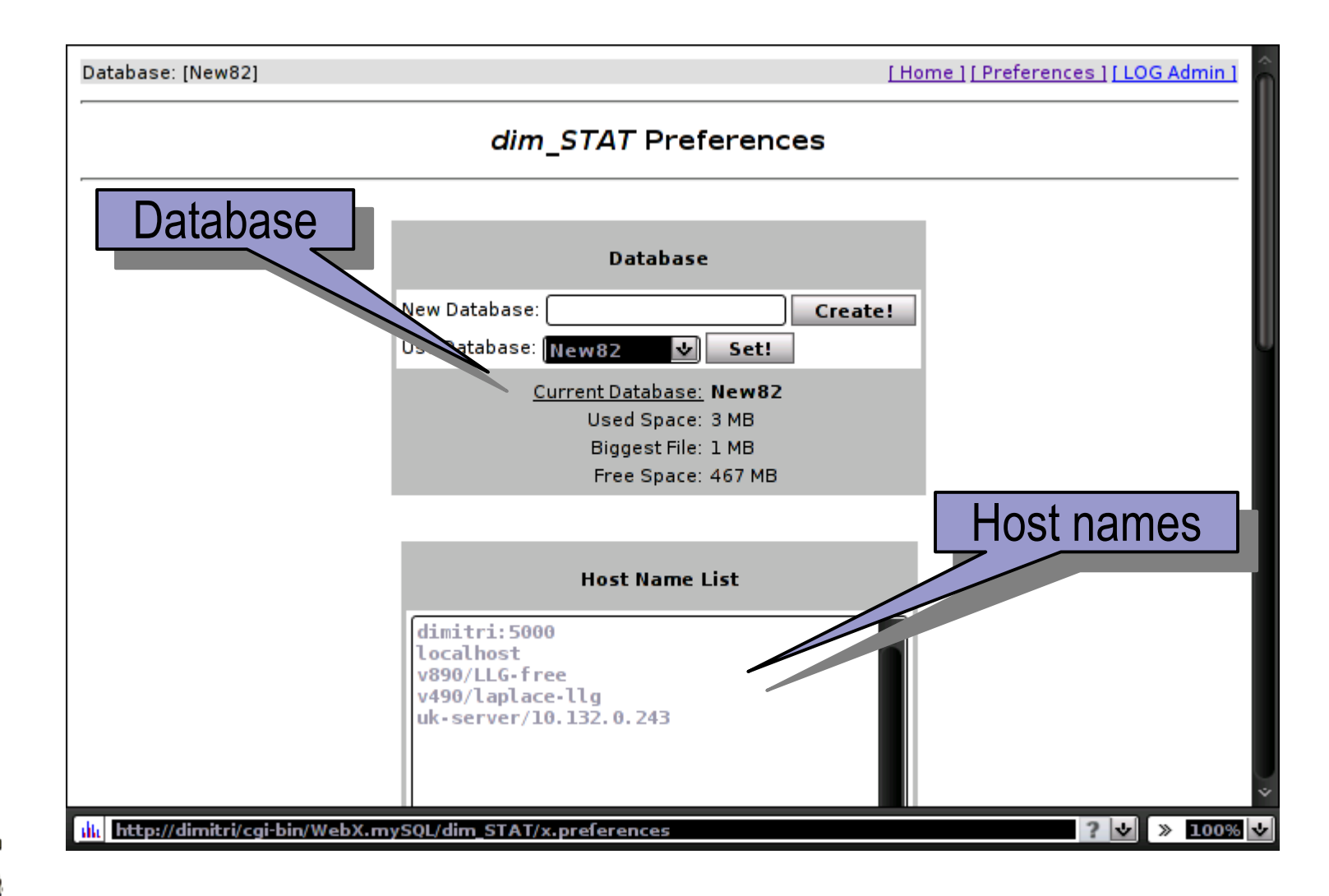

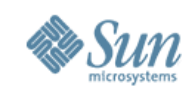

### **Start New Collect**

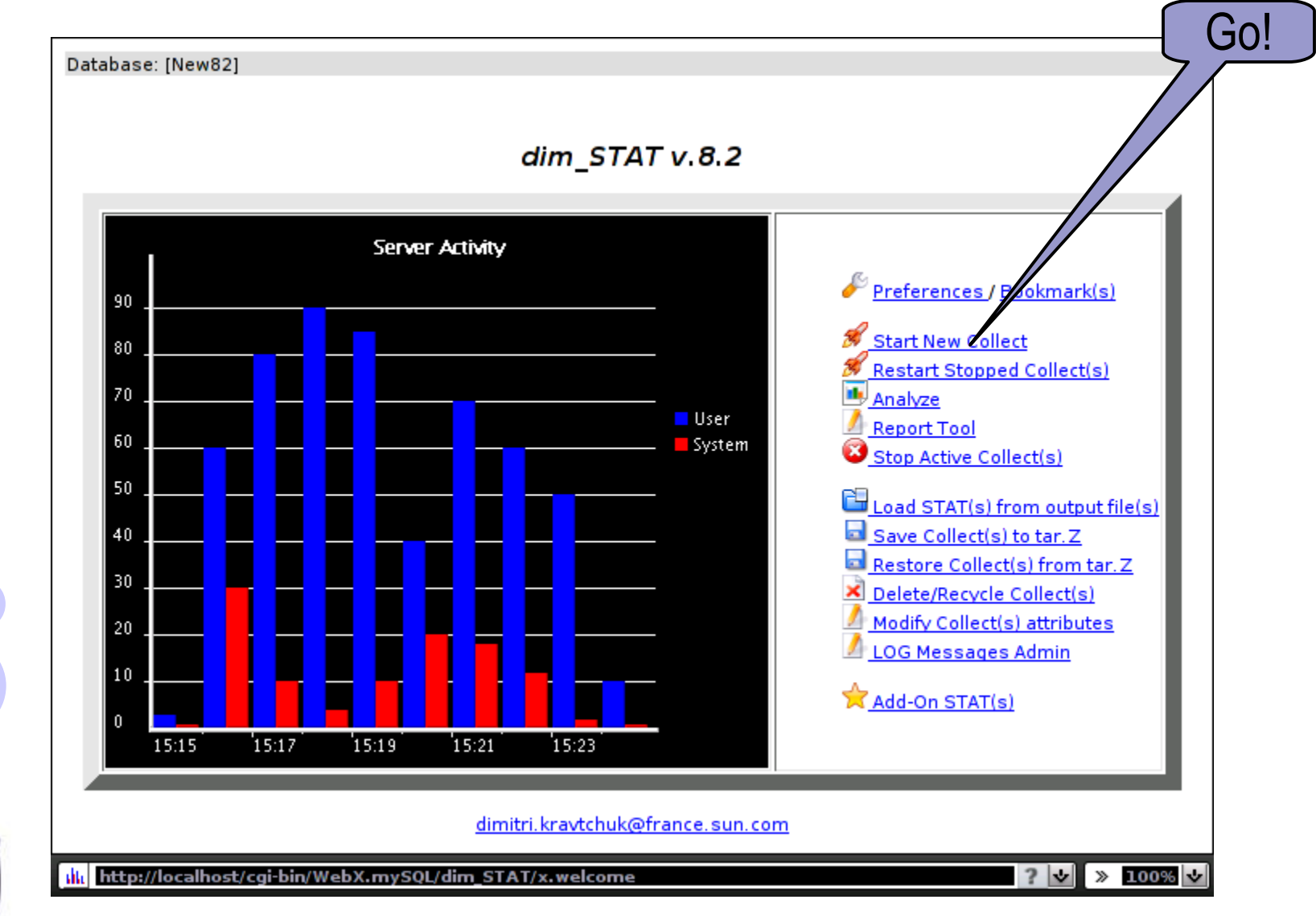

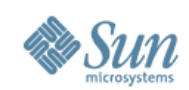

### **Start new STAT collect...**

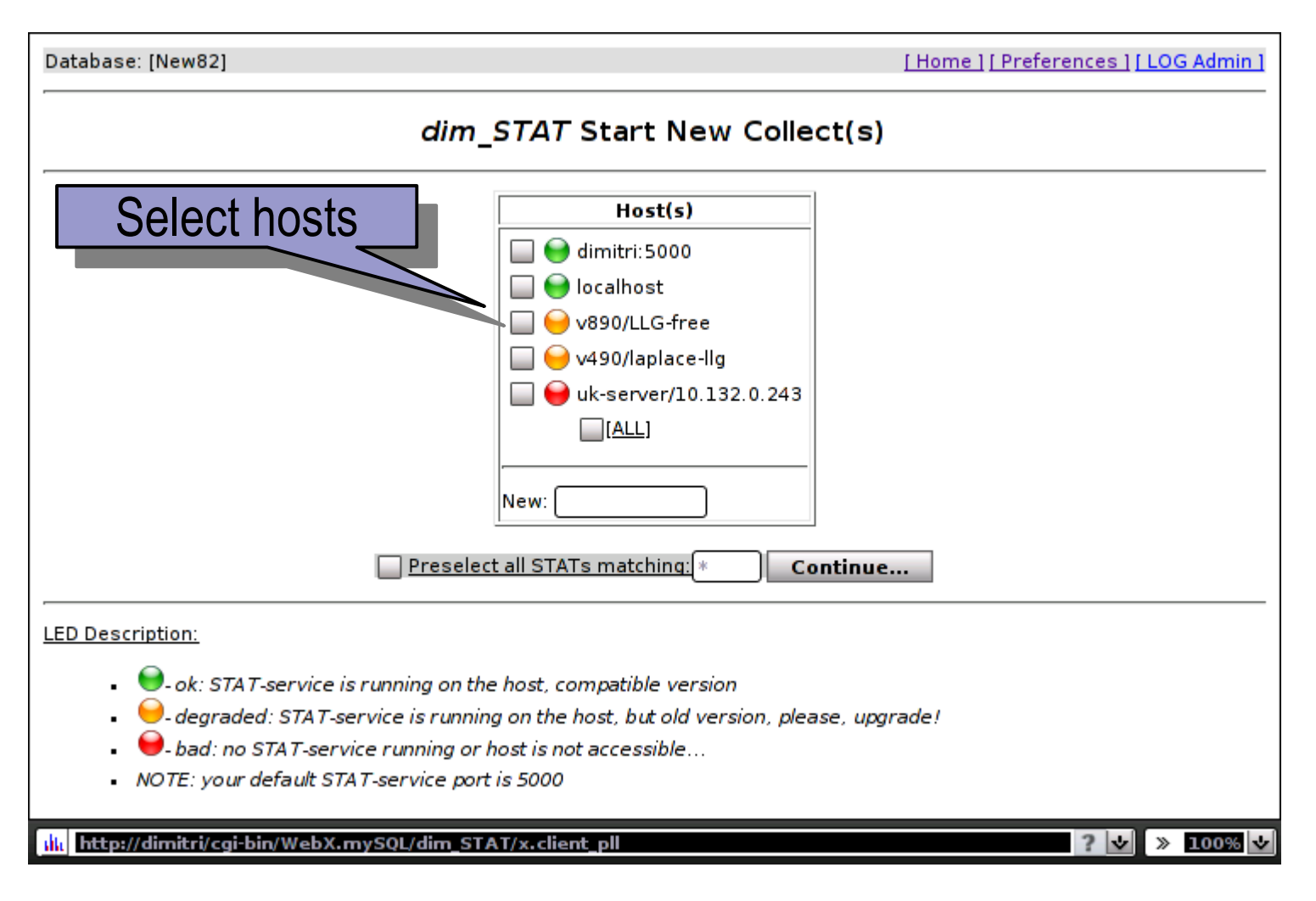

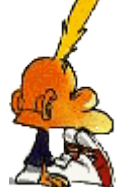

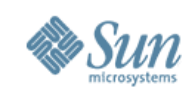

## **Start new STAT collect (cont.)**

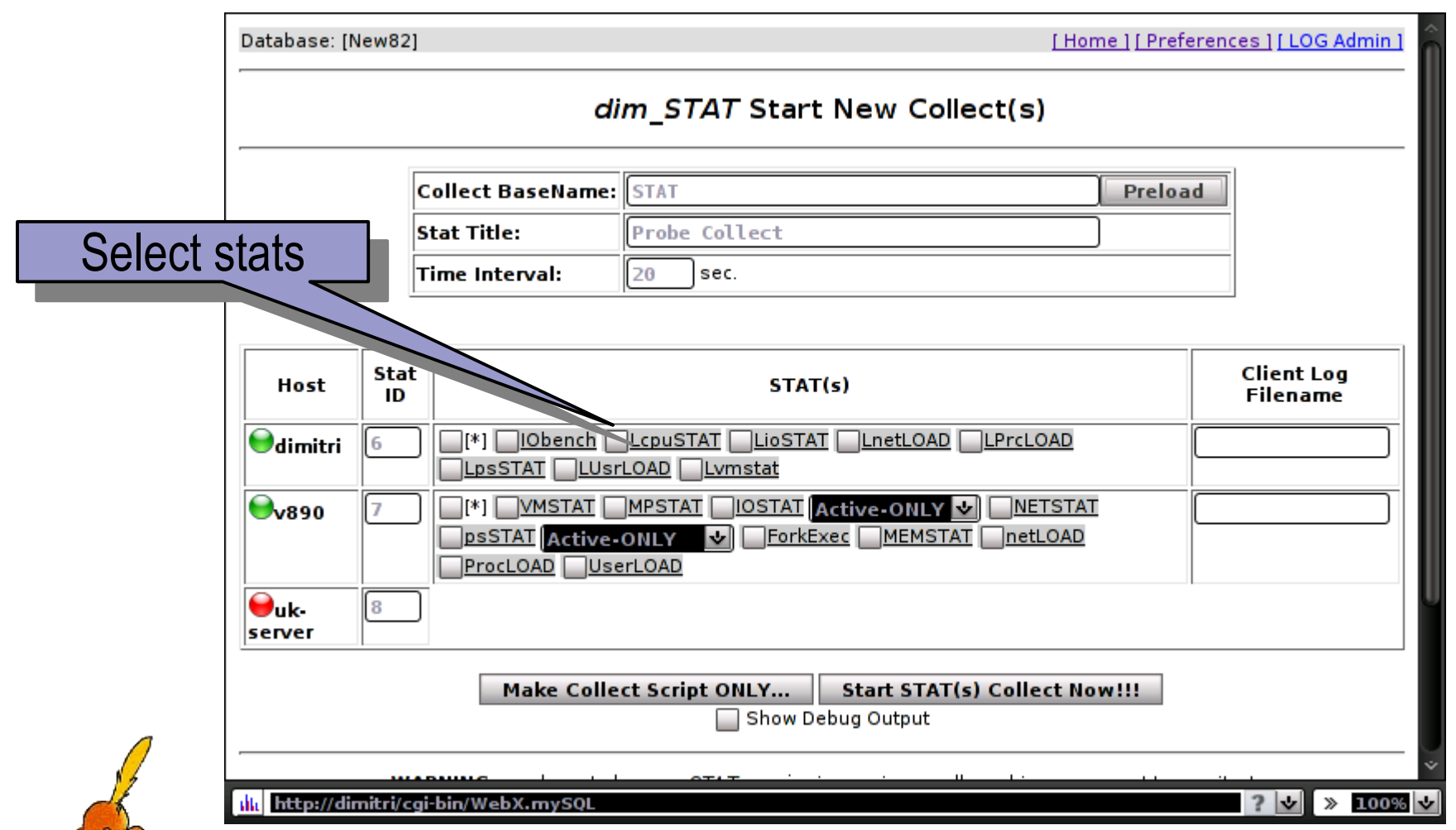

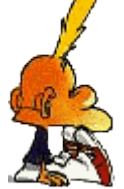

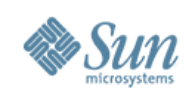

## **BatchLOAD, EasySTAT**

BatchLOAD

>universal stats loader from flat files (guds, other)

#### •EasySTAT

- >integrated into STAT-service
- ># nohup /etc/STATsrv/bin/EasySTAT.sh /var/stats 30 24 &
- ># gtar czf stats.tgz /var/stats; mailto stats.tgz
- >\$ gtar xzvf stats.tgz
- >cd /var/stats; vi LoadDATA.sh <== adapt params
- >sh LoadDATA.sh <== load

>Analyze! :-)

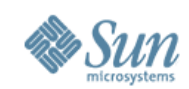

#### **Analyze**

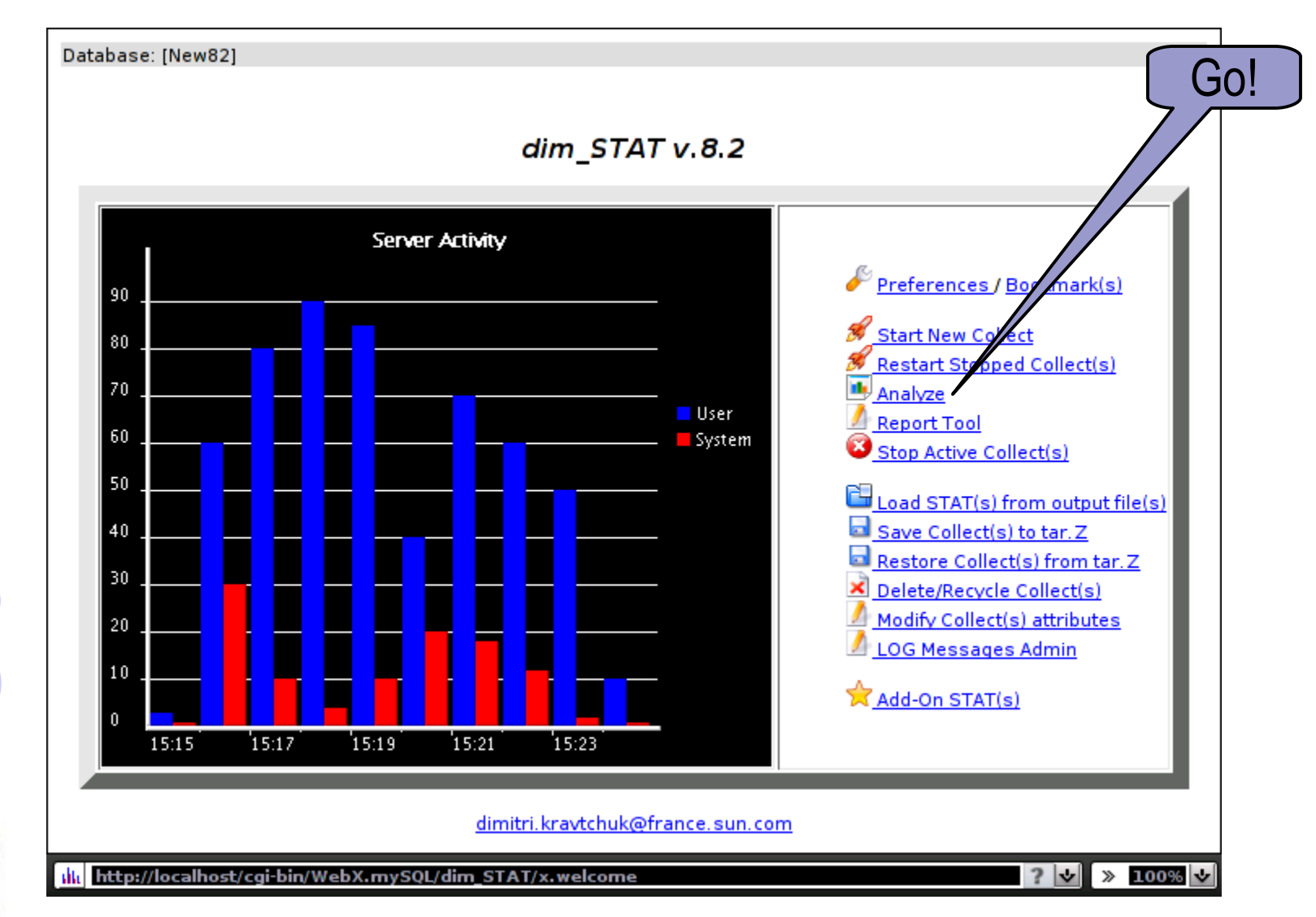

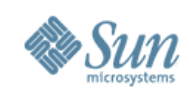

## **Analyzer interface**

- Single or Multi-Host view
	- >Single: more detailed, in depth analyze
	- >Multi: global view, relative to hosts activity
- Choose Host(s)
- Choose time period
- Choose STATs and presentation mode (text, graph)
- •Go!

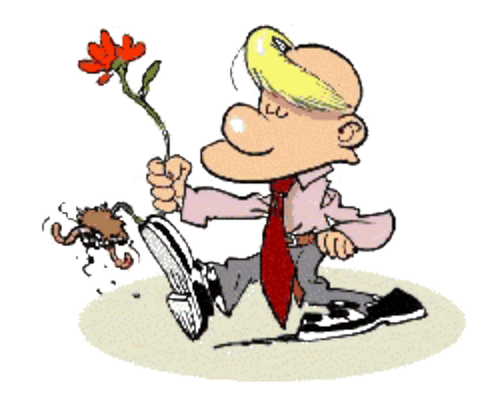

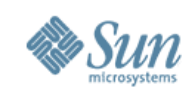

## **Example: Multi-Host Analyze**

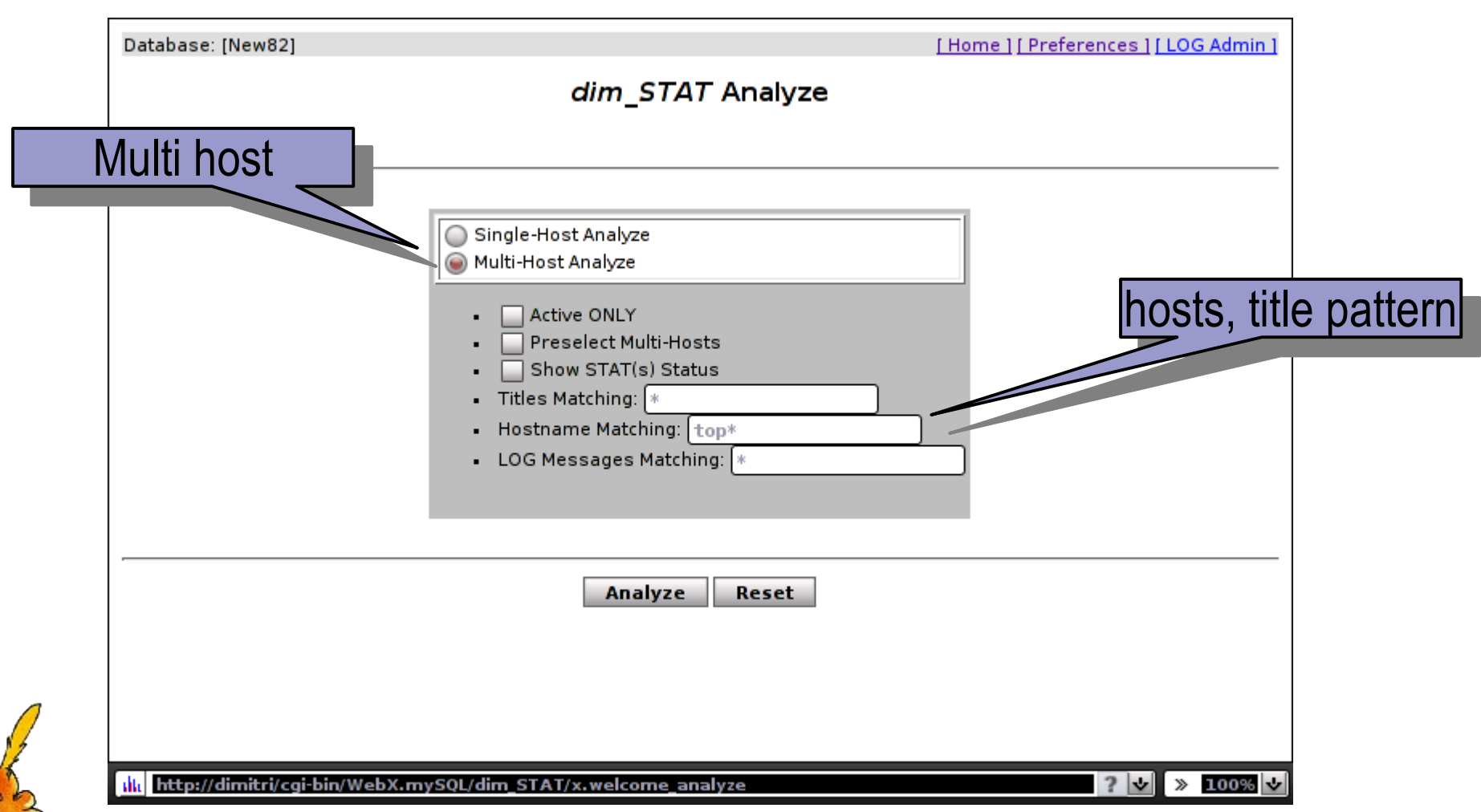

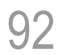

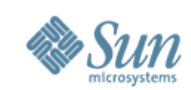

#### **Example: Multi-Host Analyze (cont.)**

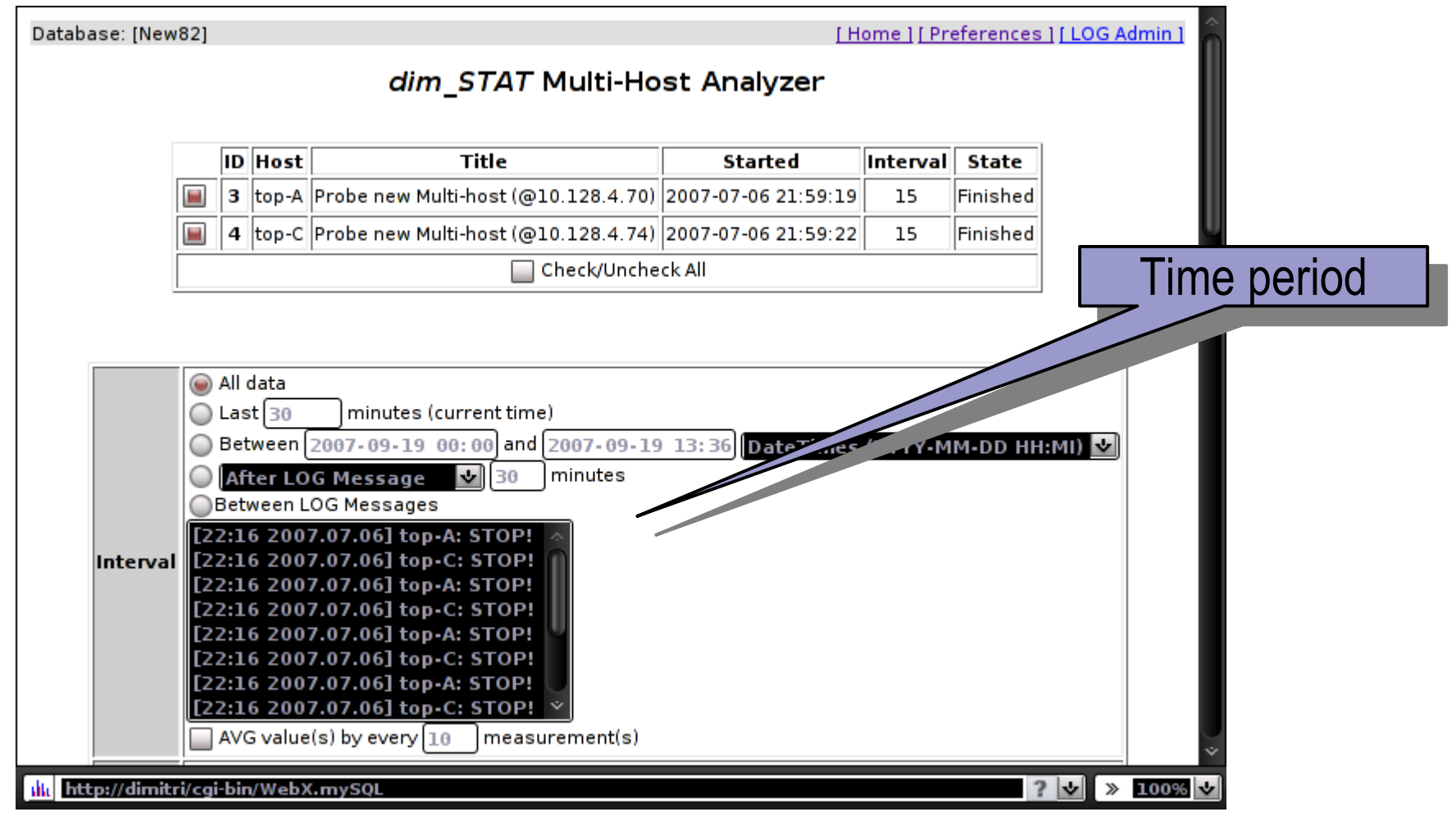

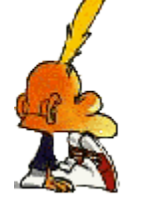

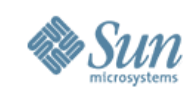

# **Example: Multi-Host Analyze**

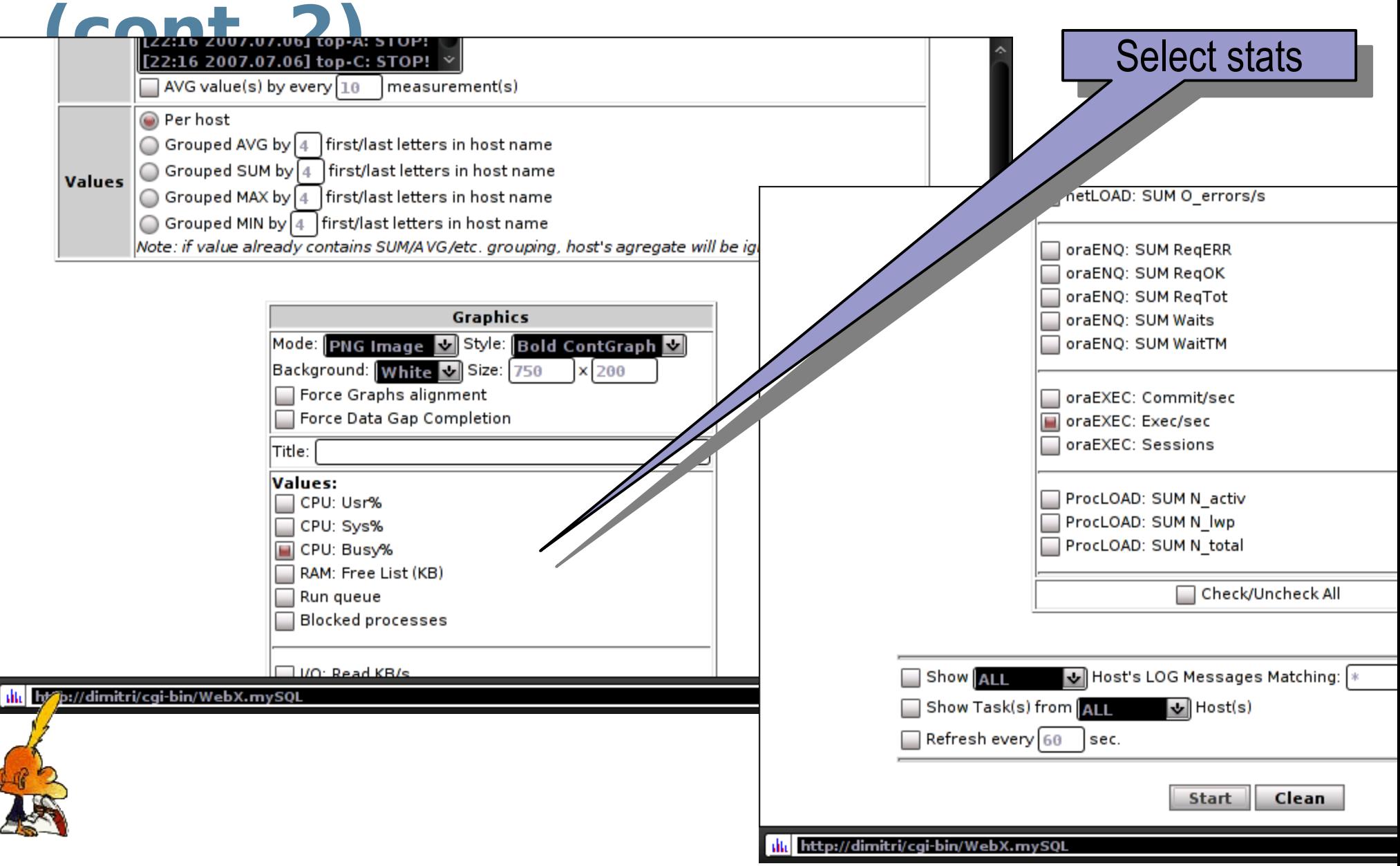

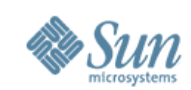

### **Example: Multi-Host Analyze (cont.3)**

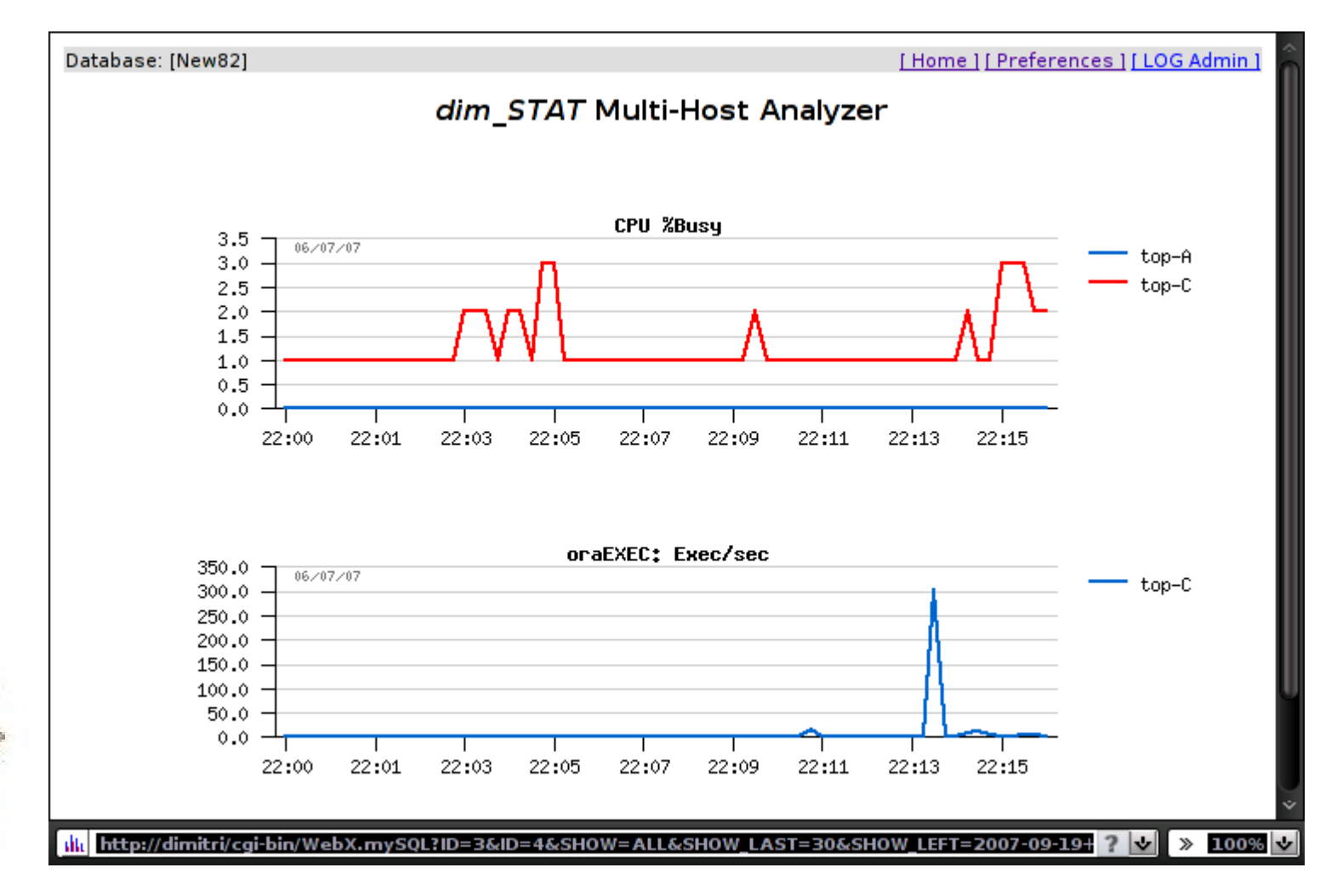

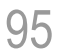

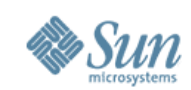

## **Example: Single-Host Analyze**

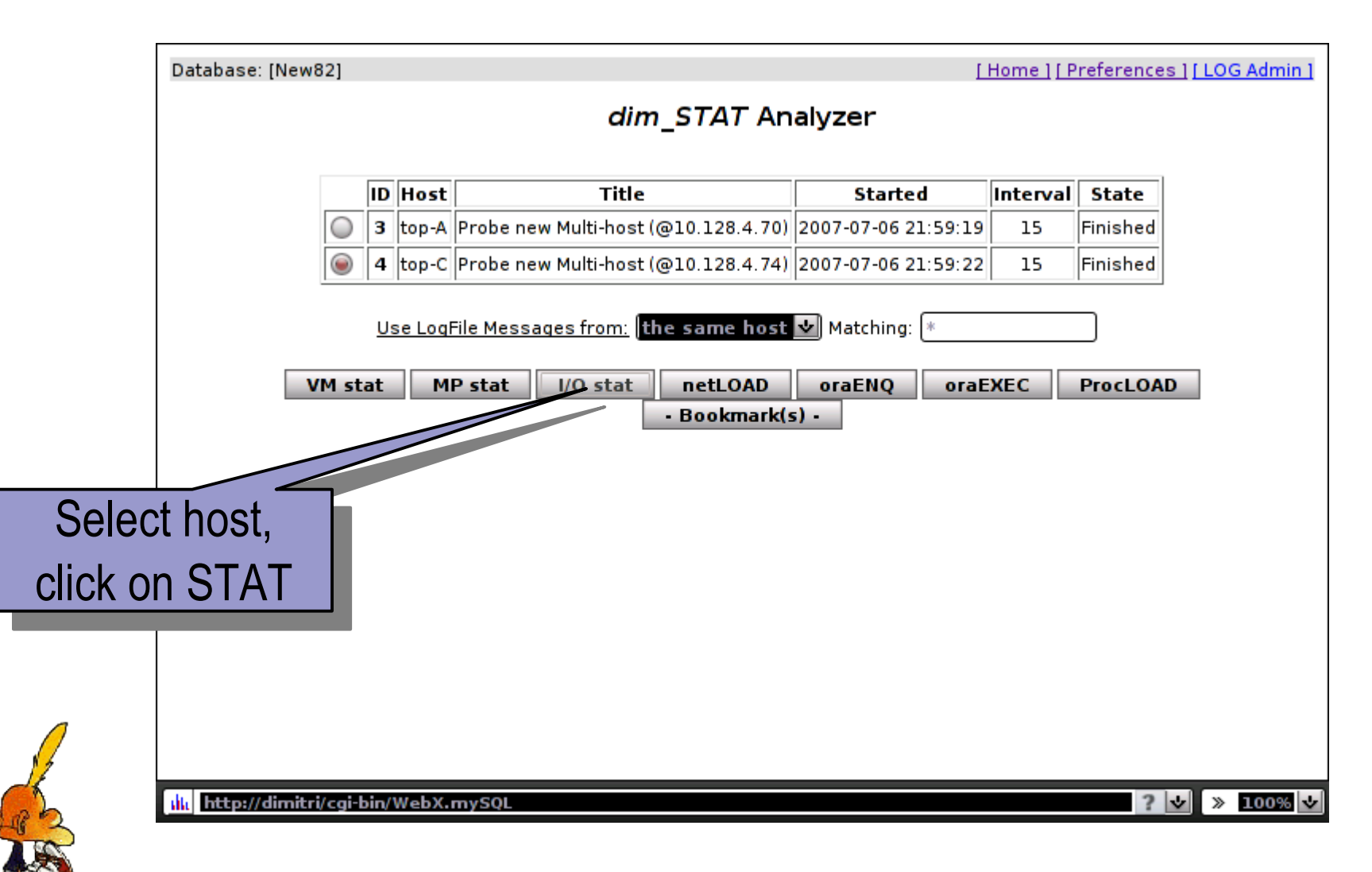

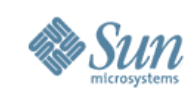

## **Example: Single-Host Analyze**

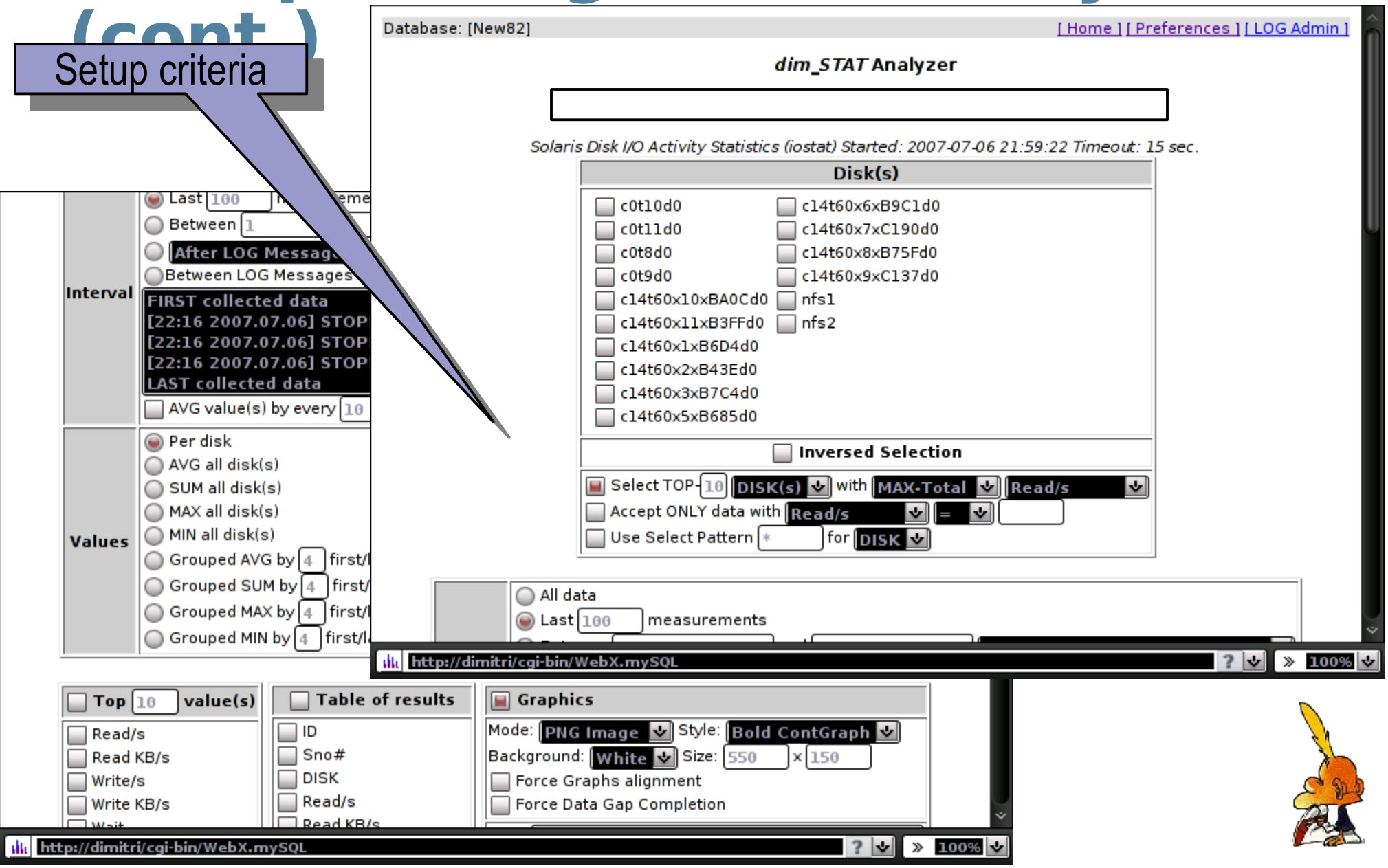

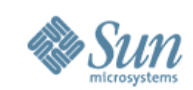

#### **Example: Single-Host Analyze (cont2.)**

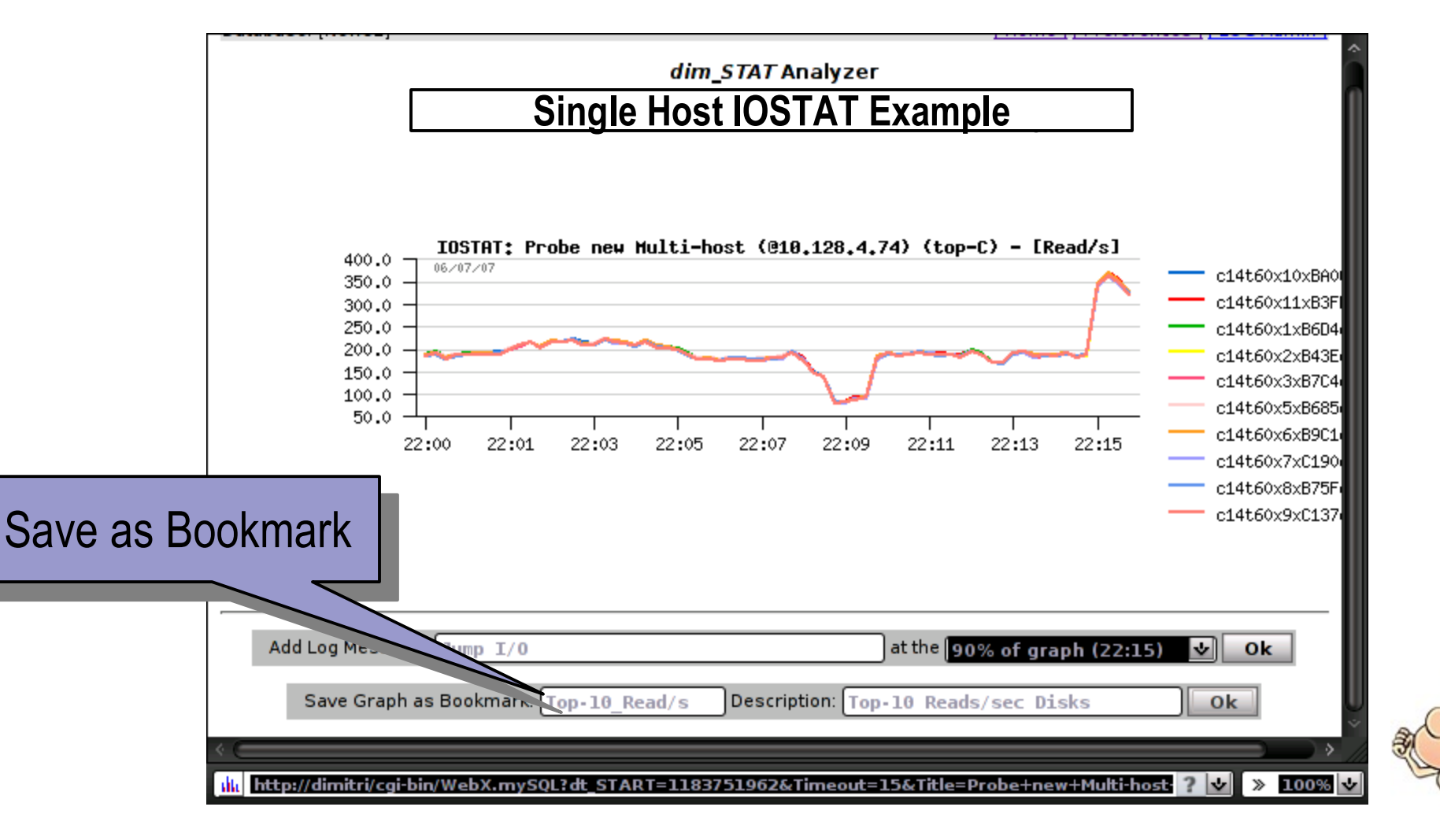

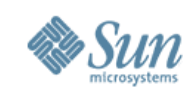

### **Bookmarks (or rename-it-as-**

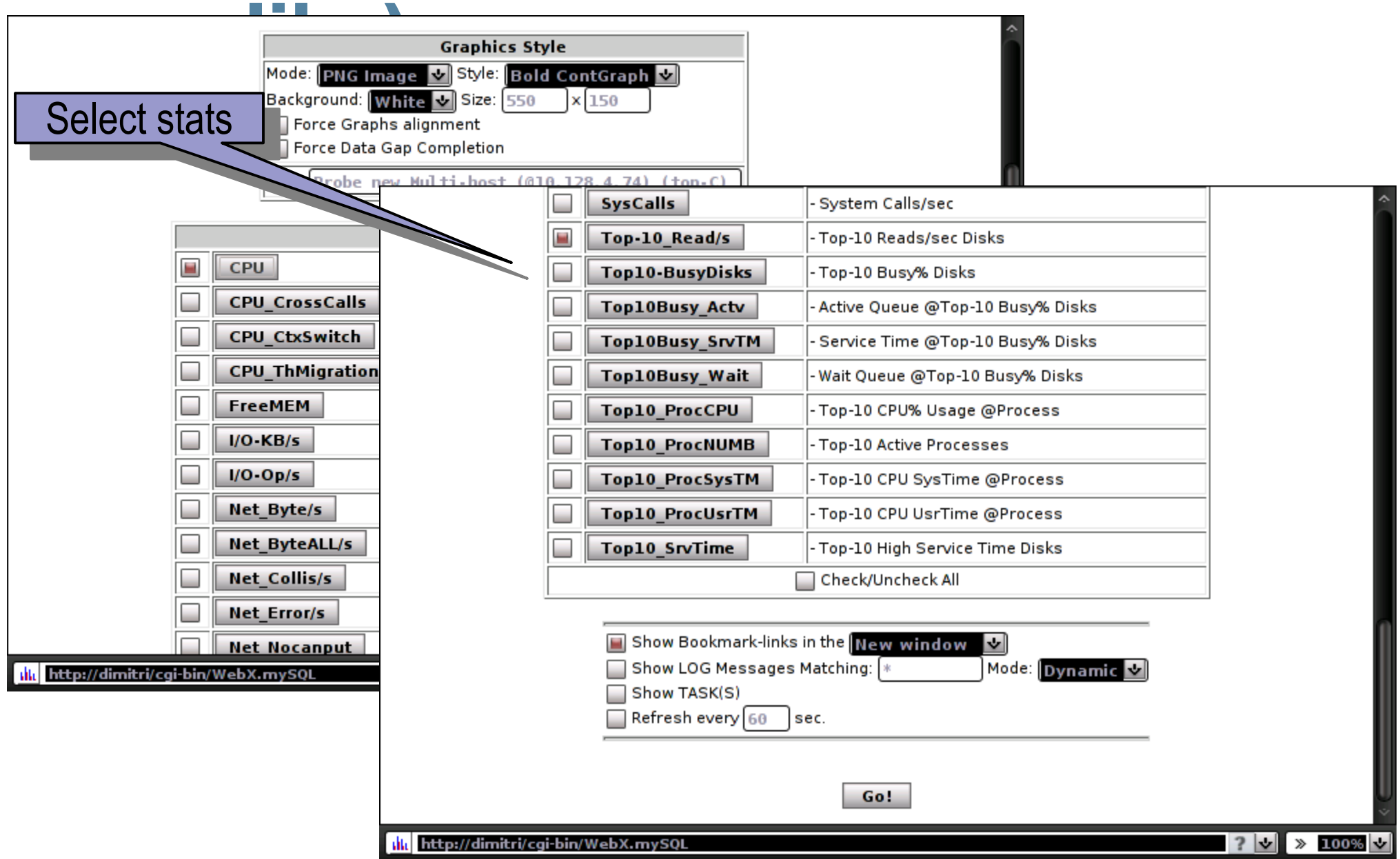

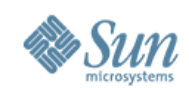

## **Bookmarks (cont.)**

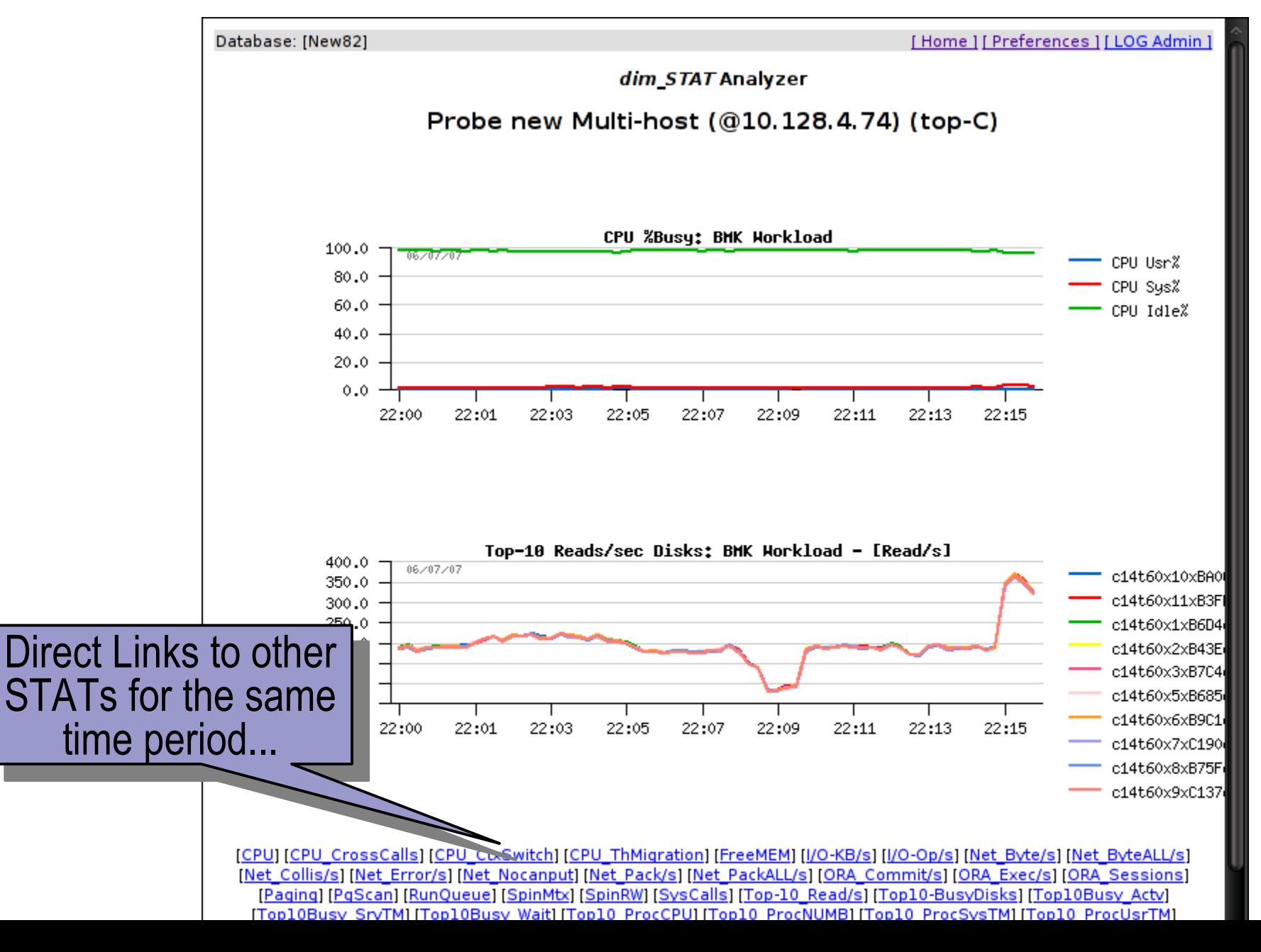

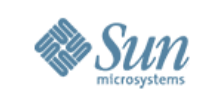

#### **Classic case: On customer's site**

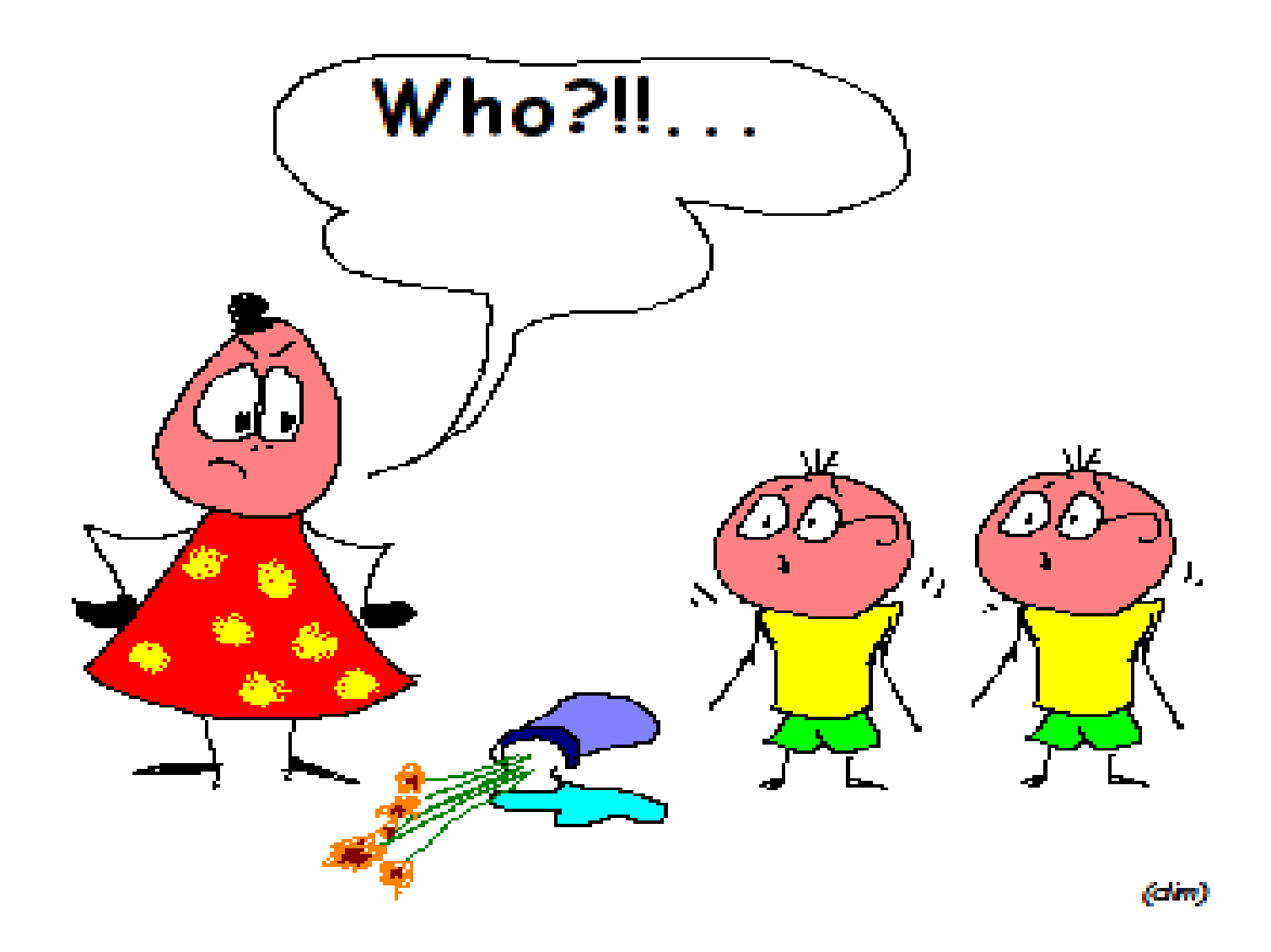

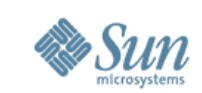

#### **Classic case: On customer's site**

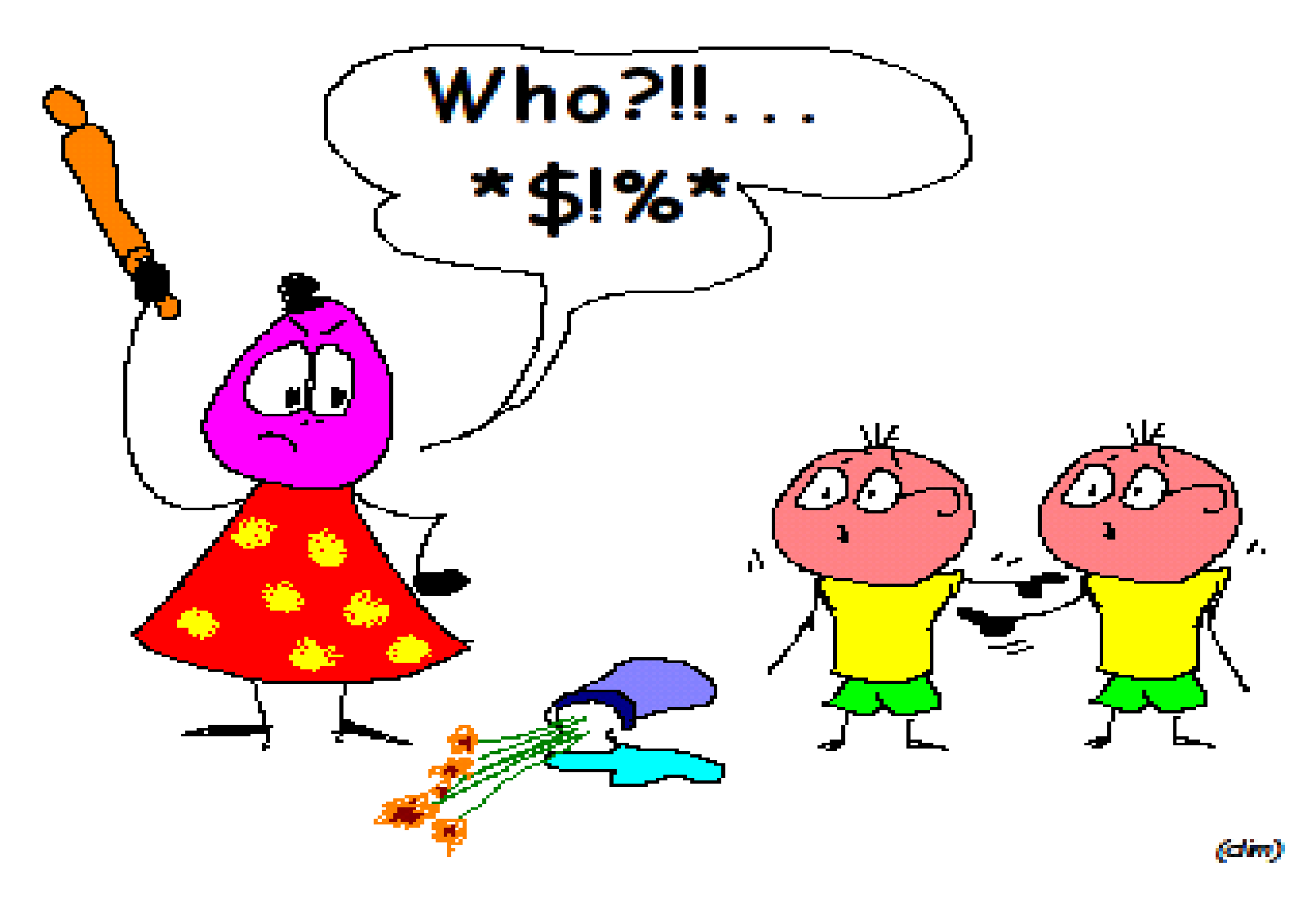

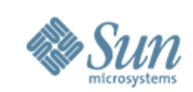

## **EasySTAT kit**

- Part of STAT-service
- Simple to automate!
	- ># /etc/STATsrv/bin/EasySTAT.sh /var/tmp/stats 15 24
	- ># cd /var/tmp; tar czf /tmp/stats-`hostname`.tgz stats
	- ># send ... /tmp/stats.tgz; rm /tmp/stats.tgz
	- ># get stats.tgz; tar xzf stats.tgz; cd stats
	- ># vi LoadDATA.sh (if needed)
	- ># sh LoadDATA.sh

#### • Analyze! :-)

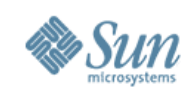

#### **Add-Ons**

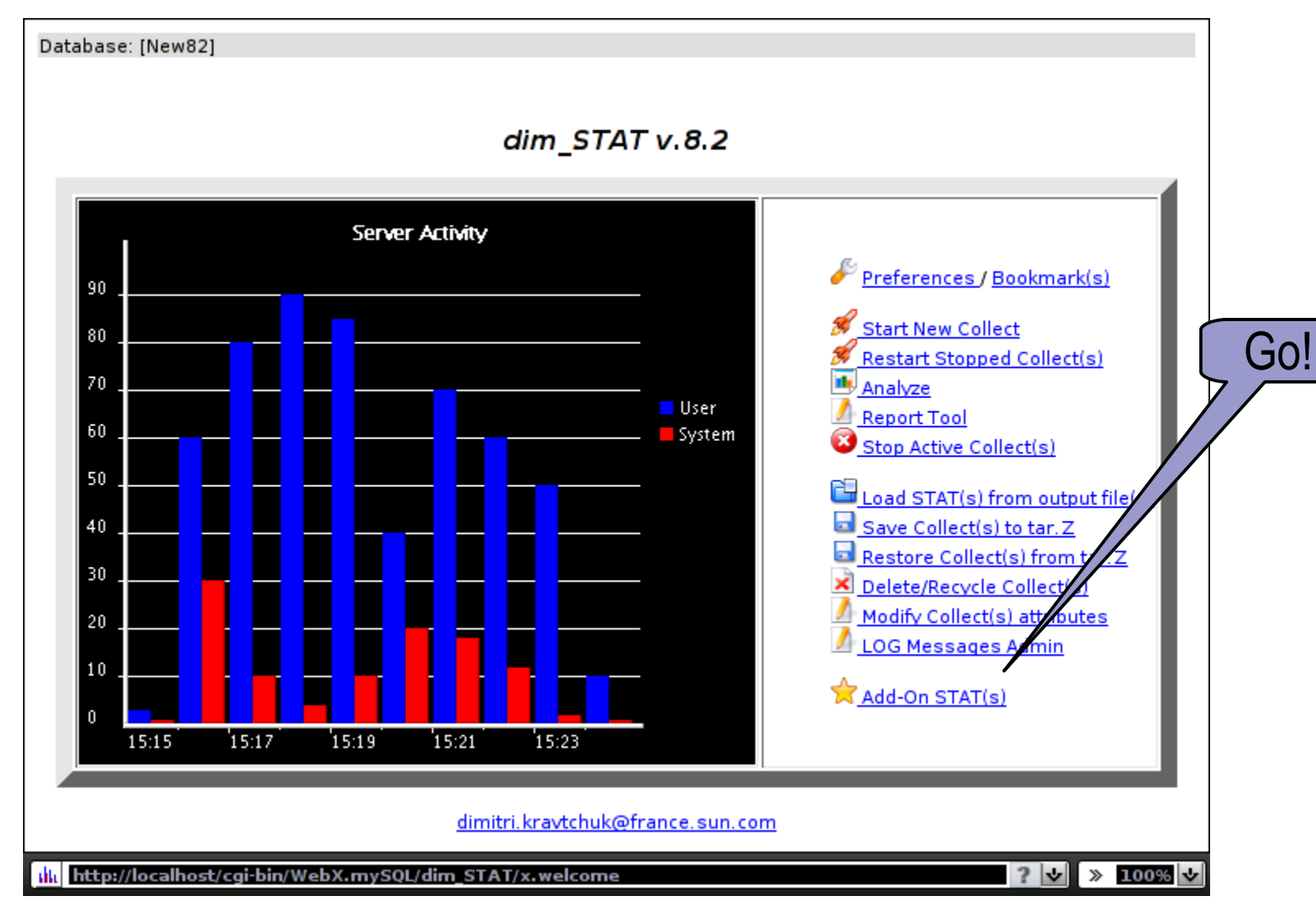

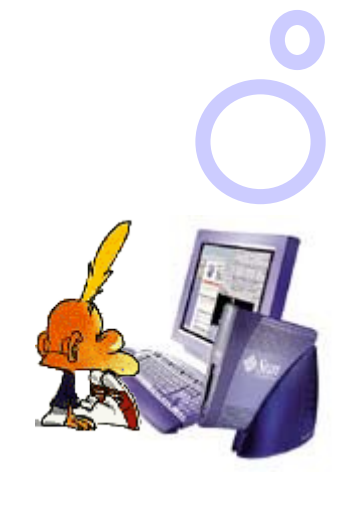

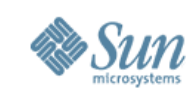

## **Add-Ons: new stats integration**

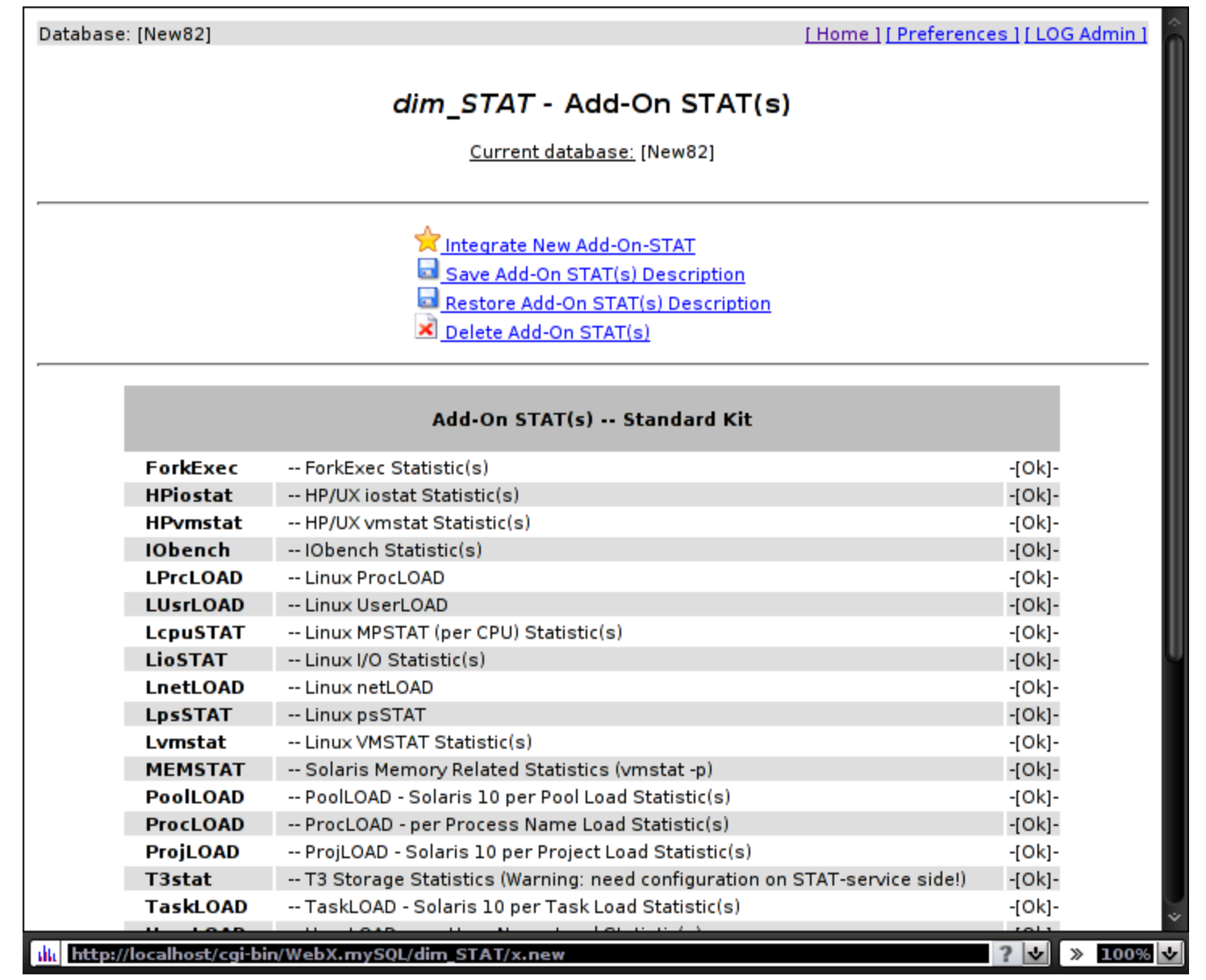

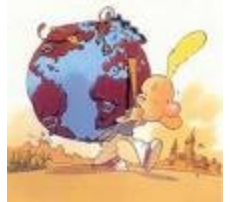

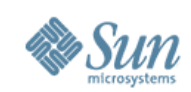

## **Any stats become Add-On?...**

- Any!  $:-)$
- Single-Line
	- >like "vmstat"
- Multi-Line
	- >like "iostat"
- Regular output!
	- >output is flushed per time interval
	- >fixed number of columns
	- >well defined data separators and headers (if any)

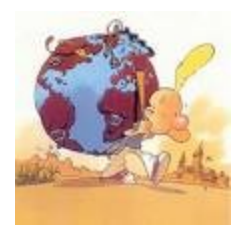

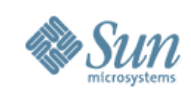

#### **Example: ZFS Memory Usage Add-On**

•before update4:

># echo "arc::print -d c\_max" | mdb -k <== Max limit

- ># echo "arc::print -d size" | mdb -k <== Current
- after update4:

...

- $>$  # kstat -m zfs -s c max -p
- ># kstat -m zfs -s size -p
- •# ZFS mem.sh 10 c\_max: 273212833 size: 136606416 c\_max: 273212833 size: 136606446 c\_max: 273212833 size: 136606006

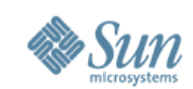

### **Example Add-On continue...**

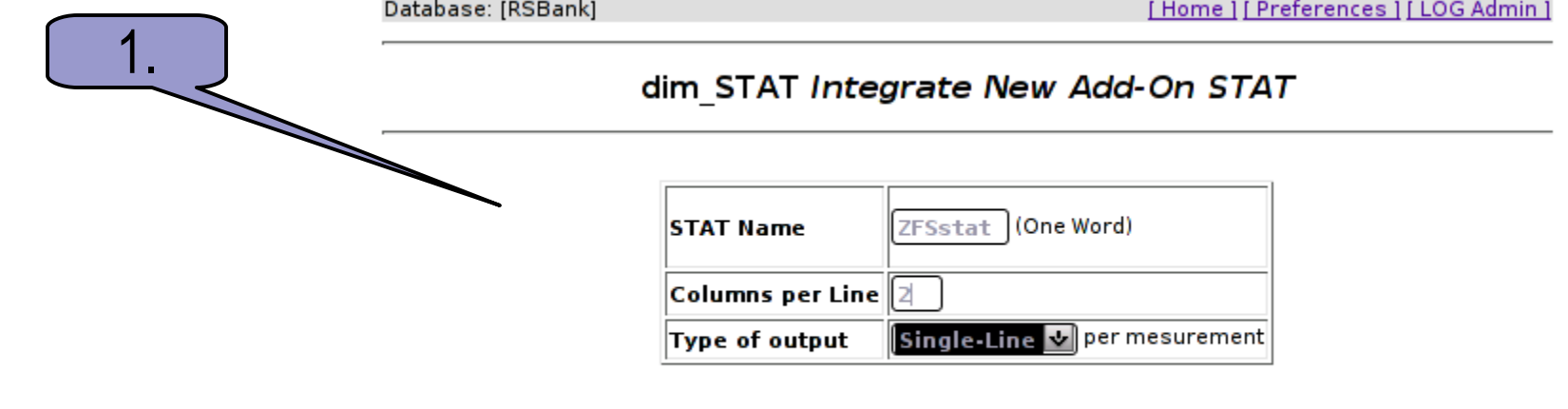

**New Add-ON STAT** Reset
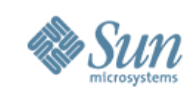

#### **Example Add-On continue...**

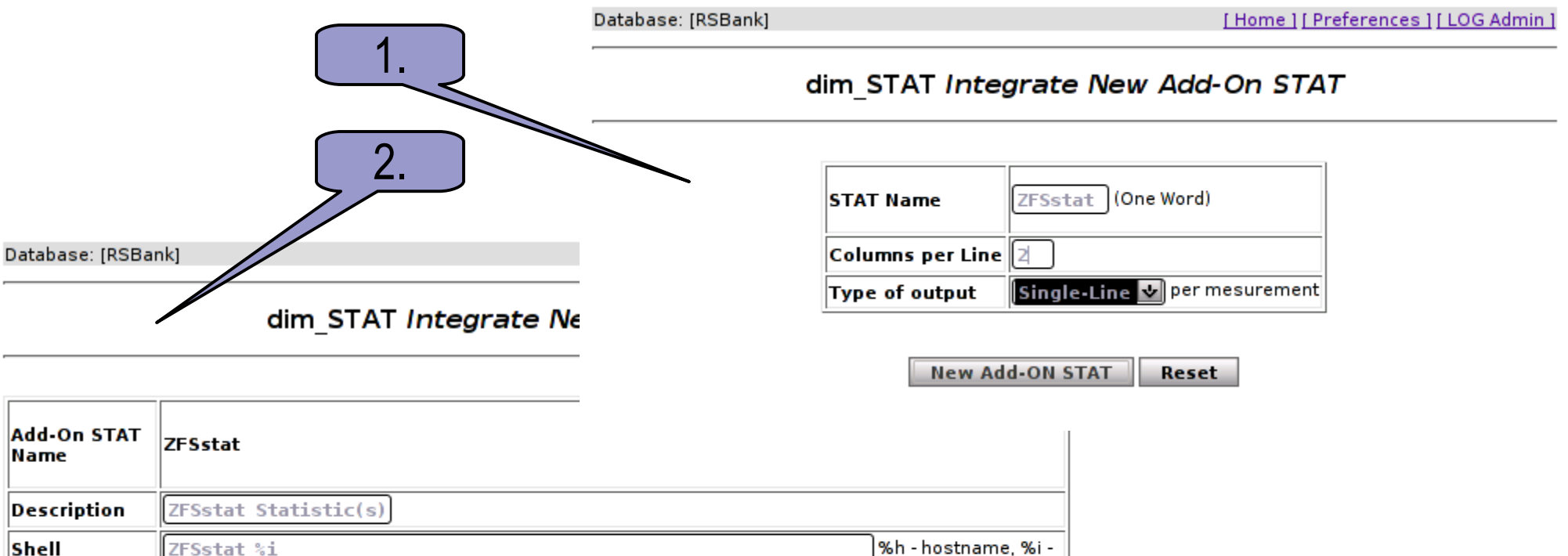

Command interval(sec.), %p - parameter(s) Ignore Line(s) Any line from pattern(s):

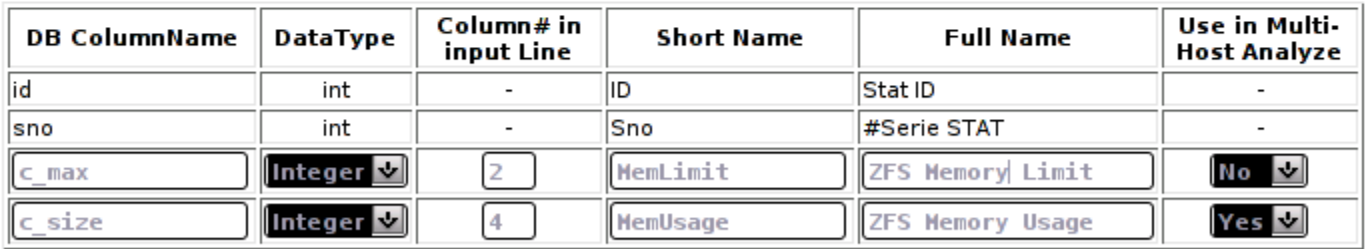

Create Reset

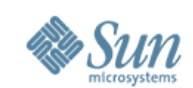

#### **Example Add-On continue...**

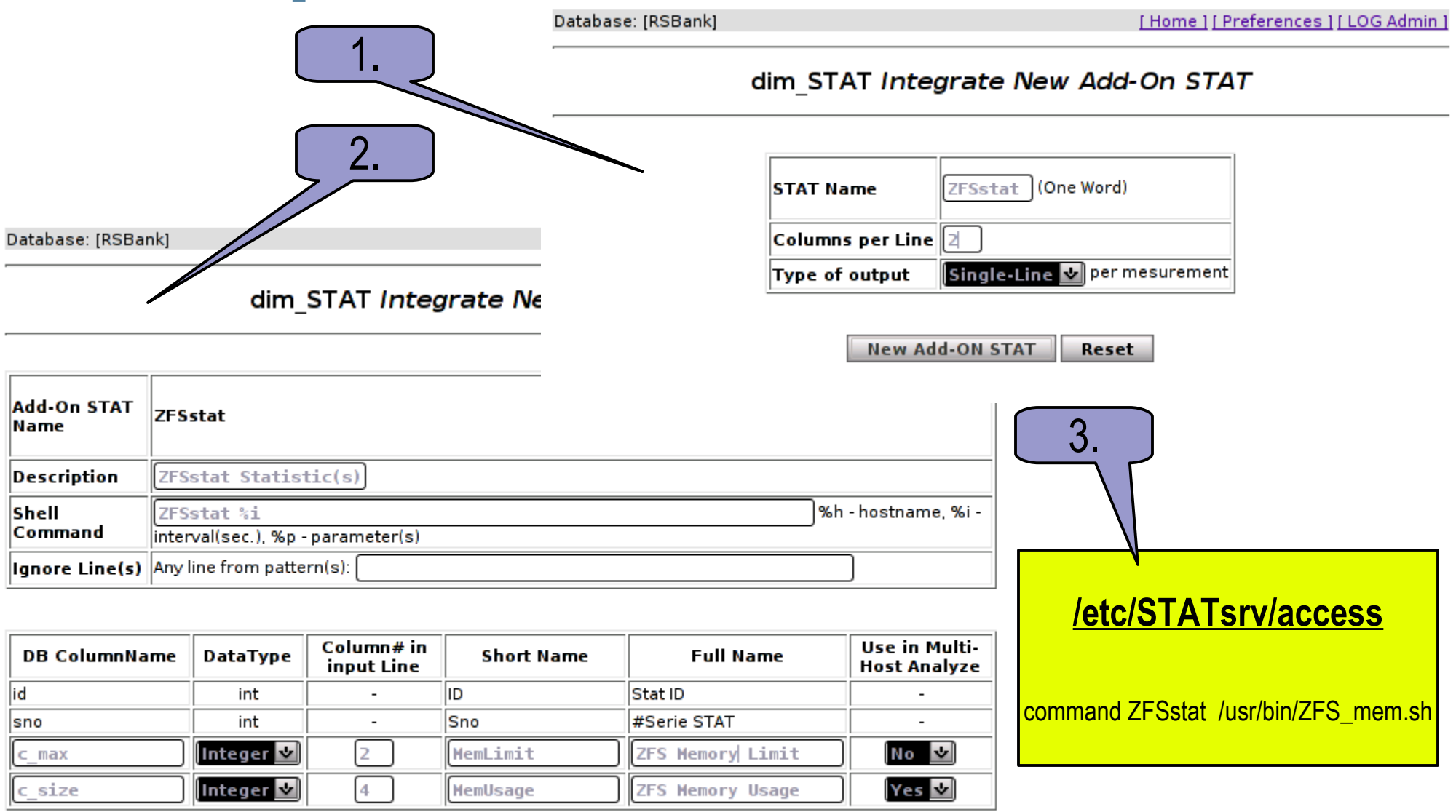

Reset **Create** 

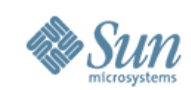

## **Work Cycle Demo**

- Preferences
- Start Collect
- •Analyze
- Bookmarks
- •Add-Ons
- •Log messages
- $\bullet$  etc...

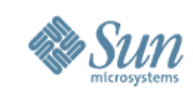

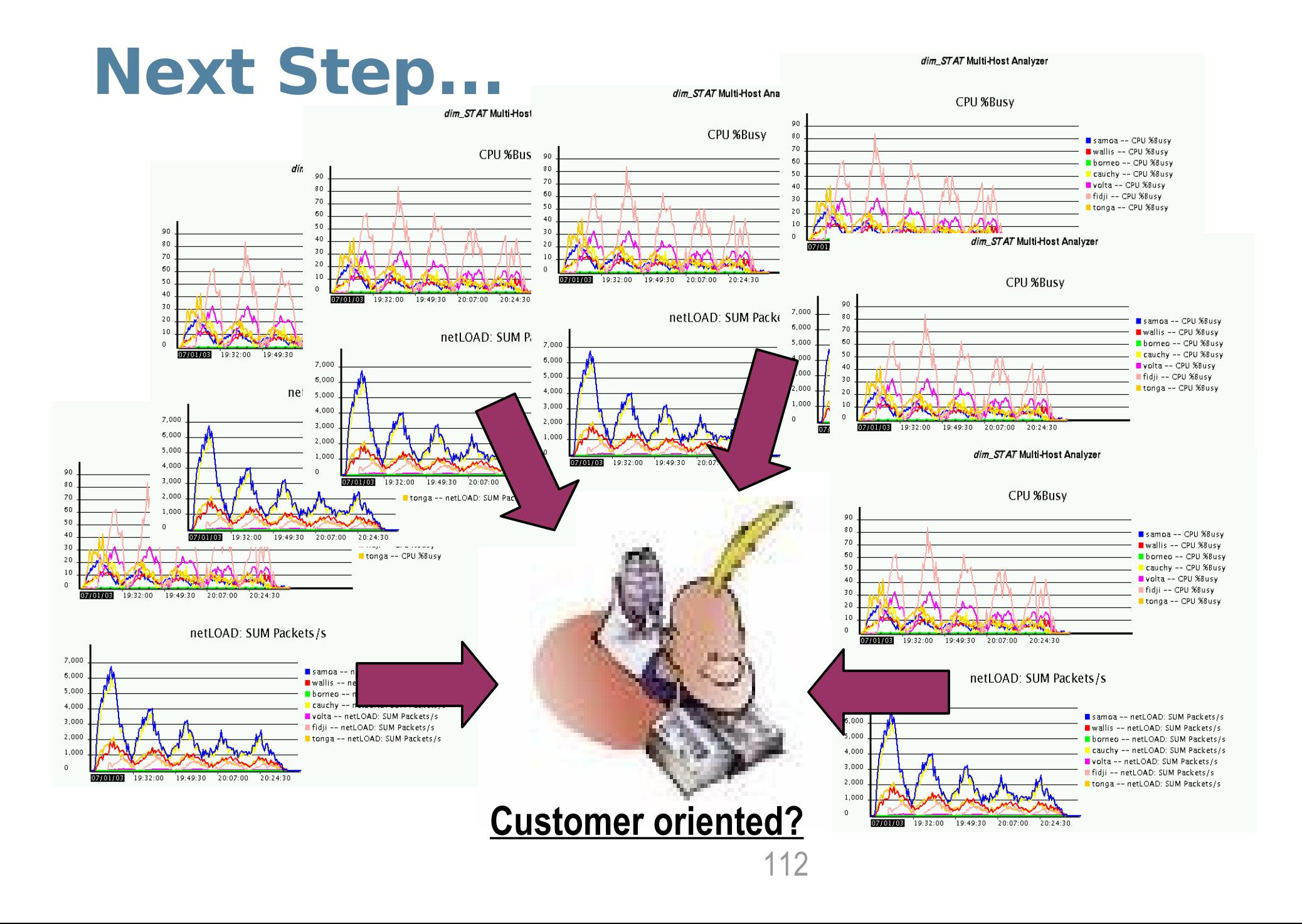

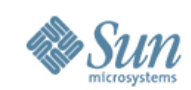

## **Report Tool**

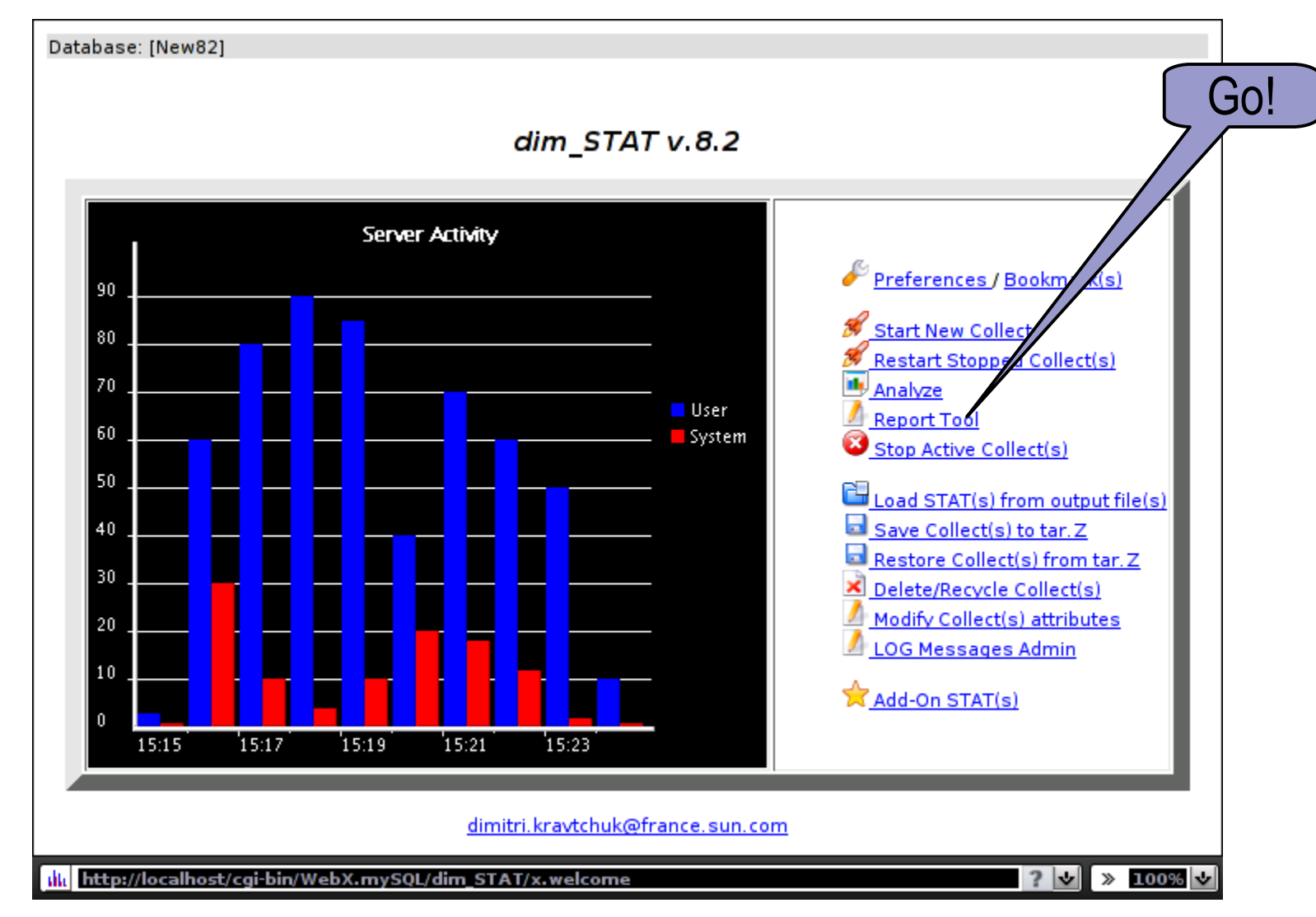

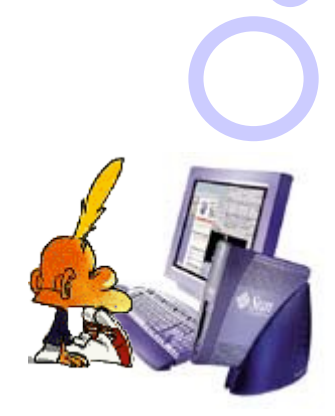

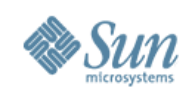

## **Reporting needs...**

- Several versions of the same story:
	- >Confidentiality level (Customer, Partner, Internal, etc.)
	- >Language (English, French, German, etc.)
- •Copy & Paste graphs is too painful...
- Automate whatever possible...
- •Simplified formatting, teamwork and publishing...
- $\bullet$  etc...

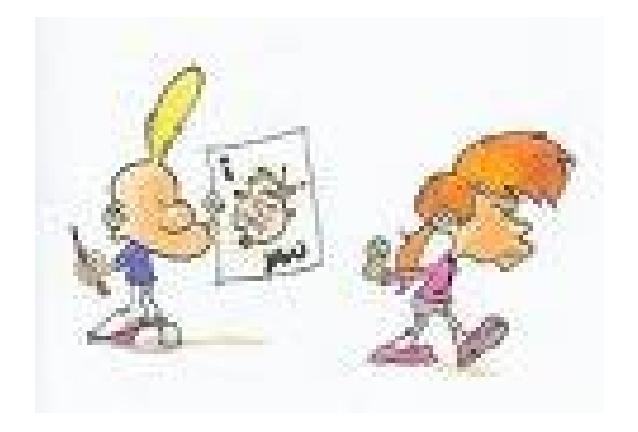

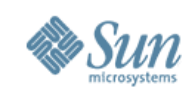

## **Report Tool**

- Web Interface, Database driven
- Report Import / Export
- •**Mostly Automated** Processing
- Supported data types:
	- >dim\_STAT Collect
	- >SysINFO
	- >Text, HTML
	- >Image, Binary
	- >HTAR (tar archive with HTML documents)

#### •**Several Views** of the same report

• HTML and/or PDF output

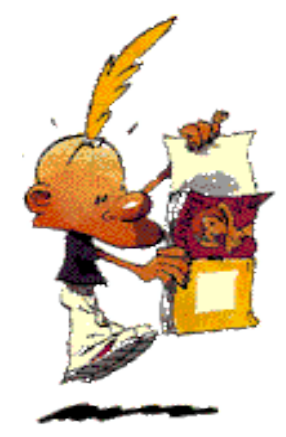

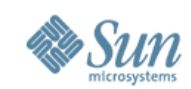

#### **Example of Report page...**

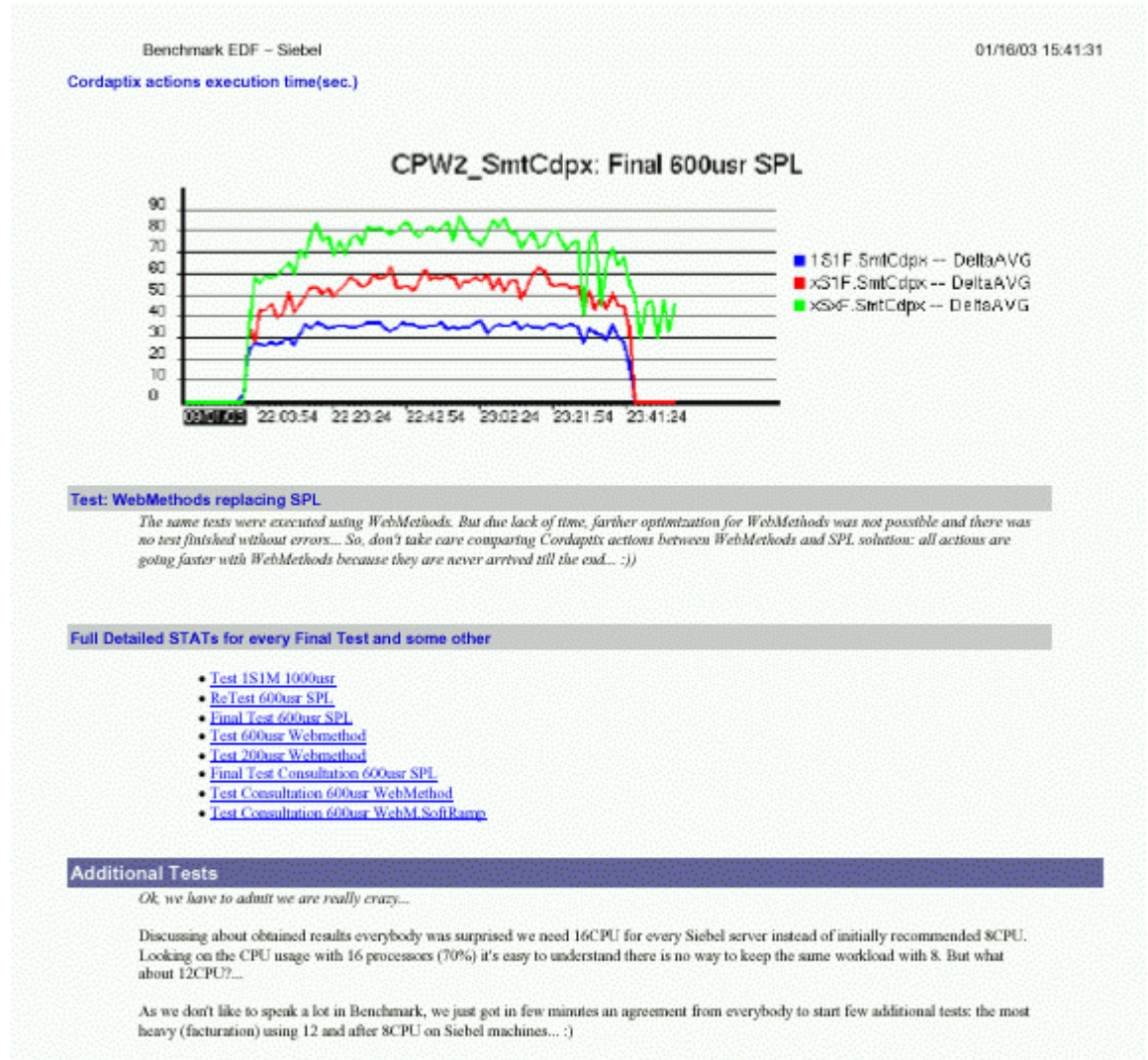

And even joking that this test we are running "just to make a pleasure for Sun team", everybody well understand that this test will put the last dot in the final platform and architecture design..

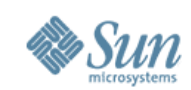

#### **Report Tool architecture...**

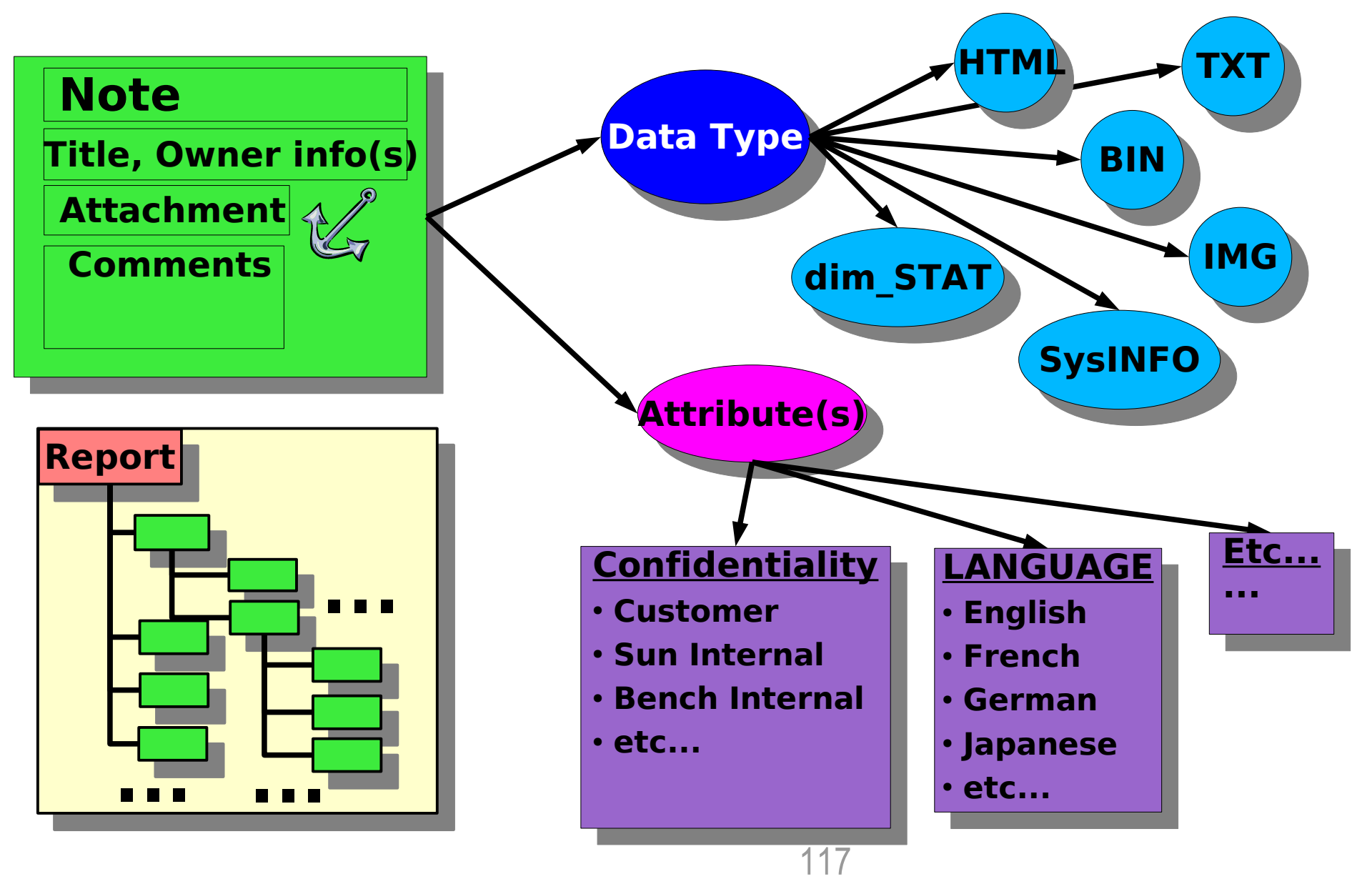

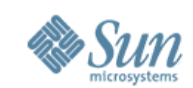

### **Report Working cycle**

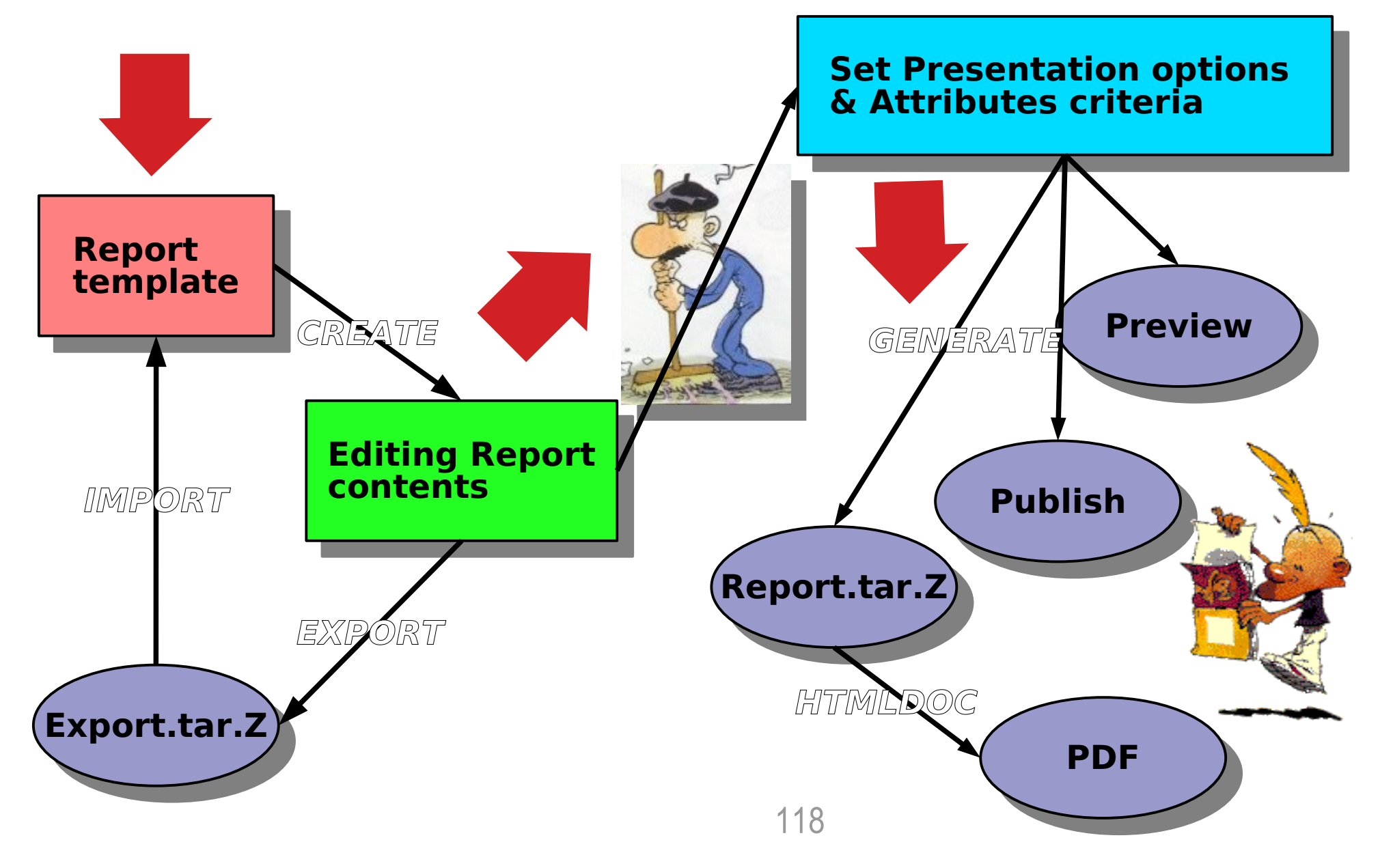

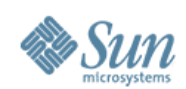

## **Example: New Report**

#### **Start a New Report**

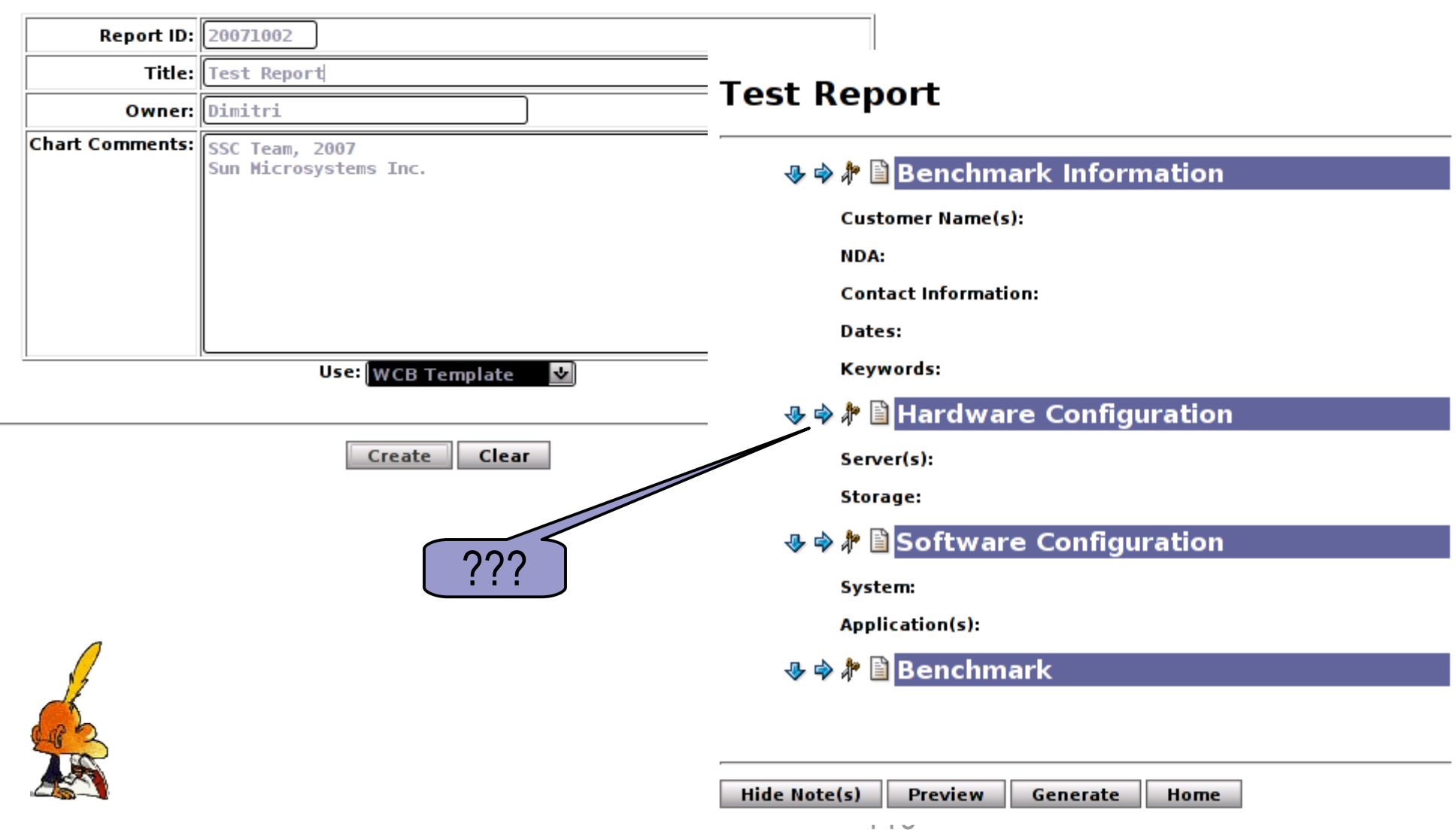

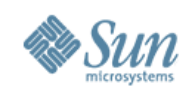

### **Example: New Note**

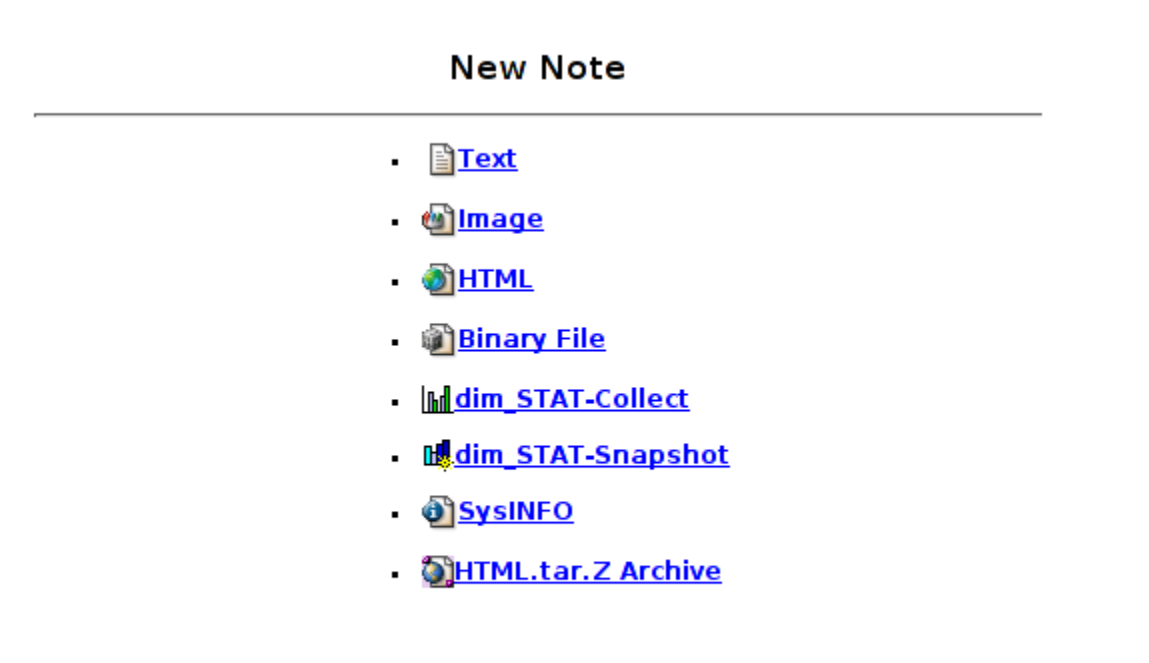

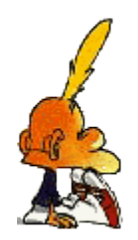

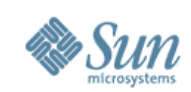

## **Report: dim\_STAT Collect**

• **No** copy & paste!... :-)

- •Just open new *dim\_STAT Note*:
	- >choose server + DB name
	- >choose STATs/ Bookmarks
	- >choose time periods
	- >**GO!**

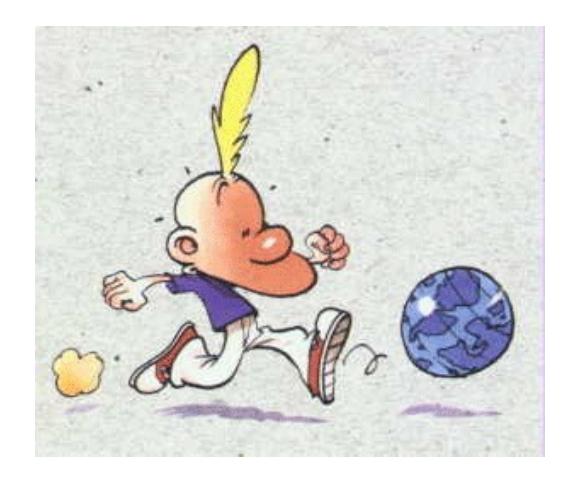

• Take your coffee and leave the machine working for you (finally)...

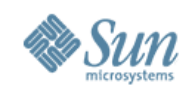

#### Report screen-shot...

<u>ן 17-21-1910, דווויט די זייט די זייט די זייט די די זייט די די זייט די זייט די ז</u>

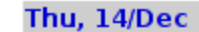

#### **JVM Top-10 Memory Usage**

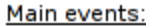

- Oracle: customer disco
- restore previous init.or
- restart tests
- Test 400ref+70promo:
- Test 400ref alone: ok!
- Test 100promo alone:
- Sun appserver: continu
- 

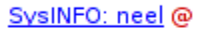

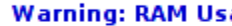

 $neel$  # mdb  $-$ k  $>$  ::memstat Page Summary . . . . . . . . . . . . Kernel Anon Exec and libs Page cache Free (cachelis

Free (freeList Total

Physical  $\mathbf{p}$ 

57 GBytes

#### SysINFO: fourrier @

**STATs High load tests,** 

- $[2006 12 14]$
- $[2006 12 14]$

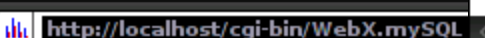

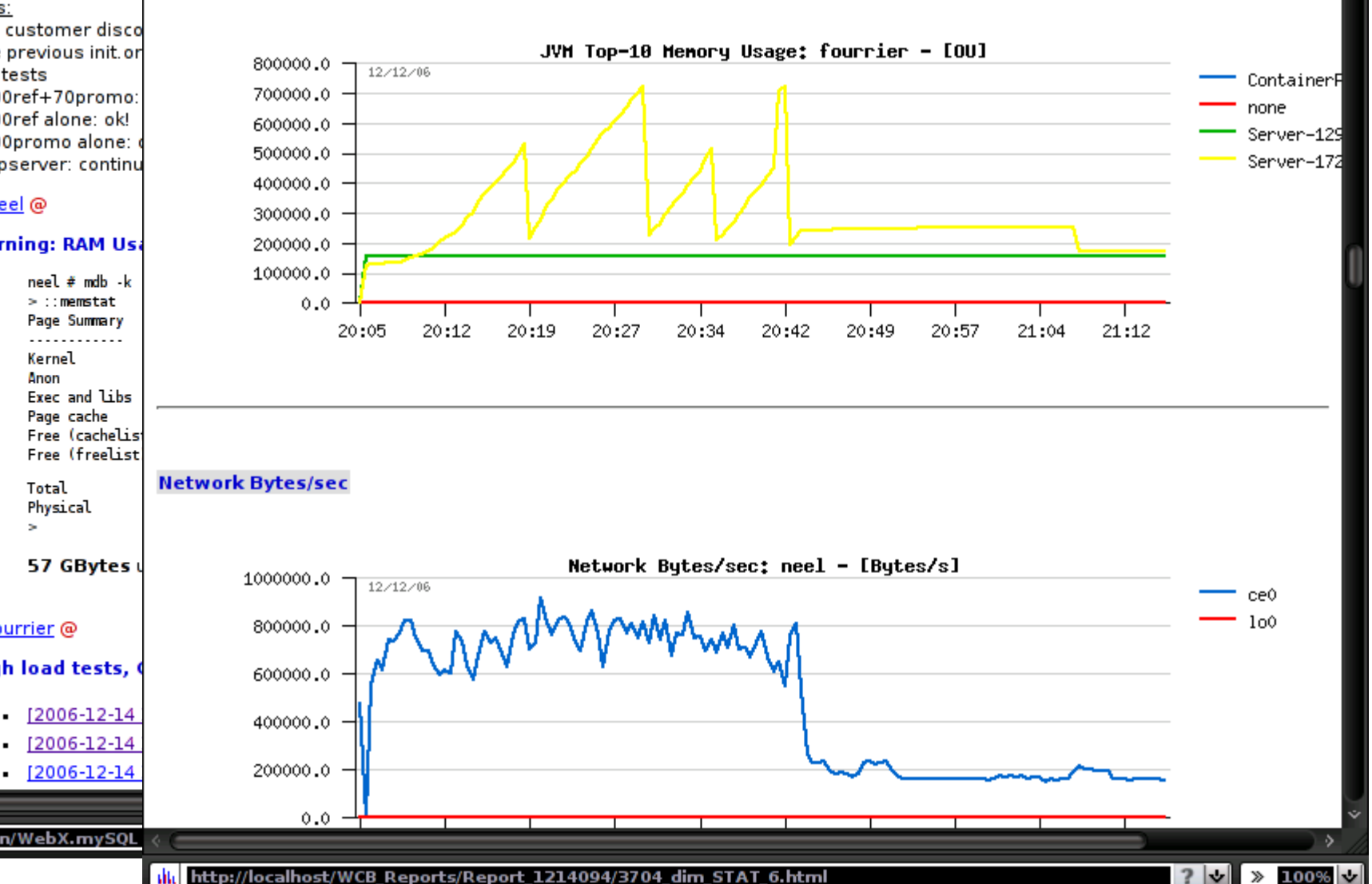

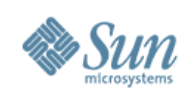

## **Demo: Full Work Cycle**

- Create New Report
- Insert Text, Image, SysINFO, BIN
- Insert dim\_STAT Collect graphs >based on log messages >based on time cycles
- Move/Delete/Re-Edit Notes
- Preview
- •Generate
- Export/Import

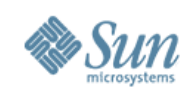

## **Pending features...**

- •"Grid Ready" (hundreds of hosts)
- Customized Alerts
- Health Checker
- Automated Perf. Analyzer
- •Dash board
- $\bullet$  etc...

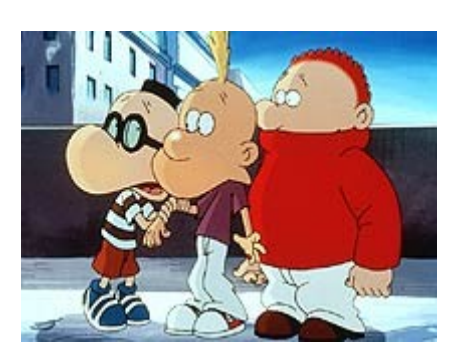

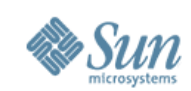

**Works!** 

# **Key Notes**

- Freeware/GPL!
- Solaris/SPARC (since 2.6 and higher
- Solaris 10 x86, Linux/x86
- 5 min. install & run >all software is pre-bundled!
- •50MB disk space, 0.1% CPU usage

#### Download:

- SWAN: [http://goldgate.france](http://goldgate.france/)
- Internet: [http://dimitrik.free.fr](http://dimitrik.free.fr/)

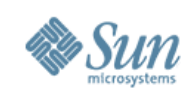

## **Some Facts**

- 10+ Years! :-)
- Sun: ToolsCD, all BMK Centers, etc.
- Alcatel (World-wide and pre-installed by CRS)
- •Orange, EDF, Renault, Nokia, Motorola, etc...
- Ready for Zones / LDOMs :-)
- Downloads since Jul.2007...

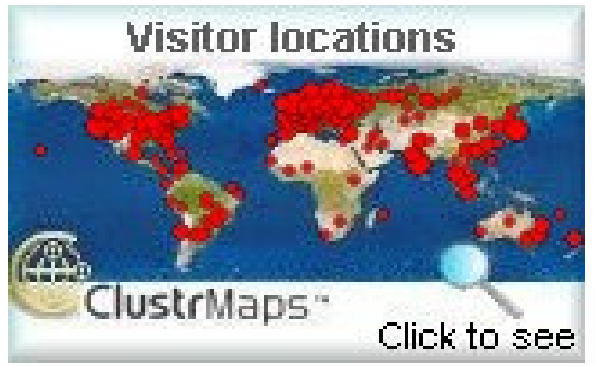

126 *"your program is one of Sun's best kept secrets" Tom Alling, tecsol.com*

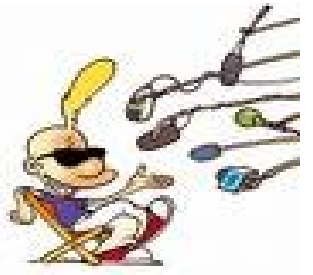

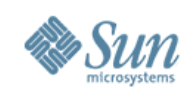

#### **Contact**

- Dimitri KRAVTCHUK [dimitri@sun.com](mailto:dimitri@sun.com)
- Matthieu BORDONNE matthieu.bordonne@sun.com

Sun Solution Center Paris, FRANCE

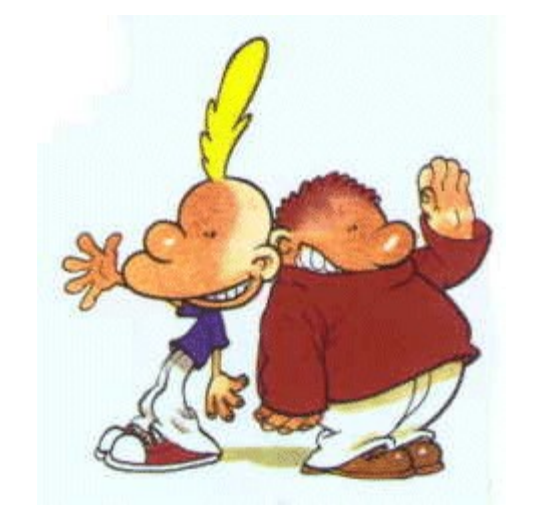

**N.B. A Tool will never replace an Engineer!!!**